## Министерство образования Республики Беларусь БЕЛОРУССКИЙ НАЦИОНАЛЬНЫЙ ТЕХНИЧЕСКИЙ УНИВЕРСИТЕТ

Кафедра естественно научных дисциплин

И.В. Большакова М.В. Кураленко

## ЭКОНОМИКО-МАТЕМАТИЧЕСКИЕ МОДЕЛИ И МЕТОДЫ В ЗАДАЧАХ УПРАВЛЕНИЯ И ПЛАНИРОВАНИЯ

Учебно-методическое пособие к курсовой работе для студентов-заочников специальности 1 – 26 02 02 «Менеджмент»

М и н с к 2 0 0 4

## Рецензенты: декан экономического факультета БГУ, д-р физ.-мат. наук, проф. М.М. Ковалев; доцент кафедры "Высшая математика № 2" БНТУ, канд. физ.-мат. наук В.В. Павлов.

#### **Большакова И.В.**

Б 79 Экономико-математические модели и методы в задачах управления и планирования: Учебно-метод. пособие к курсовой работе для студ.-заочников спец. 1-26 02 02 "Менеджмент" / И.В. Большакова, М.В. Кураленко. – Мн.: БНТУ, 2004. – 148 с.

ISBN 985-479-142-4.

Предлагаемое пособие содержит 30 вариантов заданий к курсовой работе по теме "Экономико-математические модели и методы в задачах управления и планирования". Приводятся необходимые теоретические сведения, даны подробные решения типовых примеров и задач.

> **УДК 330.4(075.8) ББК 65в6я7**

ISBN 985-479-142-4 © Большакова И.В., Кураленко М.В., 2004

#### **ПРЕДИСЛОВИЕ**

Реальные объекты слишком сложны, поэтому для их исследования созлают различные молели. С олной стороны, в кажлой из них необходимо отразить сушественные черты реального объекта. Но с другой – модели должны быть доступными для изучения, т.е. не слишком сложными, что приводит к упрощенным копиям реального мира. В силу такой двойственности задачи составление моделей во многом является искусством. Чем удачнее построена модель, тем полезнее вытекающие из этого исследования выводы и рекомендации. Составление математических моделей и называется математическим моделированием.

Методические указания и задания к курсовой работе по теме «Экономико-математические модели и методы в задачах управления и планирования» помогут студентам освоить задачи оптимизании наиболее важной области математических молелей и метолов. Применение методов оптимизации предполагает предварительное описание некоторого объекта или процесса, составление его математической модели, выбор соответствующего математического метода решения, его алгоритмическую реализацию, а также анализ результатов решения.

В данном издании авторы в сжатой и доступной форме изложили теоретический материал по курсу «Экономико-математические модели и методы». Основные теоретические положения наглядно проиллюстрированы решением большого числа примеров и задач. Некоторые задания подобраны таким образом, чтобы можно было самих себя проконтролировать, овладев при этом необходимыми знаниями. Если в ходе усвоения материала возникнут вопросы, можно задать их на консультациях, которые будут проводиться по субботам. Авторы надеются, что данное пособие поможет студентам саработу мостоятельно выполнить курсовую  $\Pi$ <sup>O</sup> экономикоматематическим моделям и методам в задачах управления и планирования и успешно справиться с экзаменом.

Все замечания и предложения, которые будут использованы для более эффективной работы над новыми пособиями и доработке данного, авторы примут с благодарностью.

### ПРОГРАММА

#### Тема 1. Линейное программирование

Залачи планирования и управления, их математические модели. Общая постановка задач оптимизации. Различные формы записи задач линейного программирования (ЛП) и их эквивалентность. Геометрическая интерпретация и графическое решение задач ЛП. Свойства решений задач ЛП. Нахождение начального опорного плана. Симплексный метод решения задач ЛП. Метод искусственного базиса.

Двойственность в ЛП. Построение пары взаимно двойственных залач. Основные теоремы двойственности. Экономический смысл двойственных переменных. Двойственный симплекс-метод.

#### Тема 2. Специальные задачи линейного программирования

Математические модели задач транспортного типа. Открытая и закрытая модели транспортной задачи (ТЗ). Построение начального опорного плана. Метод потенциалов решения ТЗ. Критерий оптимальности.

Элементы теории матричных игр. Решение игры в чистых стратегиях. Смешанные стратегии. Решение матричных игр в смешанных стратегиях путем сведения к паре двойственных задач ЛП.

Основные понятия теории графов. Элементы сетевого планирования. Построение сетевого графика и вычисление временных характеристик.

Задача о кратчайшем пути на сети. Алгоритм Дийкстры.

Потоки на сетях. Постановка задачи о максимальном потоке. Понятие разреза в сети. Алгоритм Форда-Фалкерсона для построения максимального потока

## ТЕМА 1. ЛИНЕЙНОЕ ПРОГРАММИРОВАНИЕ

### 1.1. Математические модели задач планирования и управления. Обшая постановка залач оптимизации

Математическое программирование - это область математики, разрабатывающая теорию и численные методы решения задач на

экстремум функции многих переменных с ограничениями на область изменения этих переменных.

Для практического решения экономической задачи математическими методами ее прежде всего следует записать с помошью математических выражений (уравнений, неравенств и т.п.), т.е. составить экономико-математическую модель данной задачи. Для этого необхолимо:

1) ввести переменные величины  $x_1, x_2, ..., x_n$ , числовые значения которых однозначно определяют одно из возможных состояний исследуемого явления:

2) выразить взаимосвязи (присущие исследуемому параметру) в виде математических ограничений (уравнений, неравенств), налагаемых на неизвестные величины. Эти соотношения определяют систему ограничений задачи, которая образует область допустимых решений (область экономических возможностей). Решение  $(n\pi aH) X = (x_1, x_2, ..., x_n)$ , удовлетворяющее системе ограничений задачи, называют допустимым (базисным);

3) записать критерий оптимальности в форме иелевой функции  $z = z(X)$ , которая позволяет выбрать наилучший вариант из множества возможных;

4) составить математическую формулировку задачи отыскания экстремума целевой функции при условии выполнения ограничений, накладываемых на переменные. Допустимый план, доставляющий целевой функции экстремальное значение, называется оп*тимальным* и обозначается  $X_{\text{opt}}$  или  $X^*$ .

Составим, например, математическую модель следующей задачи.

Пример 1. Пошивочный цех изготавливает три вида обуви из поступающих из раскройного цеха заготовок. Расход заготовок на пару обуви каждого вида, запасы заготовок, а также прибыль, получаемая фабрикой при реализации пары обуви каждого вида, заданы в табл. 1.1. Сколько пар обуви каждого вида следует выпускать фабрике для получения максимальной прибыли при условии, что заготовки II вида необходимо израсходовать полностью?

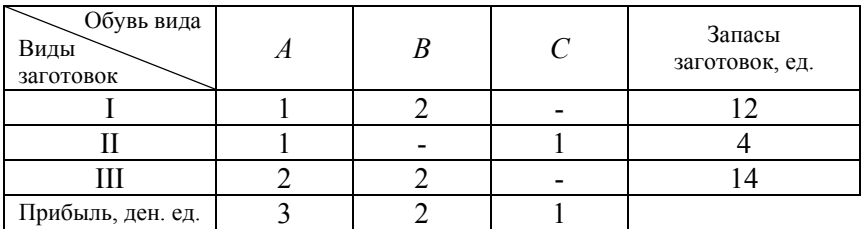

Решение. Чтобы сформулировать эту задачу математически, обозначим через  $x_1$ ,  $x_2$ ,  $x_3$  количество пар обуви соответственно видов А, В и С, которое необходимо выпускать фабрике для получения максимальной прибыли. Согласно условиям задачи прибыль от выпуска обуви вида А составит  $3x_1$  ден. ед., от вида  $B - 2x_2$  ден. ед., от вида  $C - x_3$  ден. ед. Следовательно, целевая функция прибыли *z* выразится формулой

$$
z = 3x_1 + 2x_2 + x_3 \rightarrow \text{max}
$$

Поскольку переменные  $x_1, x_2$  и  $x_3$  определяют количество пар обуви, они не могут быть отрицательными, т. е.

$$
x_1 \geq 0
$$
,  $x_2 \geq 0$ ,  $x_3 \geq 0$ .

Согласно условиям задачи на изготовление всей обуви будет использовано  $x_1 + 2x_2$  заготовок 1-го вида. А так как запасы заготовок 1-го вида составляют 12 штук, то должно выполняться неравенство  $x_1 + 2x_2$  ≤ 12.

На изготовление всей обуви будет использовано  $x_1 + x_3$  заготовок 2-го вида. Но так как по условию задачи запасы заготовок 2-го вида необходимо израсходовать полностью, то должно выполняться равенство  $x_1 + x_2 = 4$ .

Аналогично для заготовок 3-го вида должно выполняться неравенство  $2x_1 + 2x_2 \le 14$ .

Следовательно, система ограничений будет иметь вид

$$
\begin{cases}\n x_1 + 2x_2 \le 12 \\
 x_1 + \cdots + x_3 = 4 \\
 2x_1 + 2x_2 \le 14\n\end{cases}
$$
 (колически) 3атоловок вида II);  
\n(Kолического 3атоловок вида II);

Итак, задача состоит в том, чтобы найти неотрицательные значения  $x_1$ ,  $x_2$  и  $x_3$ , удовлетворяющие системе ограничений и максимизирующие целевую функцию z.

## 1.2. Различные формы записи задач линейного программирования и их эквивалентность. Приведение задачи к каноническому виду

## 1.2.1. Каноническая форма записи задач линейного программирования

$$
z = c_1 x_1 + c_2 x_2 + \dots + c_n x_n \rightarrow \text{max} \quad \text{(целевая функция)}, \tag{1.1}
$$

 $\begin{cases} a_{11}x_1 + a_{12}x_2 + ... + a_{1n}x_n = b_1 \\ a_{21}x_1 + a_{22}x_2 + ... + a_{2n}x_n = b_2 \\ \dots \\ a_{m1}x_1 + a_{m2}x_2 + ... + a_{mn}x_n = b_m \end{cases}$  (система ограничений), (1.2)

$$
x_j \ge 0
$$
,  $j = 1, n$  (отраничения на переменные). (1.3)

$$
3\text{qecb } A = \begin{pmatrix} a_{11} & a_{12} & \dots & a_{1n} \\ a_{21} & a_{22} & \dots & a_{2n} \\ \dots & \dots & \dots & \dots \\ a_{m1} & a_{m2} & \dots & a_{mn} \end{pmatrix} - \text{harpuua коэффициентов сис-}
$$

темы ограничений;

 $C = (c_1, c_2, ..., c_n)$  – матрица-строка коэффициентов целевой функции;

$$
B = \begin{pmatrix} b_1 \\ b_2 \\ \vdots \\ b_n \end{pmatrix}
$$
 - матрица-столбец свободных членов;  

$$
X = \begin{pmatrix} x_1 \\ x_2 \\ \vdots \\ x_n \end{pmatrix}
$$
 - матрица-столбец неиз**в**єтных.

Тогда каноническую форму записи задачи ЛП (1.1)-(1.3) можно представить в следующем матричном виде, эквивалентном первоначальному:

$$
Z = CX \to \max,\tag{1.4}
$$

$$
A X = B,\tag{1.5}
$$

$$
X \geq 0. \tag{1.6}
$$

где  $O$  – нулевая матрица-столбец той же размерности, что и матрица X.

Замечание. Не ограничивая общности, можно полагать, что свободные члены неотрицательны, т.е.  $b_i \geq 0$ ,  $i = \overline{1,m}$  (иначе ограничительные уравнения можно умножить на  $(-1)$ ).

## 1.2.2. Симметричная форма записи задач линейного программирования

 $\mathbf{r}$ 

$$
z = \sum_{j=1}^{n} c_j x_j \rightarrow \text{max},
$$
  
\n
$$
\sum_{j=1}^{n} a_{ij} x_j \le b_i, i = \overline{1, m},
$$
  
\n
$$
x_j \ge 0, j = \overline{1, n}.
$$
  
\n
$$
x_j \ge 0, j = \overline{1, n}.
$$
  
\n
$$
x_j \ge 0, j = \overline{1, n}.
$$

$$
z = \sum_{j=1}^{n} c_j x_j \to \max \text{(min)}, \tag{1.7}
$$

$$
\sum_{j=1}^{n} a_{ij} x_j \le b_i, \ \ i = \overline{1, m_1}, \tag{1.8}
$$

$$
\sum_{j=1}^{n} a_{ij} x_j \ge b_i, \ \ i = \overline{m_1 + 1, m_2} \ , \tag{1.9}
$$

$$
\sum_{j=1}^{n} a_{ij} x_j = b_i, \quad i = \overline{m_2 + 1, m}, \tag{1.10}
$$

$$
x_j \ge 0, \ j = \overline{1, n_1}, \tag{1.11}
$$

$$
x_j
$$
 – произвольного знача,  $j = n_1 + 1, n$ . (1.12)

#### 1.2.4. Приведение задачи к каноническому виду

Задачи ЛП могут представляться по-разному, но все их можно привести к каноническому виду, в котором целевая функция z должна быть максимизирована, а все ограничения должны быть заданы в виде равенств с неотрицательными переменными. Приведем произвольную задачу ЛП (1.7)-(1.12) к каноническому виду, используя следующие правила:

1) минимизация целевой функции z равносильна максимизации целевой функции (-z). Так, если целевая функция исходной задачи исследуется на минимум, т.е.  $z \rightarrow min$ , то можно рассмотреть функцию с противоположным знаком, которая будет стремиться к максимуму:

$$
-z \rightarrow \text{max}
$$
;

2) ограничения-неравенства вида  $a_{i1}x_1 + a_{i2}x_2 + ... + a_{in}x_n \leq b_i$ преобразуются в ограничения-равенства путем прибавления к левым частям дополнительных (балансовых) неотрицательных переменных  $x_{n+i} \geq 0$ :

$$
a_{i1}x_1 + a_{i2}x_2 + \ldots + a_{in}x_n + x_{n+i} = b_i, i = 1, m_1;
$$

3) ограничения-неравенства вида  $a_{i1}x_1 + a_{i2}x_2 + \ldots + a_{in}x_n \ge b_i$ преобразуются в ограничения-равенства путем вычитания от левых частей дополнительных неотрицательных переменных  $x_{n+i} \geq 0$ :

$$
a_{i1}x_1 + a_{i2}x_2 + \ldots + a_{in}x_n - x_{n+i} = b_i, i = m_1 + 1, m_2;
$$

4) дополнительные переменные в целевую функцию вводятся с коэффициентами, равными нулю:

$$
c_{n+i} = 0, \ i = 1, m_2 ;
$$

5) переменные любого знака заменяются разностью двух других неотрицательных переменных:

$$
x_j = x_j^1 - x_j^2
$$
, r<sub>Re</sub>  $x_j^1 \ge 0$ ,  $x_j^2 \ge 0$ .

Замечание. Вводимые дополнительные переменные имеют определенный экономический смысл, прямо связанный с содержанием задачи. Так, в задачах об использовании ресурсов они показывают величину неиспользованного ресурса, в задачах о смесях - потребление соответствующего компонента сверх нормы.

Пример 2. Привести математическую модель задачи из примера 1 к каноническому виду:

$$
z = 3x_1 + 2x_2 + x_3 \rightarrow \text{max},
$$
  
\n
$$
\begin{cases}\nx_1 + 2x_2 \le 12, \\
x_1 + x_3 = 4, \\
2x_1 + 2x_2 \le 14, \\
x_j \ge 0, j = \overline{1,3}.\n\end{cases}
$$

Решение. Целевая функция и неравенства являются линейными. Следовательно, это задача линейного программирования. Приведем ее к каноническому виду, прибавляя к левым частям первого и третьего ограничений по одной дополнительной неотрицательной переменной ( $x_4$  и  $x_5$  соответственно). При этом получим равенства. Второе ограничение оставим без изменений, так как оно уже яв-56

ляется равенством. Дополнительные переменные введем в целевую функцию с нулевыми коэффициентами. Целевая функция при этом не изменится, так как исследуется на максимум. В результате получим следующую каноническую форму задачи линейного программирования:

$$
z = 3x_1 + 2x_2 + x_3 + 0x_4 + 0x_5 \rightarrow \max
$$

при ограничениях

$$
\begin{cases}\n x_1 + 2x_2 + x_4 &= 12, \\
 x_1 + x_3 &= 4, \\
 2x_1 + 2x_2 + x_5 &= 14, \\
 x_j \ge 0, j = \overline{1,5}.\n\end{cases}
$$

Заметим, что сформулированная задача эквивалентна исходной. Другими словами, значения переменных  $x_1$ ,  $x_2$  и  $x_3$  в оптимальном решении последней задачи являются оптимальными и для исходной.

#### 1.3. Нахождение начального опорного плана задачи линейного программирования

1. Пусть в системе ограничений имеется единичный неотрицательный базис. Например, задача ЛП имеет вид

$$
z = c_1 x_1 + c_2 x_2 + \dots + c_n x_n \to \max
$$
  
\n
$$
\begin{cases}\nx_1 + a_{1m+1}x_{m+1} + \dots + a_{1n}x_n = b_1, \\
x_2 + a_{2m+1}x_{m+1} + \dots + a_{2n}x_n = b_2, \\
\dots \\
x_m + a_{mm+1}x_{m+1} + \dots + a_{mn}x_n = b_m, \\
x_j \ge 0, j = \overline{1, n}, \\
b_i \ge 0, i = \overline{1, m}.\n\end{cases}
$$

Говорят, что ограничение-равенство канонической задачи ЛП имеет предпочтительный вид, если при неотрицательности его правой части  $(b_i \ge 0, i = 1, m)$  левая часть содержит переменную с единичным коэффициентом, которая во все остальные ограничения входит с коэффициентами, равными нулю. Если каждое ограничение канонической задачи ЛП имеет предпочтительный вид (т.е. система ограничений приведена к единичному неотрицательному базису), то начальный опорный план (т.е. неотрицательное базисное решение) строится следующим образом. Предпочтительные переменные выбираются в качестве базисных, а все остальные - в качестве свободных переменных. Свободные переменные приравниваются нулю:  $x_i = 0$ ,  $i = \overline{m+1,n}$ , тогда базисные переменные будут равны свободным членам:  $x_j = b_j$ ,  $j = \overline{1,m}$ . Начальный опорный план задачи будет иметь вид

$$
X_0 = (b_1, b_2, \dots, b_m, \underbrace{0, 0, \dots, 0}_{n-m}).
$$

Пример 3. Найти начальный опорный план задачи, приведенной к каноническому виду:

$$
z = 3x_1 + 2x_2 + x_3 \rightarrow \max, \n\begin{cases}\nx_1 + 2x_2 + x_4 = 12, \\
x_1 + x_3 = 4, \\
2x_1 + 2x_2 + x_5 = 14, \\
x_j \ge 0, j = 1, 5.\n\end{cases}
$$

Решение. Все ограничения системы имеют предпочтительный вид. В первом ограничении предпочтительной (или базисной) является переменная  $x_4$ , во втором  $-x_3$ , в третьем  $-x_5$  (так как они входят лишь в одно из уравнений с коэффициентом, равным единице). Следовательно, система приведена к положительному единич-

ному базису. Для получения опорного решения надо свободные переменные  $x_1$ ,  $x_2$  приравнять нулю, а базисные переменные  $x_3$ ,  $x_4$ ,  $x_5$  - свободным членам, т.е.

$$
x_1 = 0
$$
,  $x_2 = 0 \implies x_4 = 12$ ,  $x_3 = 4$ ,  $x_5 = 14$ .

Тогда начальный опорный план задачи  $X_0 = (0, 0, 4, 12, 14)$ , а значение целевой функции в этой точке  $z(X_0) = 3 \cdot 0 + 2 \cdot 0 + 1 \cdot 4 = 4$ .

2. Пусть задача ЛП представлена в симметричном виде, т.е.

$$
z = c_1 x_1 + c_2 x_2 + \dots + c_n x_n \to \max, \n\begin{cases}\na_{11}x_1 + a_{12}x_2 + \dots + a_{1n}x_n \le b_1, \\
a_{21}x_1 + a_{22}x_2 + \dots + a_{2n}x_n \le b_2, \\
\dots \\
a_{m1}x_1 + a_{m2}x_2 + \dots + a_{mn}x_n \le b_m, \\
x_j \ge 0, j = \overline{1, n}, \\
b_i \ge 0, i = \overline{1, m}.\n\end{cases}
$$

Привести систему ограничений к единичному неотрицательному базису можно, прибавляя к левым частям ограничительных неравенств балансовые неотрицательные переменные  $x_{n+i} \ge 0$ ,  $i = \overline{1,m}$ .

$$
z = c_1 x_1 + c_2 x_2 + \dots + c_n x_n \to \max,
$$
  
\n
$$
\begin{cases}\na_{11}x_1 + a_{12}x_2 + \dots + a_{1n}x_n + x_{n+1} = b_1, \\
a_{21}x_1 + a_{22}x_2 + \dots + a_{2n}x_n + x_{n+2} = b_2, \\
\dots \\
a_{m1}x_1 + a_{m2}x_2 + \dots + a_{mn}x_n + x_{n+m} = b_m, \\
x_j \ge 0, \ j = \overline{1, n+m}, \\
b_i \ge 0, \ i = \overline{1, m}.\n\end{cases}
$$

Полученная система ограничений эквивалентна исходной и имеет предпочтительный вид. Аналогично свободные переменные приравниваются нулю, а предпочтительные (базисные) переменные равны свободным членам. Начальный опорный план задачи будет иметь вид

$$
X_0 = \underbrace{(0; 0; \dots; 0; b_1; b_2; \dots; b_m), z(X_0) = 0}.
$$

3. Пусть задача ЛП представлена в следующей симметричной форме:

$$
z = c_1 x_1 + c_2 x_2 + \dots + c_n x_n \to \min
$$
  
\n
$$
\begin{cases}\na_{11}x_1 + a_{12}x_2 + \dots + a_{1n}x_n \ge b_1, \\
a_{21}x_1 + a_{22}x_2 + \dots + a_{2n}x_n \ge b_2, \\
\dots \\
a_{m1}x_1 + a_{m2}x_2 + \dots + a_{mn}x_n \ge b_m, \\
x_j \ge 0, \ j = \overline{1, n}, \\
b_i \ge 0, \ i = \overline{1, m}.\n\end{cases}
$$

Привести задачу к каноническому виду можно, рассматривая целевую функцию с противоположным знаком и вычитая из левых частей системы ограничений балансовые переменные  $x_{n+i} \ge 0$ ,  $i = \overline{1,m}$ .

$$
z = -c_1x_1 - c_2x_2 - \dots - c_nx_n \to \max,
$$
  
\n
$$
\begin{cases}\na_{11}x_1 + a_{12}x_2 + \dots + a_{1n}x_n - x_{n+1} = b_1, \\
a_{21}x_1 + a_{22}x_2 + \dots + a_{2n}x_n - x_{n+2} = b_2, \\
\dots \\
a_{m1}x_1 + a_{m2}x_2 + \dots + a_{mn}x_n - x_{n+m} = b_m, \\
x_j \ge 0, \ j = \overline{1, n+m}, \\
b_i \ge 0, \ i = \overline{1, m}.\n\end{cases}
$$

Тогда начальный план

$$
X_0 = (\underbrace{0; 0; \dots; 0}_{n}; -b_1; -b_2; \dots; -b_m), z(X_0) = 0.
$$

будет являться базисным решением задачи и называться псевдопланом. Псевдоплан не может быть опорным решением, так как содержит отрицательные компоненты.

4. Пусть задача ЛП приведена к каноническому виду, однако система ограничений не имеет единичного неотрицательного базиса:

$$
z = c_1 x_1 + c_2 x_2 + \dots + c_n x_n \rightarrow \max,
$$
  
\n
$$
\begin{cases}\na_{11}x_1 + a_{12}x_2 + \dots + a_{1n}x_n = b_1, \\
a_{21}x_1 + a_{22}x_2 + \dots + a_{2n}x_n = b_2, \\
\dots \\
a_{m1}x_1 + a_{m2}x_2 + \dots + a_{mn}x_n = b_m, \\
x_j \ge 0, \ j = \overline{1, n}, \\
b_i \ge 0, \ i = \overline{1, m}.\n\end{cases}
$$

Для получения предпочтительного вида вводят неотрицательные искусственные переменные и рассматривают вспомогательную wзадачу:

$$
w = -x'_{n+1} - x'_{n+2} - \dots - x'_{n+m} \rightarrow \max, \n\begin{cases}\na_{11}x_1 + a_{12}x_2 + \dots + a_{1n}x_n + x'_{n+1} &= b_1, \na_{21}x_1 + a_{22}x_2 + \dots + a_{2n}x_n + x'_{n+2} &= b_2, \n\vdots \na_{m1}x_1 + a_{m2}x_2 + \dots + a_{mn}x_n + x'_{n+m} &= b_m, \nx_j \ge 0, j = \overline{1, n}, x'_{n+i} \ge 0, i = \overline{1, m}, \nb_i \ge 0, i = \overline{1, m}.\n\end{cases}
$$

Ее начальный опорный план будет иметь вид

$$
X_0 = \underbrace{(0; 0; \dots; 0}_{n}; b_1; b_2; \dots; b_m),
$$
  

$$
w(X_0) = -b_1 - b_2 - \dots - b_m.
$$

Замечание. Если некоторые из ограничительных уравнений системы имеют предпочтительный вид (т.е. содержат базисную переменную), то искусственные переменные в них не вводят (что упрощает решение задачи).

### 1.4. Геометрическая интерпретация и графическое решение задач линейного программирования

Рассмотрим задачу линейного программирования симметричного вида относительно двух переменных:

$$
z = c_1 x_1 + c_2 x_2 \to \text{max},\tag{1.13}
$$

$$
\begin{cases}\na_{11}x_1 + a_{12}x_2 \le b_1, \\
a_{21}x_1 + a_{22}x_2 \le b_2, \\
\dots \\
a_{m1}x_1 + a_{m2}x_2 \le b_m,\n\end{cases} \tag{1.14}
$$
\n
$$
x_j \ge 0, j = 1, 2. \tag{1.15}
$$

# 1.4.1. Геометрическая интерпретация области допустимых значений

1. Любое из неравенств (1.14) на плоскости  $Ox_1x_2$  определяет некоторую полуплоскость.

2. Система неравенств (1.14)–(1.15) определяет выпуклое множество (выпуклый многоугольник, неограниченную выпуклую многоугольную область, пустую область или точку), которое совпадает с многогранником решений D.

#### 1.4.2. Геометрическая интерпретация целевой функции

1. Уравнение  $z = c_1x_1 + c_2x_2$  при фиксированном значении  $z = z_0$  определяет на плоскости  $Ox_1x_2$  прямую  $z_0 = c_1x_1 + c_2x_2$ . При изменении z получают семейство параллельных прямых, называемых линиями уровня.

2. Вектор коэффициентов целевой функции  $\vec{c} = (c_1; c_2)$  называется градиентом функции. Он перпендикулярен линиям уровня.

3. Градиент функции  $\vec{c} = (c_1; c_2)$  показывает направление наибольшего возрастания целевой функции.

4. Антиградиент  $-\vec{c} = (-c_1; -c_2)$  показывает направление наибольшего убывания целевой функции.

### 1.4.3. Графическое решение задач линейного программирования

Суть графического метода решения задач ЛП основывается на следующих утверждениях:

1) совокупность опорных планов задачи ЛП совпадает с системой вершин многогранника решений;

2) целевая функция достигает оптимального значения в вершине многогранника решений.

Для практического решения задачи (1.13) - (1.15) необходимо:

1) построить с учетом системы ограничений область допустимых решений *D* (многогранник планов);

2) построить вектор градиента  $\vec{c}$ ;

3) построить перпендикулярно к нему в области допустимых решений одну из прямых семейства  $z =$ const;

4) искомая точка экстремума  $X_{opt}$  найдется параллельным перемещением вспомогательной прямой  $z =$  const в направлении вектора  $\vec{c}$  (если ищется  $z_{\text{max}}$ ) и в направлении вектора  $-\vec{c}$  (если ищется  $z_{\text{min}}$ );

5) координаты точки  $X_{\text{out}}$  можно определить, решив совместно уравнения прямых, пересекающихся в этой точке, или по чертежу.

Замечание. Если оптимальное значение целевая функция принимает более чем в одной вершине, то она принимает его во всякой точке, являющейся выпуклой линейной комбинацией этих вершин. Выпуклой линейной комбинацией точек  $X_1, X_2, ..., X_k$ 

называется сумма  $\lambda_1 X_1 + \lambda_2 X_2 + \ldots + \lambda_k X_k$ , где  $\sum_{i=1}^k \lambda_i = 1$ ,  $\lambda_i \geq 0$ ,  $i = \overline{1,k}$ .

#### 1.4.4. Задача со многими переменными

Задачу со многими переменными можно решить графически, если в ее канонической записи присутствуют не более двух свободных переменных. Чтобы решить такую задачу, необходимо:

1) выделить некоторый базис переменных в системе ограничительных уравнений;

2) опустить базисные переменные и перейти к эквивалентной системе неравенств;

3) выразить целевую функцию через свободные переменные;

4) полученную двумерную задачу рушить обычным графическим способом:

5) найдя две координаты оптимального решения, подставить их в ограничительные уравнения и определить остальные координаты оптимального плана.

Пример 4. Решить задачу линейного программирования из примера 1 графическим способом:

$$
z = 3x_1 + 2x_2 + x_3 \rightarrow \max, \n\begin{cases}\nx_1 + 2x_2 &\le 12, \\
x_1 + 2x_3 < 4, \\
2x_1 + 2x_2 < 14,\n\end{cases}
$$
\n
$$
x_j \ge 0, j = \overline{1,3}.
$$

Решение. Это задача с тремя переменными. Ее можно решить графически, если в канонической или симметричной записи будет присутствовать не более двух свободных переменных. Приведем данную задачу к симметричному виду. Для этого из 2-го уравнения выразим базисную переменную  $x_3$ :

$$
x_3=4-x_1,
$$

подставим ее значение в целевую функцию:

 $\overline{\phantom{a}}$ 

$$
z = 3x_1 + 2x_2 + x_3 = 3x_1 + 2x_2 + 4 - x_1 = 2x_1 + 2x_2 + 4 \rightarrow \text{max}.
$$

Так как  $x_3 \ge 0$ , то 4 −  $x_1 \ge 0$ , что равносильно неравенству  $x_1 \leq 4$ . Следовательно, система ограничений примет следующий симметричный вид:

$$
\begin{cases}\nx_1 + 2x_2 \le 12, \\
x_1 \le 4, \\
2x_1 + 2x_2 \le 14, \\
x_1 \ge 0, x_2 \ge 0.\n\end{cases}
$$

Полученную двумерную задачу решим обычным графическим способом.

1. Так как  $x_1 \ge 0$ ,  $x_2 \ge 0$ , то область допустимых решений будет находиться в первой координатной четверти. На плоскости  $Ox_1x_2$  (рис. 1.1) построим прямые, порождаемые уравнениями:

$$
\begin{cases}\nx_1 + 2x_2 = 12 \Leftrightarrow \frac{x_1}{12} + \frac{x_2}{6} = 1 - \text{ mpsmax } l_1, \\
x_1 = 4 \Leftrightarrow \frac{x_1}{4} = 1 - \text{ mpsmax } l_2, \\
2x_1 + 2x_2 = 14 \Leftrightarrow \frac{x_1}{7} + \frac{x_2}{7} = 1 - \text{ mpsmax } l_3.\n\end{cases}
$$

(Уравнение прямой в отрезках  $\frac{x_1}{a} + \frac{x_2}{b} = 1$  означает, что прямая линия отсекает на оси  $Ox_1$  отрезок длиной *a*, а на оси  $Ox_2$  – отрезок ллиной *b*.)

2. Относительно каждой прямой определим полуплоскость, соответствующую исходным неравенствам

$$
\begin{cases} x_1 + 2x_2 \le 12, \\ x_1 \le 4, \\ 2x_1 + 2x_2 \le 14. \end{cases}
$$

Чтобы определить полуплоскость, соответствующую 1-му неравенству  $x_1 + 2x_2 \le 12$ , возьмем точку, не лежащую на прямой  $x_1 + 2x_2 = 12$  (например, (0; 0)), и подставим ее в неравенство  $x_1 + 2x_2 \le 12$  ( $0 + 2 \cdot 0 \le 12 \Leftrightarrow 0 \le 12$ ). Если неравенство выполняется, то точка принадлежит данной полуплоскости, в противном случае - не принадлежит. В нашем примере неравенство  $x_1 + 2x_2 \le 12$  определяет полуплоскость, лежащую ниже прямой  $l_1: x_1 + 2x_2 = 12$ .

3. Построим вектор градиента  $\vec{c} = (2, 2)$ , т.е. соединим точки начала (0; 0) и конца (2; 2) стрелкой. Перпендикулярно к нему построим одну из прямых семейства  $z = 2x_1 + 2x_2 + 4 = \text{const}$ . Например, при  $x_1 = x_2 = 1$  получим  $z = 8$ . Заметим, что эта прямая параллельна  $l_3$ :  $2x_1 + 2x_2 = 14$ .

4. Вспомогательную прямую  $z = 8$  будем параллельно перемещать в направлении вектора  $\vec{c}$  (так как ищется  $z_{\text{max}}$ ) до последней точки пересечения с областью допустимых решений  $D$ . В нашем случае прямая  $z_{\text{max}}$  совпадает с прямой  $l_3$ :  $2x_1 + 2x_2 = 14$ . Поэтому искомых точек экстремума  $X_{opt}$  будет множество: все точки отрезка [ $X_{opt}^1$ ;  $X_{opt}^2$ ]. Координаты точек  $X_{opt}^1$  и  $X_{opt}^2$  можно определить по рис. 1.1:  $X_{opt}^1 = (2; 5)$  и  $X_{opt}^2 = (4; 3)$ . Но так как первоначальная задача имеет три неизвестные, то  $x_3$  найдем, подставив значение переменной  $x_1$  во 2-е ограничительное уравнение:

1) для  $X_{opt}^1 = (2; 5)$  получим:  $x_3 = 4 - x_1 = 4 - 2 = 2 \Rightarrow X_{opt}^1 =$  $=(2; 5; 2);$ 

2) для  $X_{opt}^2 = (4; 3)$  получим:  $x_3 = 4 - x_1 = 4 - 4 = 0 \Rightarrow X_{opt}^2 =$  $=(4; 3; 0).$ 

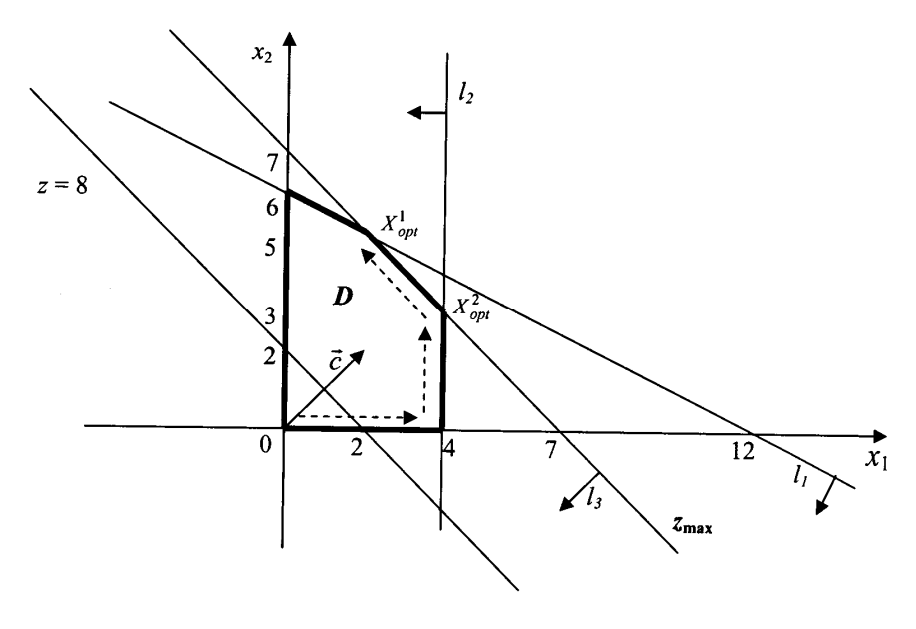

Рис. 1.1

5. Для аналитической записи любого оптимального решения  $X_{\text{opt}}$  необходимо составить выпуклую линейную комбинацию опорных решений  $X_{opt}^1$  и  $X_{opt}^2$ :  $X_{opt} = \lambda_1 X_{opt}^1 + \lambda_2 X_{opt}^2$ , где  $\lambda_1 + \lambda_2 = 1$  и  $\lambda_1 \ge 0$ ,  $\lambda_2 \ge 0$ . Следовательно,

$$
X_{opt} = \lambda_1(2; 5; 4) + \lambda_2(4; 3; 0) = (2\lambda_1 + 4\lambda_2; 5\lambda_1 + 3\lambda_2; 2\lambda_1),
$$

где  $\lambda_1 + \lambda_2 = 1$  и  $\lambda_1 \ge 0$ ,  $\lambda_2 \ge 0$ . Тогда

$$
z_{\text{max}} = z(X_{opt}^1) = 3 \cdot 2 + 2 \cdot 5 + 1 \cdot 2 = 18 = z(X_{opt}^2).
$$

Итак, чтобы получить максимальную прибыль, равную 18 ден. ед., фабрике необходимо:

1) по  $X_{\text{out}}^1$ : выпускать 2 пары обуви вида A, 5 пар обуви вида B и 2 пары обуви вида С. При этом заготовки 1-го и 3-го видов будут израсходованы полностью (так как  $x_4^* = 0$  и  $x_5^* = 0$ ).

2) по  $X_{opt}^2$ : выпускать 4 пары обуви вида A, 3 пары обуви вида B и не выпускать обувь вида С. При этом 2 заготовки 1-го вида (из 12) будут не использованы (так как  $x_4^* = 2$ ), а заготовки 3-го вида будут израсходованы полностью (поскольку  $x_{5}^{*} = 0$ ).

### 1.5. Симплекс-метод решения задач линейного программирования

Одним из универсальных методов решения задач ЛП является симплекс-метод или метод последовательного улучшения плана. Если задача разрешима, то ее оптимальный план совпадает, по крайней мере, с одним из опорных решений системы ограничений. Именно этот опорный план и отыскивается симплекс-методом в результате упорядоченного перебора опорных решений. Упорядоченность понимается в том смысле, что при переходе от одного опорного плана к другому соответствующие им значения целевой функции возрастают (или, по крайней мере, не убывают). Так как общее число опорных решений конечно, то через определенное число шагов будет либо найден оптимальный опорный план, либо установлена неразрешимость задачи. Чтобы получить новый опорный план, первоначальный базис преобразовывают в новый. Для этого из первоначального базиса удаляют некоторую базисную переменную и вместо нее вводят другую из группы свободных.

С геометрической точки зрения перебор опорных планов можно толковать как переход по ребрам от одной вершины многогранника решений к другой по направлению к вершине  $X_{opt}$ , в которой целевая функция достигает оптимального значения.

## 1.5.1. Этапы решения задачи ЛП симплекс-методом

Решение залачи ЛП склалывается из нескольких этапов:

1. Задача должна быть приведена к каноническому виду, притом все элементы столбца свободных членов должны быть неотрицательными.

2. Найден начальный опорный план задачи.

3. Целевая функция выражена через свободные переменные и максимизирована.

4. По симплексному методу находится оптимальный план задачи.

#### 1.5.2. Нахождение оптимального опорного плана

Пусть система ограничений имеет предпочтительный вид, т.е. найден начальный опорный план задачи. Не ограничивая общности, предположим:

$$
z = c_1 x_1 + c_2 x_2 + \dots + c_n x_n \to \max,
$$
  
\n
$$
\begin{cases}\nx_1 + a_{1m+1} x_{m+1} + \dots + a_{1n} x_n = b_1, \\
x_2 + a_{2m+1} x_{m+1} + \dots + a_{2n} x_n = b_2, \\
\dots \\
x_m + a_{mm+1} x_{m+1} + \dots + a_{mn} x_n = b_m, \\
x_j \ge 0, \ j = \overline{1, n}, \\
b_i \ge 0, \ i = \overline{1, m}.\n\end{cases}
$$

Исключим базисные переменные из целевой функции. Для этого выразим их через свободные переменные из системы ограничительных уравнений:

$$
x_i = b_i - (a_{im+1}x_{m+1} + ... + a_{in}x_n), x_j \ge 0, j = 1, n,
$$

и подставим в выражение функции z. Получим приведенные коэффициенты целевой функции:

$$
z = z_0 - c'_{m+1}x_{m+1} - c'_{m+2}x_{m+2} - \dots - c'_{m+n}x_{m+n} \to \max.
$$

Составим исходную симплекс-таблицу, записывая приведенные коэффициенты целевой функции в z-строку с противоположными знаками, а константу  $z_0$  со своим знаком.

| Б              | 3     | $x_1$            | $x_2$            | .                    | $x_m$             | $x_{m+1}$   | .        | $x_{m+k}$   | .         | $x_n$    |
|----------------|-------|------------------|------------------|----------------------|-------------------|-------------|----------|-------------|-----------|----------|
| $x_1$          | $b_1$ |                  | 0                | .                    | $\boldsymbol{0}$  | $a_{1,m+1}$ | .        | $a_{1,m+k}$ | .         | $a_{1n}$ |
| $x_2$          | $b_2$ | $\boldsymbol{0}$ | 1                | .                    | $\boldsymbol{0}$  | $a_{2,m+1}$ | .        | $a_{2,m+k}$ | .         | $a_{2n}$ |
| .              | .     | .                | .                | .                    | .                 | .           | .        | .           | .         | .        |
| $x_l$          | $b_l$ | 0                | $\boldsymbol{0}$ | .                    | $\boldsymbol{0}$  | $a_{l,m+l}$ | .        | $a_{l,m+k}$ | .         | $a_{ln}$ |
| .              | .     | .                | .                | $\cdot\cdot\cdot$    | $\cdot\cdot\cdot$ | .           | .        | .           | $\ddotsc$ | $\cdots$ |
| $x_m$          | $b_m$ | $\boldsymbol{0}$ | $\boldsymbol{0}$ | .                    | 1                 | $a_{m,m+1}$ | $\cdots$ | $a_{m,m+k}$ | .         | $a_{mn}$ |
| $\overline{z}$ | $z_0$ | $\boldsymbol{0}$ | $\theta$         | $\ddot{\phantom{0}}$ | 0                 | $c_m$       | .        | $c'_{m+k}$  | .         | $c'_n$   |

Симплекс-таблина

1. Если в *z*-строке симплекс-таблицы, содержащей некоторый опорный план, нет отрицательных элементов (не считая свободного члена  $z_0$ ), то данный план оптимален и задача решена. К тому же, если в z-строке симплексной таблицы, содержащей оптимальный план, нет нулевых элементов (не считая  $z_0$  и элементов, соответствующих базису), то оптимальный план единственный. Если же в z-строке последней симплексной таблицы, содержащей оптимальный план, есть хотя бы один нулевой элемент, соответствующий свободной переменной, то задача ЛП имеет бесконечное множество решений.

2. Если в z-строке есть хотя бы один отрицательный элемент (не считая  $z_0$ ), а в любом столбце с таким элементом есть хотя бы один положительный, то можно перейти к новому опорному плану, более близкому к оптимальному. Для этого столбец с отрицательным элементом  $c'_{m+k}$  в z-строке берут за разрешающий (если в z-строке отрицательных элементов несколько, то за разрешающий выбирают столбец с наименьшим элементом). Следовательно, столбец с номером  $m + k$  станет ведущим или разрешающим и переменная  $x_{m+k}$ будет включена в базис.

3. Среди элементов ведущего столбца находят положительные. Если таковых нет, то задача не имеет решений в силу неограниченности целевой функции  $(z \rightarrow \infty)$ .

4. Для положительных элементов  $a_{i,m+k}$  подсчитывают симплексные отношения (отношения свободных членов к соответствующим положительным элементам ведущего столбца)  $b_i/a_{i,m+k}$ ,  $i = \overline{1,m}$ , и выбирают среди них наименьшее. Пусть минимальное симплексное отношение будет в строке *l*. Строка с номером *l* станет ведущей (разрешающей), а элемент  $a_{l,m+k}$  – ведущим. Переменная

 $x_1$  выйдет из базиса.

5. Выполняют одну итерацию по замещению базисной переменной методом Жордана-Гаусса. Строят новую симплексную таблицу и переходят к первому пункту.

Замечание. Опорное решение называется невырожденным, если все его компоненты положительные, в противном случае оно называется вырожденным. Задача ЛП называется невырожденной, если все ее опорные планы невырожденные. Если среди опорных решений есть хотя бы одно вырожденное, то задача называется вырожденной. В этом случае возможен вариант, когда значение целевой функции при переходе от одного опорного плана к другому не улучшится и может произойти так называемое зацикливание. Для избежания этого фактора изменяют последовательность вычислений путем изменения разрешающего столбца.

Рассмотрим симплекс-метод и метод замещения Жордана-Гаусса на примере.

Пример 5. Решить задачу ЛП из примера 1 симплекс-методом:

$$
z = 3x_1 + 2x_2 + x_3 \rightarrow \max
$$
  
\n
$$
\begin{cases}\nx_1 + 2x_2 &\le 12, \\
x_1 + 2x_3 < 4, \\
2x_1 + 2x_2 < 14, \\
x_j \ge 0, j = \overline{1,3}.\n\end{cases}
$$

Решение. Исходные данные:

1) задача приведена к каноническому виду, притом все элементы столбца свободных членов неотрицательны (см. пример 2):

$$
z = 3x_1 + 2x_2 + x_3 \rightarrow \text{max},
$$
  
\n
$$
\begin{cases}\nx_1 + 2x_2 + x_4 = 12, \\
x_1 + x_3 = 4, \\
2x_1 + 2x_2 + x_3 = 14, \\
x_i \ge 0, j = 1.5\n\end{cases}
$$

2) найден начальный опорный план задачи (см. пример 3):

$$
X_0 = (0; 0; 4; 12; 14), z(X_0) = 3 \cdot 0 + 2 \cdot 0 + 1 \cdot 4 = 4;
$$

3) целевая функция выражена через свободные переменные и максимизирована (см. пример 4):

$$
z = 2x_1 + 2x_2 + 4 \rightarrow \text{max}.
$$

Занесем коэффициенты целевой функции и системы ограничений в симплексную таблицу следующим образом:

- 1-е ограничение  $x_1 + 2x_2 + x_4 = 12 B$  1-ю строку:
	- а) в базисный столбец «Б» базисную переменную  $x_4$ ;

б) в столбец значений (базисной переменной) «З» - значение свободного члена, равное 12;

в) в столбцы коэффициентов « $x_i$ » – коэффициенты при  $x_i$ , равные 1, 2, 0, 1, 0 соответственно;

- 2-е ограничение во 2-ю строку (аналогично);
- 3-е ограничение в 3-ю строку (аналогично);  $\bullet$
- целевую функцию в z-строку:

а) в столбец значений (целевой функции) «З» - константу со своим знаком, т.е. 4;

б) в столбцы коэффициентов « $x_i$ » – коэффициенты при  $x_i$  с

противоположными знаками, равные  $-2$ ,  $-2$ , 0, 0, 0 соответственно. Составим исходную симплекс-таблицу 1.

### Симплекс-таблина 1

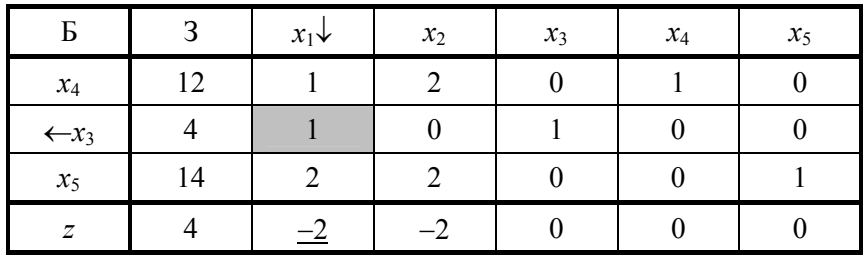

В z-строке есть отрицательные элементы (не считая значения). Следовательно, начальный опорный план не является оптимальным. Найдем минимальный отрицательный элемент z-строки: (-2) в столбцах «x<sub>1</sub>» и «x<sub>2</sub>». За ведущий выбираем любой столбец, например « $x_1$ ». Значит, переменная  $x_1$  будет включена в базис.

Так как среди элементов ведущего столбца есть положительные. то существует новый опорный план, более близкий к оптимальному. Подсчитаем симплексные отношения (отношения свободных членов к соответствующим положительным элементам ведущего столбца) и найдем среди них минимальное: min $\{12/1; 4/1; 14/2\} = 4$ . Значит, 2-я строка является ведущей, а элемент  $a_{21} = 1 - \text{p}$ азрешающим. Следовательно, переменная  $x_3$  выйдет из базиса.

Проведем одну итерацию метода замещения (базисных элементов) Жордана-Гаусса. Столбцы «х4» и «х5» останутся базисными и в симплекс-таблице 2, а столбец «x<sub>1</sub>» следует сделать «единичным». Новые данные в симплекс-таблицу 2 заносим по следующему алгоритму:

1. Ведущий элемент делают равным 1. Для этого ведущую строку делят на ведущий элемент. В нашем случае ведущий элемент равен 1. Значит, ведущая строка останется прежней. Перепишем ее в симплекс-таблицу 2 и назовем строкой, полученной из ведущей.

2. Остальные элементы ведущего столбца делают нулевыми.

Чтобы в 1-й строке вместо 1 получить 0, необходимо каж- $\bullet$ дый элемент сроки, полученной из ведущей, умножить на (-1) и прибавить почленно к 1-й строке. (Проще говоря, строку, полученную из ведущей, умножить на (-1) и прибавить к 1-й строке.)

Чтобы в 3-й строке вместо 2 получить 0, необходимо строку, полученную из ведущей, умножить на (-2) и прибавить к 3-й строке.

Чтобы в z-строке вместо (-2) получить 0, необходимо строку, полученную из ведущей, умножить на 2 и прибавить к z-строке.

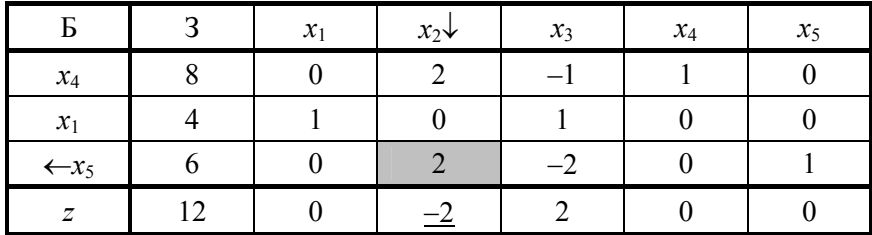

Симплекс-таблица 2

Таблицы пересчитывают до тех пор, пока в *z*-строке все элементы (не считая значения) станут неотрицательными.

Симплекс-таблица 3

| г                | n | $x_1$ | $x_2$ | $x_3\downarrow$ | $x_4$ | $x_5$ |
|------------------|---|-------|-------|-----------------|-------|-------|
| $\leftarrow x_4$ |   |       |       |                 |       |       |
| $x_1$            |   |       |       |                 |       |       |
| $x_2$            |   |       |       |                 |       | 0,5   |
| $\overline{ }$   | 8 |       |       |                 |       |       |

Так как в z-строке симплекс-таблицы 3 все элементы больше или равны нулю, то найден оптимальный план:

$$
X_{opt}^1 = (4; 3; 0; 2; 0), z_{max} = z(X_{opt}^1) = 3 \cdot 4 + 2 \cdot 3 + 1 \cdot 0 = 18.
$$

Он не единственный, так как существует нулевой элемент zстроки, соответствующий свободной переменной  $x_3$ . (Решение единственное, если нули в z-строке соответствуют только базисным переменным.)

Чтобы найти второй оптимальный план, столбец «x3» принимают за ведущий и находят минимальное симплексное отношение:  $\min\{2/1; 4/1\} = 2$ . Тогда 1-я строка станет ведущей. Пересчитывают

симплекс-таблицу 3 методом замещения Жордана-Гаусса с ведущим элементом  $a_{13} = 1$  и заносим в симплекс-таблицу 4.

| г              | n  | $x_1$ | $x_2$ | $x_3$ | $x_4$ | $x_5$  |
|----------------|----|-------|-------|-------|-------|--------|
| $x_3$          |    |       |       |       |       |        |
| $x_1$          |    |       |       |       |       |        |
| $x_2\,$        |    |       |       |       |       | $-0,5$ |
| $\overline{z}$ | 18 |       |       |       |       |        |

Симплекс-таблина 4

Из последней таблицы  $X_{opt}^2 = (2; 5; 2; 0; 0)$ , а значение целевой функции  $z_{\text{max}} = 18$ .

Общее решение записывается как выпуклая линейная комбинация решений  $X_{opt}^1$  и  $X_{opt}^2$ , т.е.  $X_{opt} = \lambda_1 X_{opt}^1 + \lambda_2 X_{opt}^2$ , где  $\lambda_1 + \lambda_2 = 1$ ,  $\lambda_1 > 0$ ,  $\lambda_2 > 0$ .

#### 1.5.3. Метод искусственного базиса

Если начальный опорный план залачи нахолится метолом искусственного базиса, то сначала надо решить симплекс-методом вспомогательную w-задачу. При этом необходимо в начальную симплексную таблицу включить и z-строку, соответствующую целевой функции исходной задачи. Для составления симплекс-таблицы из функции *z* исключают базисные переменные, а из функции w - искусственные базисные переменные. В ходе решения возможны случаи:

1) в оптимальном решении w-задачи хотя бы одна из искусственных переменных отлична от нуля (т.е. не вышла из базиса). Тогда исходная z-задача не имеет допустимых планов (т.е. ее система ограничений несовместна);

2) в оптимальном плане новой w-задачи все искусственные переменные равны нулю (т.е. вышли из базиса), а значит, и искусственная целевая функция равна нулю. Тогда значения оставшихся координат плана дадут начальный опорный план исходной задачи, которую можно решить симплекс-методом.

Рассмотрим метод искусственного базиса на следующем примере.

**Пример 6.** Хлебозавод может выпекать хлеб в любой из трех видов печей *П*1, *П*2, *П*3. Трудоемкость и себестоимость выпечки 1 центнера хлеба на каждом виде печи представлены в табл. 1.2. Сколько хлеба необходимо выпечь в каждой печи, чтобы его суммарная себестоимость была минимальной при условии, что трудовые ресурсы ограничены 56 н/ч, а общее количество горячего хлеба должно быть не менее 60 ц?

Т а б л и ц а 1.2

| Вид печи                |  |  |
|-------------------------|--|--|
| Грудоемкость, н/ч       |  |  |
| Себестоимость, ден. ед. |  |  |

*Решение***.** Составим математическую модель задачи. Пусть *x*1,  $x_2$  и  $x_3$  центнеров хлеба необходимо выпекать в печах  $\Pi_1$ ,  $\Pi_2$  и  $\Pi_3$ соответственно, чтобы его суммарная себестоимость была минимальной. Согласно условиям задачи себестоимость выпечки хлеба в печи  $\Pi_1$  будет составлять  $21x_1$  ден. ед., в печи  $\Pi_2 - 19x_2$  ден. ед., в печи  $\Pi_3 - 22x_3$  ден. ед. Значит, целевая функция *z* будет задаваться формулой

$$
z = 21x_1 + 19x_2 + 22x_3 \rightarrow \min.
$$

Так как неизвестные *x*1, *x*<sup>2</sup> и *x*<sup>3</sup> выражают количество центнеров хлеба, они не могут быть отрицательными, т. е.

$$
x_1 \ge 0, x_2 \ge 0, x_3 \ge 0.
$$

При этом трудовых ресурсов на выпечку всего хлеба будет использовано  $x_1 + 0.9x_2 + 1.2x_3$  н/ч. А так как трудовые ресурсы ограничены 56 н/ч, то должно выполняться неравенство  $x_1 + 0.9x_2 + 1.2x_3 \le 56$ .

Всего выпекут  $x_1 + x_2 + x_3$  центнеров *х*леба. Но так как по условию задачи общее количество горячего хлеба должно быть не менее 60 ц, то необходимо, чтобы выполнялось неравенство  $x_1 + x_2 + x_3 \ge 60$ .

Следовательно, система ограничений примет вид

$$
\begin{cases}\nx_1 + 0.9x_2 + 1.2x_3 \le 56 \\
x_1 + x_2 + x_3 \ge 60\n\end{cases}
$$
 (колического трудовых ресурсов),\n
$$
\begin{cases}\nx_1 + x_2 + x_3 \ge 60 \\
\end{cases}
$$
 (количество выпеченного хлеба).

Задача состоит в том, чтобы найти неотрицательные значения  $x_1$ ,  $x_2$  и  $x_3$ , удовлетворяющие системе ограничений и минимизирующие целевую функцию z.

Целевая функция и неравенства являются линейными. Следовательно, это задача линейного программирования. Приведем ее к каноническому виду. Для этого к левой части первого ограничения прибавим дополнительную неотрицательную переменную х<sub>4</sub> и получим равенство, а из левой части второго ограничения вычтем дополнительную неотрицательную переменную  $x_5$ , чтобы получилось равенство. Так как целевая функция минимизируется, то рассмотрим функцию  $z' = -z$ , которая будет стремиться к максимуму, т.е.

$$
z' = -z = -21x_1 - 19x_2 - 22x_3 \rightarrow \text{max}.
$$

Дополнительные переменные введем в целевую функцию с нулевыми коэффициентами. В результате получим следующую каноническую форму:

$$
z' = -21x_1 - 19x_2 - 22x_3 + 0x_4 + 0x_5 \rightarrow \text{max}
$$

при ограничениях

$$
\begin{cases}\nx_1 + 0.9x_2 + 1.2x_3 + x_4 = 56, \\
x_1 + x_2 + x_3 = -x_5 = 60,\n\end{cases}
$$
\n
$$
x_j \ge 0, j = \overline{1,5}.
$$

Сформулированная задача эквивалентна исходной, т. е. значения переменных  $x_1$ ,  $x_2$  и  $x_3$  в оптимальном решении последней задачи являются оптимальными и для исходной задачи.

Так как во втором ограничении нет базисной переменной, начальный опорный план найдем методом искусственного базиса. Для 77 получения предпочтительного вида введем неотрицательную искусственную переменную  $x_6$  во второе ограничительное уравнение и рассмотрим вспомогательную w-задачу:

$$
w = -x_6 \rightarrow \max, \n\begin{cases}\nx_1 + 0.9x_2 + 1.2x_3 + x_4 = 56, \\
x_1 + x_2 + x_3 - x_5 + x_6 = 60,\n\end{cases}
$$
\n
$$
x_j \ge 0, j = \overline{1,6}.
$$

Выпишем начальный опорный план w-задачи, приравняв свободные переменные  $x_1, x_2, x_3, x_5$  нулю:  $x_1 = x_2 = x_3 = x_5 = 0$ . Тогда базисные переменные  $x_4$ ,  $x_6$  будут равняться свободным членам:  $x_4$  = 56,  $x_6 = 60$ . Следовательно,

$$
X_0 = (0; 0; 0; 56; 0; 60), w(X_0) = -60.
$$

Решим сначала симплекс-методом вспомогательную w-задачу. При этом в начальную симплекс-таблицу 1 включим и z'-строку, соответствующую целевой функции z' исходной задачи. Для составления симплекс-таблицы исключим базисные переменные из целевой функции z' и искусственной целевой функции w. Переменная  $x_4$  не входит в функцию  $z'$ . Значит,  $z'$  остается без изменений. А переменную  $x_6$  выразим из 2-го ограничения  $(x_6 = 60 - x_1 - x_2 - x_3 + x_5)$ и подставим в искусственную целевую функцию w:

$$
w = -x_6 = x_1 + x_2 + x_3 - x_5 - 60 \rightarrow \text{max}.
$$

Составим исходную симплекс-таблицу 1.

| Б                | 3     | $x_1\downarrow$ | $x_2$ | $x_3$ | $x_4$ | $x_5$ | $x_6$ |
|------------------|-------|-----------------|-------|-------|-------|-------|-------|
| $\leftarrow x_4$ | 56    |                 | 0,9   | 1,2   |       |       |       |
| $x_6$            | 60    |                 |       |       |       |       |       |
| z'               | 0     | 21              | 19    | 22    |       |       |       |
| w                | $-60$ |                 |       |       |       |       |       |

Симплекс-таблина 1

Так как w-строке есть отрицательные элементы (не считая значения), то начальный опорный план w-задачи не является оптимальным. Найдем минимальный отрицательный элемент w-строки: это  $(-1)$  в столбцах « $x_1$ », « $x_2$ » и « $x_3$ ». За ведущий выбираем любой столбец, например « $x_1$ ». Значит, переменная  $x_1$  будет включена в базис.

Так как среди элементов  $a_{11}$  и  $a_{21}$  ведущего столбца есть положительные, то существует новый опорный план w-задачи, более близкий к оптимальному. Подсчитаем симплексные отношения и найдем среди них минимальное: min $\{56/1, 60/1\} = 56$ . Значит, 1-я строка станет ведущей, а элемент  $a_{11} = 1 -$  разрешающим. Следовательно, переменная  $x_4$  выйдет из базиса. При этом столбец « $x_6$ » останется «единичным» и в симплекс-таблице 2, а столбец «x<sub>1</sub>» надо сделать «единичным». Таблицу пересчитываем методом замещения Жордана-Гаусса и заносим новые данные в симплекс-таблицу 2, как было рассмотрено в примере 5.

| Þ                |         | $\mathcal{X}_1$ | $x_2\downarrow$ | $x_3$                    | $x_4$ | $x_5$ | v.<br>$\lambda_{0}$ |
|------------------|---------|-----------------|-----------------|--------------------------|-------|-------|---------------------|
| $x_1$            | 56      |                 | 0,9             | $\mathbf{r}$             |       |       |                     |
| $\leftarrow x_6$ |         |                 | 0,1             | $-0,2$                   |       |       |                     |
| $\overline{z}$   | $-1176$ |                 | 0,1             | ◠<br>$\sim$<br>ر–<br>ے . | $-21$ |       |                     |
| w                |         |                 |                 |                          |       |       |                     |

Симплекс-таблица 2

Во 2-й таблице ведущим элементом станет  $a_{22} = 0.1$  и искусственная переменная  $x_6$  уйдет из базиса. А когда искусственные переменные выходят из базиса, соответствующие им столбцы можно не пересчитывать.

В общем случае таблицы пересчитывают до тех пор, пока в wстроке все элементы не станут нулевыми.

|                 |                   | $\mathcal{X}_1$ | $x_2$ | $x_3$ | $x_4$ | $x_{5}$ |
|-----------------|-------------------|-----------------|-------|-------|-------|---------|
| $\mathcal{X}_1$ | $\mathbf{a}$<br>ີ |                 |       |       |       |         |
| $x_2$           |                   |                 |       |       |       |         |
|                 | $-1180$           |                 |       |       |       |         |
| w               |                   |                 |       |       |       |         |

Симплекс-таблина 3

Итак, получен оптимальный план w-задачи, где все искусственные переменные равны нулю (т.е. вышли из базиса). Значит, и искусственная целевая функция равна нулю. Значения оставшихся координат плана далут начальный опорный план исходной z'-задачи:  $X^0 = (20, 40, 0, 0, 0)$ . Вычеркнем *w*-строку и решим *z*'-задачу симплекс-методом.

| Б                | ັ       | $x_1$ | $x_2$ | $x_3$          | $x_4\downarrow$ | $x_5$    |
|------------------|---------|-------|-------|----------------|-----------------|----------|
| $\leftarrow x_1$ | 20      |       |       |                |                 |          |
| $x_2$            | 40      |       |       | $\overline{ }$ | $-10$           | $^{-10}$ |
| $\overline{ }$   | $-1180$ |       |       | -1             | $-20$           |          |

Симплекс-таблица 4

Теперь ведущий столбец выбирается по z'-строке, ведущий (разрешающий) элемент, как и раньше, - по минимальному симплексному отношению. Пересчитывают таблицу методом замещения Жордана-Гаусса до тех пор, пока в z'-строке все элементы (не считая значения) станут неотрицательными.

Симплекс-таблица 5

|       |         | $\mathcal{X}_1$ | $x_2$ | $x_3$ | $x_4$ | $x_5$ |
|-------|---------|-----------------|-------|-------|-------|-------|
| $x_4$ |         | 0,1             |       | 0,3   |       | 0,9   |
| $x_2$ | 60      |                 |       |       |       |       |
| ⇁     | $-1140$ |                 |       |       |       | q     |

Так как в симплекс-таблице 5 все элементы z'-строки больше или равны нулю (не считая значения), то найден оптимальный план. Он единственный, так как нули в z'-строке соответствуют только базисным переменным.

$$
X_{opt} = (0; 60; 0; 2; 0), z'_{max} = z(X_{opt}) = -1140.
$$

Следовательно,  $z_{\text{min}} = 1140$ . 80
Исходя из этих данных, можно заключить: чтобы получить минимальную суммарную себестоимость от выпечки всего хлеба, равную 1140 ден. ед., хлебозаводу необходимо выпекать 60 ц хлеба в печи  $\Pi_2$ (так как  $x_2^* = 60$ ) и не выпекать хлеб в печах  $\Pi_1$  и  $\Pi_3$  (поскольку  $x_1^* = 0$ ) и  $x_3^* = 0$ ). При этом 2 н/ч (из 56 н/ч) будут не использованы (так как  $x_4^*$  = 2) и выпекут ровно 60 ц хлеба (поскольку  $x_5^*$  = 0).

#### 1.6. Двойственность в линейном программировании

С любой задачей ЛП тесно связана другая линейная задача, называемая двойственной. Первоначальная залача называется прямой (или исходной). Пара симметричных двойственных задач имеет вид

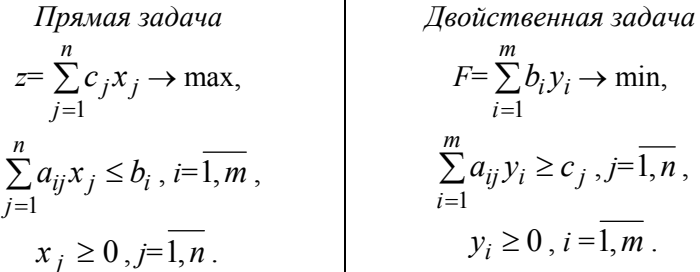

Экономически пара взаимно двойственных задач может быть интерпретирована, например, так.

Прямая задача: сколько и какой продукции  $x_i \geq 0$ ,  $j = \overline{1,n}$ , надо произвести, чтобы при заданных стоимостях единицы продукции  $c_i \ge 0$ ,  $j = \overline{1,n}$ , объемах имеющихся ресурсов  $b_i \ge 0$ ,  $i = \overline{1,m}$ , и нормах расходов  $a_{ij} \ge 0$ ,  $i = \overline{1,m}$ ,  $j = \overline{1,n}$ , максимизировать выпуск продукции в стоимостном выражении?

Двойственная задача: какова должна быть оценка единицы каждого из ресурсов  $y_i \ge 0$ ,  $i = \overline{1,m}$ , чтобы при заданных количествах ресурсов  $b_i \ge 0$ ,  $i = \overline{1,m}$ , величинах стоимости единицы продукции  $c_j \ge 0$ ,  $j = \overline{1,n}$ , и нормах расходов  $a_{ij} \ge 0$ ,  $i = \overline{1,m}$ ,  $j = \overline{1,n}$ , минимизировать общую оценку затрат на все ресурсы?

Переменные  $y_i \ge 0$ ,  $i = \overline{1,m}$ , называют *оценками* или учетными (неявными, теневыми) ценами.

## 1.6.1. Правила построения двойственной задачи  $\vec{k}$  исходной задаче ЛП в обшем виде

Прямая задача Двойственная задача  $z = \sum_{j=1}^{n} c_j x_j \rightarrow \text{max},$ <br>  $F = \sum_{i=1}^{m} b_i y_i \rightarrow \text{min},$ <br>  $\sum_{j=1}^{n} a_{ij} x_j \le b_i, i = \overline{1, m_1},$ <br>  $y_i \ge 0, i = \overline{1, m_1},$  $\sum_{j=1}^{n} a_{ij}x_j = b_i$ ,  $i = \overline{m_1 + 1, m}$ ,  $y_i$  – произвольные,  $i = \overline{m_1 + 1, m}$ ,<br> $x_j \ge 0, j = \overline{1, n_1}$ ,  $\sum_{i=1}^{m} a_{ij}y_i \ge c_j$ ,  $j = \overline{1, n_1}$ ,  $x_j$  – произвольные,  $j = \frac{n_1 + 1, n}{n_1 + 1, n}$   $\Bigg\{ \frac{m}{n_1} x_j y_i = c_j, j = \frac{n_1 + 1, n}{n_1 + 1, n} \Bigg\}$ 

1. Упорядочивается запись исходной задачи: если целевая функция задачи исследуется на max, то ограничения должны иметь знак  $\leq$ или =, а если на min, то ограничения должны иметь знак  $\geq$ или =.

2. Каждому ограничению исходной задачи ставится в соответствие двойственная переменная  $y_i$ ,  $i = \overline{1,m}$ , и наоборот, т.е. число переменных двойственной задачи равно числу ограничений прямой задачи, а число ограничений двойственной задачи равно числу переменных исходной задачи.

3. Если целевая функция прямой задачи исследуется на max, то целевая функция двойственной задачи исследуется на min, и наоборот.

4. Коэффициенты целевой функции прямой задачи становятся свободными членами системы ограничений двойственной задачи.

5. Свободные члены системы ограничений прямой задачи становятся коэффициентами целевой функции двойственной.

6. Матрицы коэффициентов систем ограничений прямой и двойственной задач являются транспонированными друг к другу.

7. Если на переменную  $x_i$  ( $j = \overline{1, n_1}$ ) прямой задачи наложено ограничение на знак, то *j*-е ограничение двойственной задачи записывается в виде неравенства, и наоборот.

8. Если переменная  $x_i$  ( $i = n_1 + 1, n$ ) исходной задачи произвольная, то *і*-е ограничение двойственной задачи имеет знак равенства.

9. Если в прямой задаче имеются ограничения-равенства, то на соответствующие переменные двойственной задачи не налагаются условия неотрицательности.

Пример 7. Составить к следующей задаче ЛП двойственную:

$$
z = 3x_1 + 2x_2 + x_3 \rightarrow \max
$$
  
\n
$$
\begin{cases}\n-x_1 - 2x_2 & \ge -12, \\
x_1 + x_3 = 4, \\
2x_1 + 2x_2 & \le 14,\n\end{cases}
$$
  
\n $x_j \ge 0, j = \overline{1,3}.$ 

### Решение.

1. Упорядочим запись задачи. Для этого первое ограничение умножим на  $(-1)$ :

$$
z = 3x_1 + 2x_2 + x_3 \rightarrow \max, \n\begin{cases}\nx_1 + 2x_2 &\le 12, \\
x_1 + 2x_3 < 4, \\
2x_1 + 2x_2 < 14,\n\end{cases}
$$
\n
$$
x_j \ge 0, j = \overline{1,3}.
$$

2. Каждому ограничению исходной задачи поставим в соответствие двойственную переменную  $y_i$ ,  $i = \overline{1,3}$ :

$$
\begin{cases}\nx_1 + 2x_2 & \leq 12 \leftrightarrow y_1 \geq 0, \\
x_1 + \quad + x_3 = 4 \leftrightarrow y_2 - \forall, \\
2x_1 + 2x_2 & \leq 14 \leftrightarrow y_3 \geq 0.\n\end{cases}
$$

И наоборот, число переменных исходной задачи равно числу ограничений двойственной.

3. Так как целевая функция прямой задачи исследуется на max, то целевая функция двойственной задачи будет исследоваться на min:

$$
z \rightarrow \max \Rightarrow F \rightarrow \min.
$$

4. Свободные члены системы ограничений прямой задачи 12, 4, 14 станут коэффициентами целевой функции двойственной, т.е.

$$
F = 12y_1 + 4y_2 + 14y_3 \rightarrow \min.
$$

5. Коэффициенты целевой функции прямой задачи 3, 2, 1 станут свободными членами системы ограничений двойственной задачи.

6. Матрицы коэффициентов систем ограничений прямой и двойственной задач являются транспонированными друг к другу, т.е.

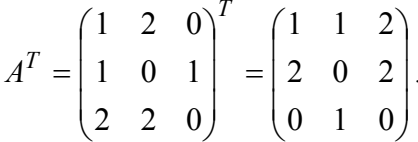

Значит, получим следующую систему ограничений двойственной залачи:

$$
\begin{cases}\ny_1 + y_2 + 2y_3 \text{ (3HaK 2, S, =)} 3, \\
2y_1 + 2y_3 \text{ (3HaK 2, S, =)} 2, \\
y_2 \text{ (3HaK 2, S, =)} 1.\n\end{cases}
$$

7. Так как все переменные  $x_j \geq 0$ ,  $i = \overline{1,3}$ , то вместо знака везде будут неравенства. Вид неравенств выбирается по целевой функции. Поскольку  $F$  исследуется на min, то неравенства должны быть со знаком ≥. Значит, система ограничений примет следующий вид:

$$
\begin{cases} y_1 + y_2 + 2y_3 \ge 3, \\ 2y_1 + y_2 \ge 2, \\ y_2 \ge 1. \end{cases}
$$

Слово «наоборот» из пункта 7 правил построения двойственной задачи в данном случае означает, что если *i*-е ограничение прямой задачи имеет вид неравенства, то на *i*-ю переменную двойственной залачи налагается условие неотрицательности. Следовательно, в нашем примере  $y_1 \ge 0$  и  $y_2 \ge 0$ , так как 1-е и 3-е ограничения прямой задачи являются неравенствами.

8. В нашей задаче нет переменных  $x_i$  произвольного знака.

9. Так как 2-е ограничение имеет вид равенства, то на соответствующую переменную двойственной задачи не будет налагаться условие неотрицательности, т.е.  $v_2 - \forall$  (любая).

Значит, двойственная задача к исходной примет вид

$$
F = 12y_1 + 4y_2 + 14y_3 \rightarrow \min, \n\begin{cases}\ny_1 + y_2 + 2y_3 \ge 3, \\
2y_1 + 2y_3 \ge 2, \\
y_2 \ge 1, \\
y_1 \ge 0, y_2 - \forall, y_3 \ge 0.\n\end{cases}
$$

## 1.6.2. Основные теоремы двойственности и их экономическое содержание

Пусть имеется симметричная пара взаимно двойственных задач.

| Примая задача                                                 | Двойственная задача                                           |
|---------------------------------------------------------------|---------------------------------------------------------------|
| $z = \sum_{j=1}^{n} c_j x_j \rightarrow \max$ ,               | $F = \sum_{i=1}^{m} b_i y_i \rightarrow \min$ ,               |
| $\sum_{j=1}^{n} a_{ij} x_j \le b_i$ , $i = \overline{1, m}$ , | $\sum_{i=1}^{m} a_{ij} y_i \ge c_j$ , $j = \overline{1, n}$ , |
| $x_j \ge 0$ , $j = \overline{1, n}$ ,                         | $y_i \ge 0$ , $i = \overline{1, m}$ .                         |

Основное неравенство теории двойственности. Для любых допустимых планов  $X = (x_1; x_2; \dots; x_n)$  и  $Y = (y_1; y_2; \dots; y_m)$  прямой и двойственной задач всегда справедливо неравенство

$$
z(X) \leq F(Y) \quad \text{with} \quad \sum_{j=1}^{n} c_j x_j \leq \sum_{i=1}^{m} b_i y_i \; .
$$

Экономическое содержание неравенства означает, что для любых допустимых планов  $X$  и  $Y$  общая созданная стоимость не превосходит суммарной оценки ресурсов.

Достаточный признак оптимальности. Если для некоторых допустимых планов  $X^* = (x_1^*,...,x_n^*)$  и  $Y^* = (y_1^*,...,y_m^*)$  пары двойственных задач выполняется равенство  $z(X^*) = F(Y^*)$ , то  $X^*$  и  $Y^*$  являются оптимальными планами соответствующих задач.

Экономический смысл теоремы состоит в том, что план  $X^*$  и вектор оценок ресурсов  $Y^*$  являются оптимальными, если цена всей произведенной продукции и суммарная оценка ресурсов совпадают.

Принцип двойственности. Если одна из двойственных задач имеет оптимальное решение, то и другая также имеет оптимальное решение, притом для оптимальных планов  $X^*$  и  $Y^*$  выполняется равенство  $z(X^*) = F(Y^*)$ . Если одна из двойственных задач неразрешима вследствие неограниченности целевой функции на множестве допустимых планов, то система ограничений другой задачи противоречива.

Следствие (теорема существования оптимальных планов). Для существования оптимального плана любой из пары двойственных задач необходимо и достаточно существование допустимого плана лля кажлой.

Экономическая интерпретация принципа двойственности состоит в том, что план производства и вектор оценок ресурсов являются оптимальными тогда и только тогда, когда цена произведенной продукции равна суммарной оценке ресурсов, т.е. оценки выступают как инструмент балансирования затрат и результатов. Двойственные оценки обладают тем свойством, что гарантируют рентабельность оптимального плана (т.е. равенство общей оценки продукции и ресурсов) и обусловливают убыточность всякого другого плана, отличного от оптимального. Двойственные оценки позволяют сопоставить и сбалансировать затраты и результаты решения.

Теорема о дополняющей нежесткости. Для оптимальности допустимых планов  $X^* = (x_1^*,...,x_n^*)$  и  $Y^* = (y_1^*,...,y_m^*)$  прямой и двойственной задач необходимо и достаточно, чтобы выполнялись соотношения:

$$
\text{ecnh} \quad \sum_{j=1}^{n} a_{ij} x_j^* < b_i \text{, to } y_i^* = 0 \text{;}
$$
\n
$$
\text{ecnh} \quad \sum_{i=1}^{m} a_{ij} y_i^* < c_j \text{, to } y_i^* = 0 \text{.}
$$

Экономически это означает: если по некоторому оптимальному плану  $X^*$  производства расход *i*-го ресурса строго меньше его запаса  $b_i$ , то в оптимальном плане соответствующая двойственная оценка единицы этого ресурса равна нулю ( $y_i^* = 0$ ); если же в некотором оптимальном плане оценок его *i-я* компонента строго больше нуля  $(v_i^* > 0)$ , то в оптимальном плане производства расход соответствующего ресурса  $b_i$  равен его запасу.

Вывод. При решении двойственных задач могут встретиться следующие случаи:

1) обе залачи разрешимы (имеют планы):

2) области допустимых решений обеих задач пустые;

3) одна задача имеет неограниченную область допустимых решений, а вторая - пустую.

Решая одну из пары симметричных двойственных задач, автоматически получаем решение другой. Для этого достаточно воспользоваться соответствием переменных прямой и двойственной задач и элементов z-строки последней симплексной таблицы. Для несимметричной пары двойственных задач решение также находится по последней симплексной таблице. В ней в строке оценок (zстроке) находят элементы, соответствующие переменным, которые входили в исходный базис, и прибавляют к ним соответствующие коэффициенты исходной целевой функции. Величина двойственной оценки из оптимального плана численно равна изменению целевой функции при изменении соответствующего свободного члена ограничений (ресурса) на единицу.

Пример 8. Дана пара взаимно двойственных задач.

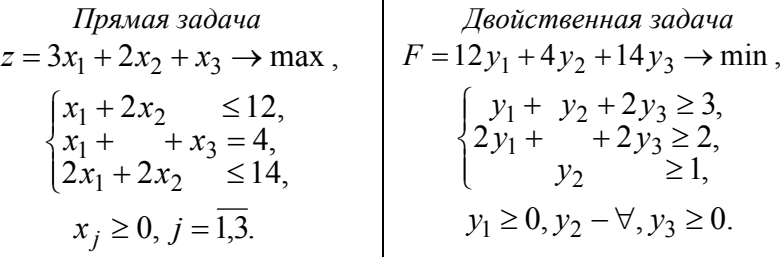

Зная оптимальное решение прямой задачи, выписать ответ двойственной задачи. Дать экономическую интерпретацию двойственных опенок.

**Решение.** Базисным переменным прямой задачи  $x_4$ ,  $x_3$ ,  $x_5$  поставим в соответствие свободные переменные двойственной задачи  $y_1$ ,  $y_2, y_3$ . Удобно свободные переменные двойственной задачи  $y_1, y_2, y_3$ написать рядом с базисными переменными прямой задачи  $x_4$ ,  $x_3$ ,  $x_5$  в 1-й симплекс-таблице следующим образом:

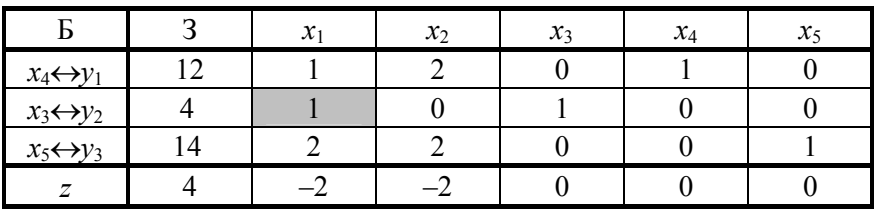

1-я симплекс-таблица

Перепишем их под последнюю симплекс-таблицу (где записан оптимальный план прямой задачи) следующим образом:

| г<br>Þ         | n              | $\mathcal{X}_1$ | $x_2$ | $x_3$ | $x_4$ | $x_5$ |
|----------------|----------------|-----------------|-------|-------|-------|-------|
| $x_4$          |                |                 |       |       |       |       |
| $x_1$          |                |                 |       |       |       |       |
| $x_2$          |                |                 |       |       |       |       |
| $\overline{z}$ | $\overline{8}$ |                 |       |       |       |       |
|                |                |                 |       |       |       |       |

Последняя симплекс-таблица

Решение двойственной задачи находим по последней симплекстаблице в строке оценок (z-строке). Так как у нас несимметричная пара двойственных задач, то в z-строке найдем элементы, соответствующие переменным  $v_2, v_1, v_3$ : 0, 0, 1 (или, что то же самое, соответствующие переменным, которые входили в исходный базис, хз.  $x_4, x_5$ ). Прибавим к ним соответствующие коэффициенты исходной целевой функции прямой задачи:

 $v_2 = 0 + 1 = 1$  (так как в целевой функции прямой задачи коэффициент при  $x_3$  равен 1);

 $v_1 = 0 + 0 = 0$  (потому что в целевую функцию прямой задачи х<sub>4</sub> не входит);

 $v_3 = 1 + 0 = 1$  (так как в целевую функцию прямой залачи  $x_5$ ) не входит).

Следовательно,  $Y_{\text{ont}} = (0; 1; 1)$ .

Оптимальные двойственные оценки удовлетворяют всем условиям лвойственной залачи. При этом минимальное значение целевой функции двойственной задачи, равное  $F_{\text{min}} = 12 \cdot 0 + 4 \cdot 1 + 14 \cdot 1 = 18$ , совпадает с максимальным значением целевой функции z<sub>max</sub> исходной задачи.

Дадим экономическую интерпретацию двойственных оценок. Переменные  $y_2^* = 1$  и  $y_3^* = 1$  обозначают оценки единицы заготовок 2-го и 3-го видов соответственно. Эти оценки отличны от нуля. Следовательно, заготовки 2-го и 3-го видов (по теореме о дополняющей нежесткости) полностью используются при оптимальном плане производства обуви. Двойственная оценка  $y_1^*$  единицы заготовки 1-го вида равна нулю. Значит (по теореме о дополняющей нежесткости), заготовки 1-го вида используются не полностью при оптимальном плане производства обуви. Поэтому двойственные оценки определяют дефицитность используемых фабрикой заготовок, т.е. заготовки 2-го и 3-го вида являются дефицитными, а заготовки 1-го вида – недефицитными.

Более того, величина двойственной оценки из оптимального плана показывает, на сколько возрастет максимальное значение целевой функции прямой задачи при увеличении количества заготовок соответствующего вида на 1 штуку. Так, увеличение количества заготовок 2-го вида на 1 штуку приведет к тому, что появится воз-89

можность найти оптимальный план производства обуви, при котором общая стоимость изготовляемой обуви возрастет на  $y_2^* = 1$  ден. ед. и станет равной  $18 + 1 = 19$  лен ел Точно так же увеличение количества заготовок 3-го вида на 1 штуку приведет к тому, что появится возможность найти оптимальный план производства обуви, при котором общая стоимость изготовляемой обуви возрастет на  $y_3^* = 1$ ден. ед. и станет равной  $18 + 1 = 19$  ден. ед.

#### 1.7. Двойственный симплекс-метод

Симплекс-метод применяется для решения задач с неотрицательными свободными членами  $b_i$  и произвольными по знаку приведёнными коэффициентами целевой функции  $c'$ , Иногда бывает легче найти базис, удовлетворяющий признаку оптимальности (все  $c'_i \ge 0$ ), но не удовлетворяющий критерию допустимости (не все  $b_i \ge 0$ ). Вариант симплекс-метода, применяемый для решения таких задач, называется двойственным симплекс-методом. С его помощью решаются задачи линейного программирования вида

$$
z = \sum_{j=1}^{n} c'_j x_j \rightarrow \max,
$$
  

$$
\sum_{j=1}^{n} a_{ij} x_j = b_i, i = \overline{1, m},
$$
  

$$
x_j \ge 0, j = \overline{1, n},
$$

где система ограничений имеет предпочтительный вид и все приведённые коэффициенты целевой функции  $c'_{i} \ge 0, j = \overline{1, n}$ . При этом условие  $b_i \ge 0$ ,  $i = \overline{1,m}$ , не требуется. Определённую таким образом задачу будем называть задачей в двойственной базисной форме. Она имеет базисное, но не опорное решение.

Двойственный симплекс-метод, применяемый к задаче в двойственной базисной форме, приводит к последовательности задач с

возрастающим значением целевой функции, неотрицательными коэффициентами  $c'_{i}$ ,  $j = \overline{1, n}$ , и значениями  $b_i$ ,  $i = \overline{1, m}$ , любого знака. Двойственный симплекс-метод называют методом последовательного улучшения оценок. Преобразования задачи выполняются до тех пор, пока не будет установлено, что исходная задача не имеет допустимого решения или будет получена задача с допустимым базисным планом (все  $b_i \ge 0$ ), который одновременно будет и оптимальным.

## 1.7.1. Этапы решения задач ЛП двойственным симплекс-методом

1. Привести исходную задачу к каноническому виду.

2. Исключить базисные переменные из целевой функции z.

3. Проверить приведенные коэффициенты целевой функции: если все приведенные коэффициенты  $c'_i \geq 0, j = \overline{1, n}$ , а среди значений  $b_i$ ,  $i = \overline{1,m}$ , есть отрицательные, то задача решается двойственным симплекс-методом. Если среди приведенных коэффициентов с'<sub>i</sub> есть положительные, то в системе ограничений следует преобразовать свободные члены в неотрицательные (умножив на число  $(-1)$  строки, содержащие отрицательные  $b_i$ ) и решать задачу прямым симплекс-метолом.

## 1.7.2. Двойственный симплекс-метод

1. Составить исходную таблицу Гаусса, записывая приведенные коэффициенты целевой функции в z-строку с противоположными знаками, а константу  $z_0$  со своим знаком.

2. Выяснить, имеется ли хотя бы одно отрицательное число в столбце значений свободных членов. Если все  $b_i \ge 0$ ,  $i = \overline{1,m}$ , то полученное базисное решение и значение целевой функции, записанное в столбце свободных членов, дают оптимальное решение исходной задачи (так как по предположению все  $c'_i \geq 0, j = 1, n$ ).

3. Среди отрицательных коэффициентов  $b_i$ ,  $i = 1, m$ , выбрать минимальный. Пусть это  $b_l$ . Следовательно, строка с номером  $l$  ведущая и переменную  $x_i$  исключают из базиса.

4. В ведущей строке проверить знаки всех коэффициентов  $a_{li}$ ,  $j = \overline{1, n}$ . Если все  $a_{li} \ge 0, j = \overline{1, n}$ , то исходная задача неразрешима в силу несовместности системы ограничений.

5. Среди отрицательных коэффициентов  $a_{li}$ ,  $j = 1, n$ , ведущей строки выбрать минимальное двойственное отношение (отношение элементов z-строки, взятых со знаком минус, к соответствующим

отрицательным элементам ведущей строки):  $\min_{a_{ij} < 0} \left( \frac{c^i_j}{a_{li}} \right) = \frac{c_k}{a_{lk}}$ .

Следовательно, столбец с номером  $k$  – ведущий, а элемент  $a_{lk}$  – разрешающий. Переменную  $x_k$  включить в базис.

6. Пересчитать таблицу методом Жордана-Гаусса с ведущим элементом  $a_{lk}$  и перейти к пункту 2.

Пример 9. Решить задачу из примера 6 двойственным симплексметолом:

$$
z = 21x_1 + 19x_2 + 22x_3 \rightarrow \min, \n\begin{cases}\nx_1 + 0.9x_2 + 1.2x_3 \le 56, \\
x_1 + x_2 + x_3 \ge 60, \\
x_j \ge 0, j = \overline{1,3}.\n\end{cases}
$$

Решение. 1. Приведем задачу к каноническому виду (см. пример 6):

$$
z' = -(21x_1 + 19x_2 + 22x_3 + 0x_4 + 0x_5) \rightarrow \max
$$
  
\n
$$
\begin{cases}\nx_1 + 0.9x_2 + 1.2x_3 + x_4 = 56, \\
x_1 + x_2 + x_3 - x_5 = 60, \\
x_j \ge 0, j = \overline{1,5}\n\end{cases}
$$

Двойственный симплекс-метод применяется только к задачам в двойственной базисной форме, т.е. к задачам, в которых система ограничений имеет предпочтительный вид, а все приведённые коэффициенты целевой функции положительны  $(c'_i \ge 0, j = \overline{1,5})$ . При этом условие неотрицательности свободных членов ( $b_i \ge 0$ ,  $i = \overline{1,2}$ ) не требуется. Чтобы привести эту задачу к предпочтительному виду, необходимо 2-е ограничение умножить на  $(-1)$ . Тогда переменная  $x_5$  станет базисной (а в 1-м ограничении уже есть базисная переменная  $x_4$ ):

$$
\begin{cases}\nx_1 + 0.9x_2 + 1.2x_3 + x_4 = 56, \\
-x_1 - x_2 - x_3 + x_5 = -60,\n\end{cases}
$$

Теперь задача имеет базисное, но не опорное решение (псевдоплан):

$$
X_{\Pi C} = (0; 0; 0; 56; -60), z(X_{\Pi C}) = 0.
$$

2. Базисные переменные  $x_4$ ,  $x_5$  не входят в целевую функцию  $z'$ . Значит, z' останется без изменений.

3. Так как все приведенные коэффициенты целевой функции неотрицательны:

$$
c'_1 = 21, c'_2 = 19, c'_3 = 22, c'_4 = 0, c'_5 = 0,
$$

а среди значений свободных членов есть отрицательные  $(b_2 = -60)$ , то задачу нужно решать двойственным симплекс-методом. Такой способ решения, как правило, более рациональный.

Составим исходную двойственную симплекс-таблицу.

|                  |       | $x_1$ | $x_2\downarrow$ | $x_3$                                      | $x_4$ | $x_5$ |
|------------------|-------|-------|-----------------|--------------------------------------------|-------|-------|
| $x_4$            | 56    |       | 0,9             | $\sqrt{2}$<br>$\overline{1}, \overline{4}$ |       |       |
| $\leftarrow x_5$ | $-60$ |       |                 |                                            |       |       |
|                  |       |       |                 | 22                                         |       |       |

Лвойственная симплекс-таблина 1

3.1. Так как в столбце значений свободных членов есть отрицательное число ( $b_2 = -60$ ), то базисное решение не является оптимальным. Следовательно, строка с номером 2 - ведущая и переменную хлисключим из базиса.

3.2. В ведущей строке проверим знаки всех коэффициентов  $a_{2i}$ ,  $j = \overline{1,5}$  (если все  $a_{2i} \ge 0, j = \overline{1,5}$ , то исходная задача неразрешима в силу несовместности системы ограничений). Среди отрицательных коэффициентов  $a_{21} = -1$ ,  $a_{22} = -1$ ,  $a_{23} = -1$  ведущей строки выберем минимальное двойственное отношение (отношение элементов zстроки, взятых со знаком минус, к соответствующим отрицательным элементам ведущей строки):

$$
\min \ \{-\frac{21}{-1};\ -\frac{19}{-1};\ -\frac{22}{-1}\} = \min \ \{21;\ 19;\ 22\} = 19.
$$

Тогда столбец с номером 2 – ведущий, а элемент  $a_{22} = -1 - p a$ зрешающий. Значит, переменную  $x_2$  включим в базис.

3.3. Пересчитаем таблицу методом замещения Жордана-Гаусса с ведущим элементом  $a_{22} = -1$  и занесем новые данные в двойственную симплекс-таблицу 2.

|                | n       | $\boldsymbol{\chi}$ | $x_2$ | $x_3$    | $x_4$ | $x_{5}$ |
|----------------|---------|---------------------|-------|----------|-------|---------|
| $x_4$          |         | $_{0,1}$            |       | $_{0,3}$ |       | 0,9     |
| $x_2$          | 60      |                     |       |          |       |         |
| $\overline{ }$ | $-1140$ |                     |       |          |       |         |

Двойственная симплекс-таблица 2

Поскольку в столбце значений свободных членов все элементы больше или равны нулю  $(b_1 = 2, b_2 = 60)$ , то найден оптимальный план:

$$
X_{opt} = (0; 60; 0; 2; 0), z'_{max} = z (X_{opt}) = -1140.
$$
 Torga  $z_{min} = 1140.$ 

Решение единственное, так как нулевые элементы z-строки соответствуют только базисным переменным  $x_2, x_4$ .

# ТЕМА 2. СПЕЦИАЛЬНЫЕ ЗАДАЧИ ЛИНЕЙНОГО ПРОГРАММИРОВАНИЯ

### 2.1. Транспортная задача

#### 2.1.1. Математическая модель задачи транспортного типа

Транспортная задача (ТЗ) является важнейшей частной задачей линейного программирования, имеющей обширные практические приложения не только к проблемам транспорта. Она выделяется в линейном программировании определённостью экономической характеристики, особенностями математической модели, наличием специфических методов решения.

Простейшая формулировка транспортной задачи по критерию стоимости следующая: в *m* пунктах отправления  $A_1, A_2, ..., A_m$ (будем называть их поставщиками) находится соответственно  $a_1, a_2, ..., a_m$  единиц однородного груза (ресурсов), который должен быть доставлен *п* потребителям  $B_1, B_2, ..., B_n$  в количествах  $b_1, b_2, ..., b_n$  единиц соответственно (назовем их потребностями). Известны транспортные издержки  $c_{ii}$  перевозок единицы груза из *i*-

го пункта отправления в *j*-й пункт потребления ( $i = \overline{1,m}$ ,  $j = \overline{1,n}$ ). Требуется спланировать перевозки (т.е. указать, сколько единиц груза должно быть отправлено от *i*-го поставщика *j*-му потребителю) так, чтобы

1) весь груз из пунктов отправления был вывезен;

2) потребности каждого пункта потребления были полностью удовлетворены;

3) суммарные издержки на перевозки были минимальными.

Для наглядности условия транспортной задачи представим в виде таблицы, которая называется транспортной или распределительной.

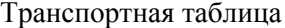

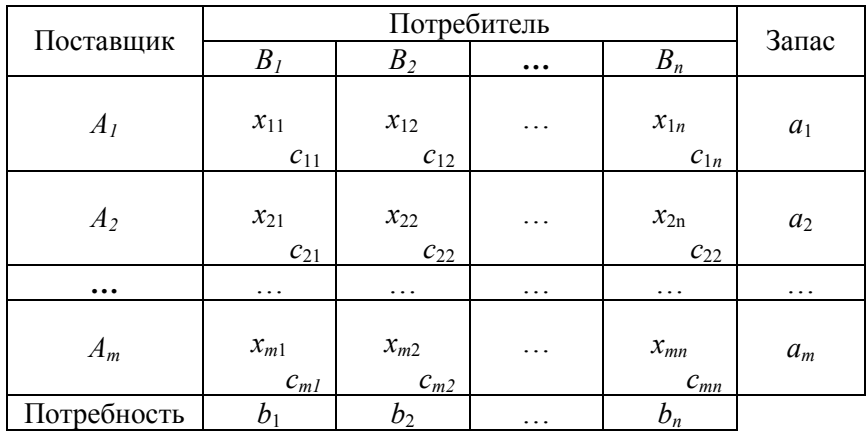

Здесь количество груза, перевозимого из *i*-го пункта отправления в *j*-й пункт назначения, равно  $x_{ij}$  ( $i = \overline{1,m}$ ,  $j = \overline{1,n}$ ). Предполагается, что все  $x_{ii} \ge 0$   $(i = \overline{1,m}, j = \overline{1,n})$ . Запас груза в *i*-м пункте отправления определяется величиной  $a_i \ge 0$ ,  $i = \overline{1,m}$ , а потребность *j*-го пункта назначения в грузе –  $b_j \ge 0$ ,  $j = \overline{1,n}$ . Матрица  $(c_{ij})_{m \times n}$ называется матрицей тарифов (издержек или транспортных расходов). Планом транспортной задачи называется матрица перевозок  $X = (x_{ij})_{m \times n}$ . Если в плане перевозок переменная  $x_{ij}$  принимает положительное значение, то его будем записывать в соответствующую клетку (i, j) и считать ее загруженной (занятой) или базисной; если же  $x_{ii} = 0$ , то клетку  $(i, j)$ , как правило, оставляют *свободной*.

Составим математическую модель задачи транспортного типа.

Общие суммарные затраты, связанные с реализацией плана перевозок, можно представить целевой функцией

$$
z = \sum_{i=1}^{m} \sum_{j=1}^{n} c_{ij} x_{ij} \rightarrow \min. \tag{2.1}
$$

Переменные  $x_{ii}$  должны удовлетворять ограничениям по запасам (2.2), по потребностям (2.3) и условиям неотрицательности (2.4). В математической записи это можно представить так:

$$
\sum_{j=1}^{n} x_{ij} = a_i, i = \overline{1, m} \tag{2.2}
$$

$$
\sum_{i=1}^{m} x_{ij} = b_j, j = \overline{1, n} ; \qquad (2.3)
$$

$$
x_{ij} \ge 0, \ i = \overline{1,m}, \ j = \overline{1,n} \ . \tag{2.4}
$$

Таким образом, среди множества решений системы ограничений (2.2)-(2.3) требуется найти такое неотрицательное решение, которое минимизирует целевую функцию (2.1). Полученная задача является задачей линейного программирования. Решение ТЗ проводится с помощью общего приема последовательного улучшения плана, который реализован в симплексном методе.

#### 2.1.2. Этапы решения транспортной задачи

1. Определение исходного опорного плана.

2. Опенка этого плана.

3. Переход к следующему плану путем однократной замены одной из базисных переменных на свободную.

#### 2.1.3. Условие баланса

Теорема. Для разрешимости транспортной задачи необходимо и достаточно, чтобы запасы в пунктах отправления были равны потребностям в грузе в пунктах назначения, т.е. выполнялось равенство

$$
\sum_{i=1}^{m} a_i = \sum_{j=1}^{n} b_j
$$
 (2.5)

Если условие (2.5) выполнено, то модель ТЗ называется закрытой (сбалансированной). Задача с отсутствием баланса между ресурсами и потребностями называется *открытой* ( $\sum_{i=1}^{m} a_i \neq \sum_{i=1}^{n} b_i$ ).

1. Если 
$$
\sum_{i=1}^{m} a_i > \sum_{j=1}^{n} b_j
$$
, то в математического модель вводится фик-

тивный  $(n + 1)$ -й потребитель  $B_{n+1}$ , для которого потребность равна разности между суммарной мощностью поставщиков и фактическим спросом потребителей, т.е.  $b_{n+1} = \sum_{i=1}^{m} a_i - \sum_{i=1}^{n} b_i$ . Все тарифы на дос-

тавку груза с фиктивными потребностями считают равными нулю, т.е.  $c_{i,n+1} = 0$ ,  $i = \overline{1,m}$ . Поэтому для новой задачи значение целевой функции не изменится. Иными словами, фиктивный потребитель не нарушит совместности системы ограничений. В транспортной таблице задачи предусматривается дополнительный столбец.

2. Если же 
$$
\sum_{i=1}^{m} a_i < \sum_{j=1}^{n} b_j
$$
, то вводится функциный  $(m + 1)$ -й по-

ставщик  $A_{m+1}$ . Для этого в транспортную таблицу добавляется одна строка, запас груза для которой записывают равным  $a_{m+1} = \sum_{i=1}^{n} b_i - \sum_{i=1}^{m} a_i$ , а стоимости перевозок полагают равными ну-

лю:  $c_{m+1, i} = 0$ ,  $j = \overline{1, n}$ . Поэтому в данном случае значение целевой функции не изменится, а система ограничений останется совместной.

#### 2.1.4. Особенности системы ограничений

Система ограничений транспортной задачи (2.1)–(2.4) имеет ряд особенностей, что позволяет решать ее более рациональными способами.

1. Коэффициенты при неизвестных во всех ограничительных уравнениях равны единице.

2. Любая переменная встречается только в двух уравнениях.

3. Система уравнений ТЗ симметрична относительно всех переменных.

4. Матрица системы ограничений состоит из 0 и 1, причем любой столбец содержит только два элемента, равных 1, а остальные  $-0$ .

5. Система ограничений содержит  $m + n$  уравнений с  $m \cdot n$  пере-

менными. A так как 
$$
\sum_{i=1}^{m} a_i = \sum_{i=1}^{m} \sum_{j=1}^{n} x_{ij} = \sum_{j=1}^{n} \sum_{i=1}^{m} x_{ij} = \sum_{j=1}^{n} b_j
$$
, to parr

матрицы транспортной задачи на единицу меньше количества уравнений, т.е.  $r = m + n - 1$ , где  $m -$ число поставщиковж;  $n -$ число потребителей. Следовательно, любое опорное решение системы ограничений транспортной задачи должно содержать  $r = m + n - 1$ базисных переменных и  $m \cdot n - r = (m - 1)(n - 1)$  свободных переменных, равных нулю.

6. Если все  $a_i$  и  $b_i$  – целые, тогда значения базисных переменных в допустимом базисном решении тоже целые. А так как это задача линейного программирования, то оптимальное решение является базисным допустимым решением и, следовательно, целым. (Это является гарантией, что в задаче не будет получено абсурдное решение, например 7,5 тумбочки.)

**Пример 10.** Урожай картофеля, собранный фермерами  $\Phi_1$ ,  $\Phi_2$ ,  $\Phi_3$  в количествах 60, 45 и 130 т соответственно, должен быть доставлен в четыре магазина  $M_1, M_2, M_3, M_4$ . Спрос на картофель равен 50, 70, 60 и 80 т соответственно. Известна матрица транспортных расходов (в ден. ед.) на доставку 1 т картофеля:

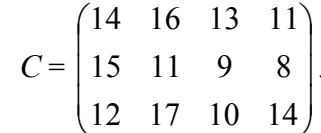

Запланировать перевозку картофеля с минимальными затратами при условии, что запросы 3-го магазина должны быть удовлетворены полностью. Составить математическую модель задачи и привести ее к стандартной транспортной задаче с балансом.

*Решение*. Сведем исходные данные в табл. 2.1:

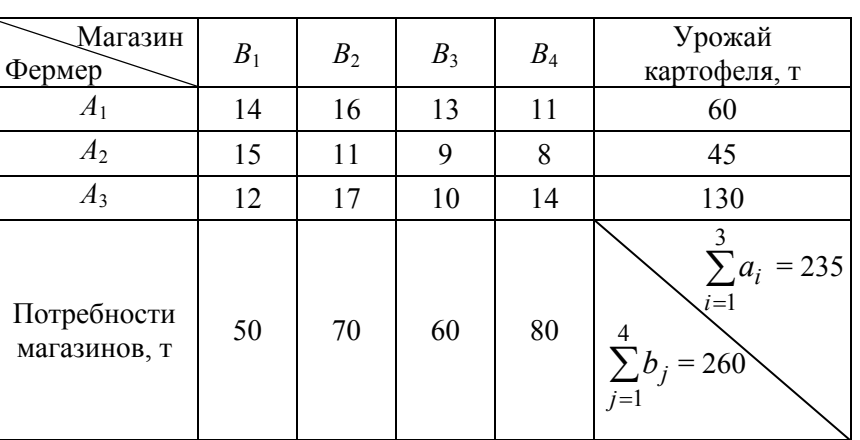

Таблица 2.1

Построим математическую модель задачи. Пусть  $x_{ii}$  ( $j = \overline{1,4}$ ,  $i = 1,3,$ ) – количество тонн картофеля, перевозимого *i*-м фермером *j*-му магазину. Тогда общие затраты, связанные с реализацией плана перевозок, представятся целевой функцией:

$$
z = \sum_{i=1}^{3} \sum_{j=1}^{4} c_{ij} x_{ij} \rightarrow \min
$$

или

$$
z = 14x_{11} + 16x_{12} + 13x_{13} + 11x_{14} ++ 15x_{21} + 11x_{22} + 9x_{23} + 8x_{24} ++ 12x_{31} + 17x_{32} + 10x_{33} + 14x_{34} \rightarrow \min.
$$

Требуется спланировать перевозки так, чтобы весь груз из пунктов отправления был вывезен. Но поскольку суммарный объем картофеля, вывезенного от каждого фермера, не может превышать собранного им урожая, то переменные  $x_{ii}$  должны удовлетворять следующим ограничениям по запасам:

$$
\begin{cases}\nx_{11} + x_{12} + x_{13} + x_{14} = 60 & \text{(для 1-го depend)},\\ \nx_{21} + x_{22} + x_{23} + x_{24} = 45 & \text{(для 2-ro depend)},\\ \nx_{31} + x_{32} + x_{33} + x_{34} = 130 & \text{(для 3-ro depend)}. \n\end{cases}
$$

Аналогично потребности каждого пункта потребления должны быть полностью удовлетворены. Но поскольку потребность магазинов в картофеле (260 т) больше, чем собранный фермерами урожай (235 т), то спрос не всех магазинов будет полностью удовлетворен. Поэтому должны выполняться ограничения-неравенства по потребностям:

$$
\begin{cases}\nx_{11} + x_{21} + x_{31} \le 50 & \text{(для 1-ro marазина)}, \\
x_{12} + x_{22} + x_{32} \le 70 & \text{(для 2-ro marазина)}, \\
x_{13} + x_{23} + x_{33} \le 60 & \text{(для 3-ro marазина)}, \\
x_{14} + x_{24} + x_{34} \le 80 & \text{(для 4-ro marазина)}.\n\end{cases}
$$

Объем перевозок картофеля не может быть отрицательным, поэтому справедливы условия неотрицательности на переменные:  $x_{ii} \ge 0, i = \overline{1,3}, j = \overline{1,4}$ .

Таким образом, сформулированная выше задача свелась к задаче нахождения таких неотрицательных значений переменных  $x_{ii}$  $(i = \overline{1,3}, i = \overline{1,4})$ , которые удовлетворяют системам ограничений по поставкам и потребностям и минимизируют целевую функцию затрат.

Однако транспортная задача разрешима только в том случае, когда выполняется условие баланса:  $\sum_{i=1}^{3} a_i = \sum_{i=1}^{4} b_i$ . В нашем примере

оно нарушено, так как

$$
\sum_{i=1}^{3} a_i = 60 + 45 + 130 = 235,
$$
  

$$
\sum_{j=1}^{4} b_j = 50 + 70 + 60 + 80 = 260.
$$

Следовательно, задача является открытой, несбалансированной. Поскольку  $\sum a_i < \sum$  $=1$   $j=$  $\lt$ 3 1 4  $i=1$   $j=1$  $a_i < \sum b_j$  , то введем фиктивного фермера  $A_4$ , урожай

картофеля у которого составит: 
$$
a_4 = \sum_{j=1}^{4} b_j - \sum_{i=1}^{3} a_i = 260 - 235 = 25
$$
 (т).

Согласно условию запросы 3-го магазина должны быть полностью удовлетворены. Следовательно, стоимость транспортных расходов на доставку 1 т картофеля от фиктивного фермера *А*<sup>4</sup> в этот магазин необходимо сделать невыгодной, например  $c_{43} > \max_{i,j} c_{ij} = 17$ . Пред-

положим, *с*43 = 20 (ден. ед.). А стоимость транспортных расходов на доставку 1 т картофеля от фиктивного фермера *А*<sup>4</sup> во все другие магазины будем полагать равной нулю:  $c_{4j} = 0$ ,  $j = \overline{1,4}$ ,  $j \neq 3$ .

Получим следующую закрытую модель транспортной задачи:

$$
z = 14x_{11} + 16x_{12} + 13x_{13} + 11x_{14} + 15x_{21} + 11x_{22} + 9x_{23} + 8x_{24} +
$$

$$
+12x_{31} + 17x_{32} + 10x_{33} + 14x_{34} + 0x_{41} + 0x_{42} + 20x_{43} + 0x_{44} \rightarrow \min,
$$

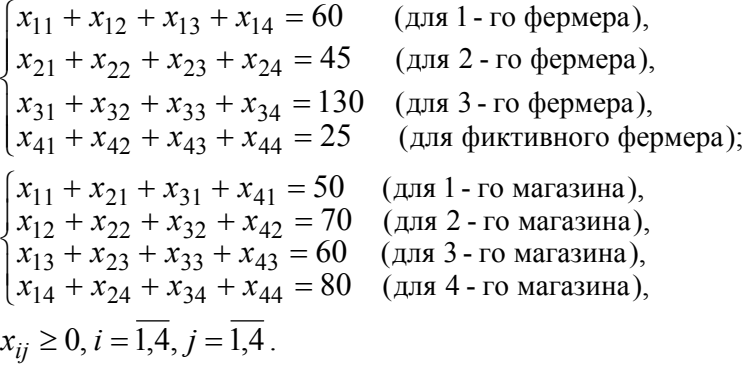

Решение сбалансированной транспортной задачи будет являться и решением исходной открытой задачи.

### 2.1.5. Построение начального опорного плана методом «минимального элемента»

План транспортной задачи называется опорным, если из заполненных им  $m + n - 1$  клеток нельзя образовать ни одного цикла. Циклом в транспортной таблице называется набор клеток матрицы перевозок, в котором две и только две соседние клетки расположены в одном столбце или одной строке, а последняя клетка набора лежит в той же строке или столбце, что и первая. Эту совокупность клеток можно представить так:

$$
(i_1, j_1) \rightarrow (i_1, j_2) \rightarrow (i_2, j_2) \rightarrow \cdots \rightarrow (i_s, j_s) \rightarrow (i_s, j_1).
$$

Графически цикл представляет собой замкнутую ломаную линию, звенья которой лежат только в строках или столбцах. При этом каждое звено соединяет только две клетки ряда. В цикле всегда четное число клеток. При правильном построении опорного плана для любой свободной клетки можно построить единственный цикл, содержащий данную клетку и некоторую часть занятых клеток.

Сущность метода «минимального элемента» заключается в том, что на каждом шаге осуществляется максимально возможное «перемещение» груза в клетку с минимальным тарифом  $c_{ii}$ . Заполнение таблицы начинают с клетки, которой соответствует наименьший элемент с<sub>іі</sub> матрицы тарифов, причем выбирают только среди стоимостей реальных поставщиков и потребителей, а запасы фиктивного поставщика (или потребности фиктивного потребителя) распределяются в последнюю очередь. Пусть  $\min_{i} c_{ij} = c_{lk}$ . Следовательно, загружается клетка  $(l, k)$ , т.е.  $x_{lk} = \min\{a_l; b_k\}$ . Если  $a_l > b_k$ , то  $x_{lk} = b_k$  и из рассмотрения исключают столбец с номером  $k$ , соответствующий потребителю, спрос которого полностью удовлетворён. А новое значение  $a'_l = a_l - b_k$ . Если  $a_l < b_k$ , то  $x_{lk} = a_l$  и из рассмотрения исключают строку с номером  $l$ , соответствующую поставщику, запасы которого израсходованы полностью. Новое значение  $b'_k = b_k - a_l$ . На некотором шаге (*но не на по-* следнем) может оказаться, что потребности очередного пункта назначения равны запасам пункта отправления. В этом случае также временно исключают из рассмотрения либо столбец, либо строку (что-либо одно). Тогда запасы соответствующего пункта отправления или потребности данного пункта назначения полагают равными нулю. Этот нуль записывают в очередную заполняемую клетку. Опорный план называется невырожденным, если все его  $m + n - 1$ компоненты больше нуля, в противном случае он называется вырожденным

Пример 11. Построить начальный опорный план сбалансированной задачи из примера 10.

 $z = 14x_{11} + 16x_{12} + 13x_{13} + 11x_{14} + 15x_{21} + 11x_{22} + 9x_{23} + 8x_{24} +$  $+12x_{31}+17x_{32}+10x_{33}+14x_{34}+0x_{41}+0x_{42}+20x_{43}+0x_{44} \rightarrow \text{min},$  $\begin{cases} x_{11} + x_{12} + x_{13} + x_{14} = 60 \\ x_{21} + x_{22} + x_{23} + x_{24} = 45 \\ x_{31} + x_{32} + x_{33} + x_{34} = 130 \\ x_{41} + x_{42} + x_{43} + x_{44} = 25 \end{cases}$  (для 2 - го фермера),  $\begin{cases} x_{11} + x_{21} + x_{31} + x_{41} = 50 \\ x_{12} + x_{22} + x_{32} + x_{42} = 70 \\ x_{13} + x_{23} + x_{33} + x_{43} = 60 \\ x_{14} + x_{24} + x_{34} + x_{44} = 80 \end{cases}$ (для 3 - го магазина),  $x_{ii} \ge 0, i = \overline{1,4}, i = \overline{1,4}$ .

Решение. Занесем исходные данные задачи в табл. 2.2:

1) в столбец  $a_i$  – запасы картофеля *i*-го фермера,  $i = \overline{1,4}$ ;

2) в строку  $b_j$  – потребности *j*-го магазина, *j* =  $\overline{1,4}$ ;

3) в нижний правый угол каждой клетки, расположенной в *i*-й строке и *j*-м столбце, – стоимости перевозок  $x_{ii}$ ,  $i = \overline{1,4}$ ,  $j = \overline{1,4}$ .

Построим начальный опорный план задачи методом «минимального элемента». Для этого найдем наименьший элемент  $c_{ii}$  матрицы тарифов (притом выбирать будем только среди стоимостей реальных

фермеров и магазинов, а запасы фиктивного фермера распределим в последнюю очередь). Он находится в клетке (2, 4): min  $c_{ii} = c_{24} = 8$ .

Следовательно, будет загружаться клетка (2, 4), т.е.  $x_{24} = \min\{45, 80\} =$ = 45. Так как  $a_2$  = 45 < 80 =  $b_4$ , то из рассмотрения исключим строку с номером 2, соответствующую фермеру, запасы которого израсходованы полностью. Новое значение  $b'_4 = b_4 - a_2 = 80 - 45 = 35$ .

Из оставшихся клеток снова находим клетку с наименьшим тарифом и проводим действия, аналогичные описанным выше:

$$
\min_{(i,j)\neq(2,4)} c_{ij} = c_{33} = 10 \Rightarrow x_{33} = \min\{130; 60\} = 60.
$$

Так как  $a_3 = 130 > 60 = b_3$ , то из рассмотрения исключаем столбец с номером 3, соответствующий магазину, спрос которого полностью удовлетворен. Новое значение  $a'_3 = a_3 - b_3 = 130 - 60 = 70$  и т.д.

Проверяем условие для базисных клеток (их должно быть  $m + n 1$ :

$$
m + n - 1 = 4 + 4 - 1 = 7.
$$

Заполнено также 7 клеток. Следовательно, начальный опорный план построен верно. При этом значение целевой функции будет равно:

 $z_0$  = 16 · 25 + 11 · 35 + 8 · 45 + 12 · 50 + 17 · 20 + 10 · 60 + 0 · 25 =  $= 2685$  (ден. ед.)

Таблица 2.2

| $b_j$<br>$a_i$ | 50 | 70       | 60 | 80       |
|----------------|----|----------|----|----------|
| 60             | 14 | 25<br>16 | 13 | 35<br>11 |
| 45             | 15 | 11       | 9  | 45<br>8  |
| 130            | 50 | 20       | 60 |          |

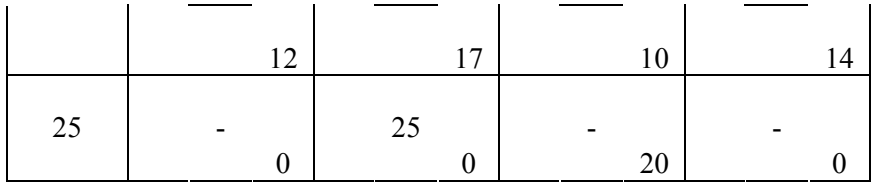

### 2.1.6. Алгоритм решения транспортной задачи методом потенциалов

1. Сравнивают общий запас груза с суммарным спросом и в случае нарушения баланса приводят задачу к закрытой модели.

2. Условие задачи записывают в форме транспортной таблицы.

3. Строят начальный опорный план перевозок.

4. Проверяют условие для базисных клеток (их должно быть  $m + n - 1$ ). Если это условие не выполняется, то в одну из свободных клеток (как правило, в клетку с наименьшим тарифом) вписывают число 0, и такая клетка считается базисной. Однако число 0 записывают лишь в те свободные клетки, которые не образуют циклов с ранее занятыми клетками.

5. Вычисляют потенциалы  $u_i$  и  $v_i$ . Каждому поставщику (каждой строке) ставят в соответствие некоторое число  $u_i$ , называемое потенциалом поставщика  $A_i$   $(i = \overline{1,m})$ , и записывают справа от таблицы, а каждому потребителю (или столбцу) - некоторое число  $v_i$ , называемое потенциалом потребителя  $B_i$  ( $j = \overline{1,n}$ ), и записывают под таблицей. Числа  $u_i$  и  $v_i$  выбирают так, чтобы в любой базисной клетке их сумма равнялась тарифу, т.е.  $u_i + v_j = c_{ij}$ . Так как количество всех потенциалов  $u_i$  и  $v_i$  составляет  $m + n$ , а занятых клеток  $m + n - 1$ , то для определения чисел  $u_i$  и  $v_i$  придется решать систему из  $m + n - 1$  уравнений с  $m + n$  неизвестными. Поэтому одному из неизвестных потенциалов придают произвольное значение. Тогда остальные определяются однозначно.

6. Для проверки оптимальности плана просматривают свободные клетки, для которых определяют оценки  $\Delta_{ij}$  – разность между тарифом клетки и суммой потенциалов строки и столбца, т.е.  $\Delta_{ii} = c_{ii} - (u_i + v_i)$ . Экономически оценка показывает, на сколько денежных единиц изменятся транспортные издержки от загрузки данной клетки единицей груза. Если все оценки неотрицательные, т.е.  $\Delta_{ii} \ge 0$ , то план оптимальный и остается подсчитать транспортные расходы. Иначе переходят к п. 7.

7. Из отрицательных оценок ( $\Delta_{ii} \le 0$ ) выбирают минимальную. Пусть это будет  $\Delta_{lk}$ . Тогда клетку  $(l, k)$  вводят в число базисных, т.е. строят цикл по загруженным клеткам с началом в этой клетке и перераспределяют поставки так, чтобы баланс цикла сохранился. Для этого вершинам цикла приписывают чередующиеся знаки «+» и «-» (свободной клетке  $(l, k)$  приписывают положительный знак «+»). В «минусовых» клетках отыскивают наименьший груз w, т.е.  $w = \min_{i} x_{ij} = x_{st}$ , который и «перемещается» по клеткам замкнуто-

го цикла, т.е. прибавляется к перевозкам  $x_{ii}$  в клетках со знаком «+» (включая свободную) и вычитается из перевозок  $x_{ii}$  в клетках со знаком «-». Следовательно, клетка (s, t) станет свободной и переменная  $x_{st}$  уйдет из базиса. Значение остальных базисных переменных переписываются. Таким образом, получают новую транспортную таблицу с улучшенным планом, для которого транспортные издержки изменятся на величину  $\Delta_{lk} \cdot x_{st}$ . Переходят к пункту 4.

#### Замечания.

1. При сдвиге по циклу вместо одной может освободиться сразу несколько клеток (вырожденная задача). Свободной оставляют только одну (с наибольшим тарифом), а в остальные освободившиеся клетки вписывают нули и считают их загруженными.

2. Если все оценки  $\Delta_{ii} > 0$ , то оптимальный план единственный. Если существует хотя бы одна оценка  $\Delta_{ii} = 0$ , то задача имеет множество оптимальных планов, которое представляет собой выпуклую линейную комбинацию оптимальных решений. Другие оптимальные планы можно получить, загружая по очереди клетки с нулевыми оценками.

Пример 12. Решить задачу из примера 10 методом потенциалов.

 $z = 14x_{11} + 16x_{12} + 13x_{13} + 11x_{14} + 15x_{21} + 11x_{22} + 9x_{23} + 8x_{24} +$  $+12x_{31}+17x_{32}+10x_{33}+14x_{34} \rightarrow \text{min}$  $\begin{cases} x_{11} + x_{12} + x_{13} + x_{14} = 60 \\ x_{21} + x_{22} + x_{23} + x_{24} = 45 \\ x_{31} + x_{32} + x_{33} + x_{34} = 130 \end{cases}$  (для 2 - го фермера),  $\begin{cases} x_{11} + x_{21} + x_{31} \le 50 & \text{(для 1 - ro marазина)},\\ x_{12} + x_{22} + x_{32} \le 70 & \text{(для 2 - ro marазина)},\\ x_{13} + x_{23} + x_{33} \le 60 & \text{(для 3 - ro marазина)},\\ x_{14} + x_{24} + x_{34} \le 80 & \text{(для 4 - ro marазина)}, \end{cases}$  $x_{ii} \ge 0, i = \overline{1,3}, j = \overline{1,4}$ .

Решение. 1. Приведем задачу к закрытой модели (см. пример  $10$ ).

2. Запишем условие в виде транспортной таблицы (см. пример  $11$ ).

3. Построим начальный опорный план перевозок (см. пример  $11$ ).

4. Проверим условие для базисных клеток (см. пример 11).

5. Вычислим потенциалы фермеров  $u_i$  и магазинов  $v_i$ . Для этого в строку или в столбец с наибольшим количеством заполненных клеток (3-я строка или 2-й столбец в табл. 2.3) запишем нулевой потенциал, например  $v_2 = 0$ . Далее, используя уравнения  $u_i + v_j = c_{ij}$ , для базисных (заполненных) клеток найдем остальные потенциалы  $u_i$  и  $v_i$  всех строк и столбцов:

$$
v_2 = 0 \Rightarrow u_1 = c_{12} - v_2 = 16 - 0 = 16, u_3 = c_{32} - v_2 = 17 - 0 = 17,
$$
  
 $u_4 = c_{42} - v_2 = 0 - 0 = 0;$   
108

$$
u_1 = 16 \Rightarrow v_4 = c_{14} - u_1 = 11 - 16 = -5;
$$
  

$$
u_3 = 17 \Rightarrow v_1 = c_{31} - u_3 = 12 - 17 = -5, v_3 = c_{33} - u_3 = 10 - 17 = -7;
$$

$$
v_4 = -5 \Rightarrow u_2 = c_{24} - v_4 = 8 - (-5) = 13
$$

Таблица 2.3

| $b_j$<br>$a_i$    |   | 50   |                  |                | 70               |                  |                | 60   |    |                | 80   |                  | $u_i\downarrow$  |
|-------------------|---|------|------------------|----------------|------------------|------------------|----------------|------|----|----------------|------|------------------|------------------|
| 60                | 3 |      | 14               |                | $\frac{1}{25}$   | 16               | $\overline{4}$ |      | 13 | $\overline{+}$ | 35   | 11               | 16               |
| 45                | 7 |      | 15               | $^{+}$<br>$-2$ |                  | 11               | 3              |      | 9  |                | 45   | 8                | 13               |
| 130               |   | 50   | 12               |                | 20               | 17               |                | 60   | 10 | $\overline{2}$ |      | 14               | 17               |
| 25                | 5 |      | $\boldsymbol{0}$ |                | 25               | $\boldsymbol{0}$ | 27             |      | 20 | 5              |      | $\boldsymbol{0}$ | $\boldsymbol{0}$ |
| $v_j \rightarrow$ |   | $-5$ |                  |                | $\boldsymbol{0}$ |                  |                | $-7$ |    |                | $-5$ |                  |                  |

6. Затем по формуле  $\Delta_{ij} = c_{ij} - (u_i + v_j)$  подсчитаем оценки небазисных (пустых) клеток и занесем их значения в левые нижние углы незаполненных клеток табл. 2.3. Например,

$$
\Delta_{13} = c_{13} - (u_1 + v_3) = 13 - (16 - 7) = 4;
$$
  
\n
$$
\Delta_{22} = c_{22} - (u_2 + v_2) = 11 - (13 + 0) = -2 \text{ m T.A.}
$$

7. Проведем анализ оценок  $\Delta_{ij}$ . Так как среди оценок есть отрицательные  $(\Delta_{22} = -2)$ , то данный опорный план неоптимален. Пере-

менную  $\mathfrak{X}_{22}$  включим в базис, т.е. перейдем к построению нового опорного плана, улучшенного в том смысле, что значение целевой функции станет меньше. Построим цикл по загруженным клеткам с началом в клетке  $(2, 2)$ :  $(2, 2) \rightarrow (1, 2) \rightarrow (1, 4) \rightarrow (2, 4)$ .

(В табл. 2.3 цикл изображен пунктирной линией.)

Вершинам цикла присвоим чередующиеся знаки «+» и «-». Причем клетку (2, 2), вводимую в базис, пометим знаком «+». Далее выберем клетку с наименьшим грузом среди «минусовых» (в нашем примере это клетка (1, 2)) и перераспределим поставки так, чтобы баланс цикла сохранился. Для этого груз  $W = x_{12} = 25$  прибавим к перевозкам в клетках, помеченных знаком «+»:

 $x'_{22} = x_{22} + 25 = 0 + 25 = 25$   $\text{H}$   $x'_{14} = x_{14} + 25 = 35 + 25 = 60$ ,

и вычтем из величин  $x_{ii}$  в клетках, помеченных знаком «-»:

 $x'_{24} = x_{24} - 25 = 45 - 25 = 20$   $\mu$   $x'_{12} = x_{12} - 25 = 25 - 25 = 0$ .

Объемы остальных перевозок не изменятся.

Таким образом, клетка (1, 2) исключается из базисного множества, а клетка (2, 2) вводится вместо нее. Получим новую табл. 2.4 с улучшенным планом, для которого транспортные издержки изменятся на величину  $\Delta_{22} \cdot x_{12} = -2 \cdot 25 = -50$ , т.е. транспортные расходы уменьшатся на 50 ден. ед. При втором опорном плане перевозок значение целевой функции составит:

$$
Z_1 = 11 \cdot 60 + 11 \cdot 25 + 8 \cdot 20 + 12 \cdot 50 + 17 \cdot 20 + 10 \cdot 60 + 0 \cdot 25 =
$$
  
= 2635 (gen. e.g.)

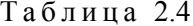

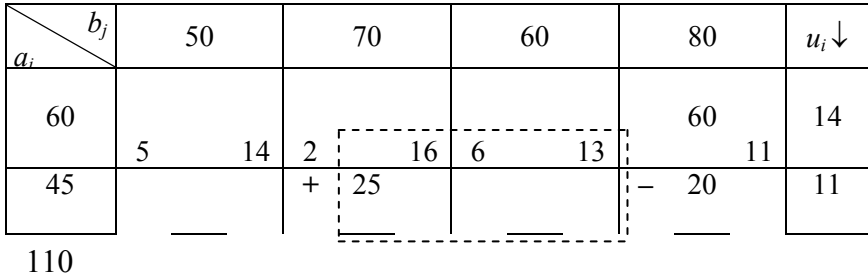

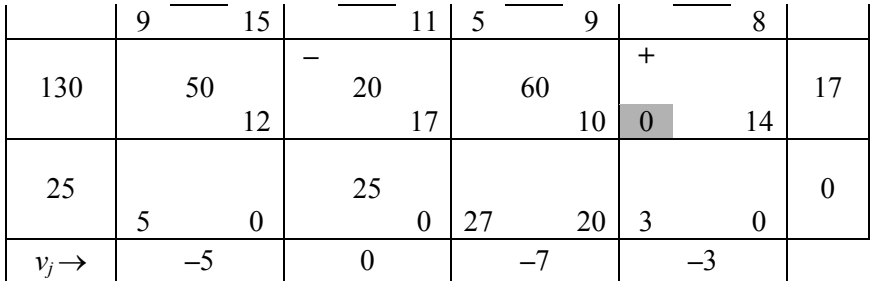

Полученный опорный план оптимален, так как среди оценок нет отрицательных. Выпишем его:

$$
X_{opt}^1 = \begin{pmatrix} 0 & 0 & 0 & 60 \\ 0 & 25 & 0 & 20 \\ 50 & 20 & 60 & 0 \\ 0 & 25 & 0 & 0 \end{pmatrix}, \ z_{\min} = z(X_{opt}^1) = 2635.
$$

Итак, чтобы перевезти картофель с минимальными затратами 2635 ден. ед., необходимо:

- от 1-го фермера в 4-й магазин перевезти 60 т картофеля;

- от 2-го фермера во 2-й магазин перевезти 25 т картофеля;

- от 2-го фермера в 4-й магазин перевезти 20 т картофеля;
- от 3-го фермера в 1-й магазин перевезти 50 т картофеля;
- от 3-го фермера во 2-й магазин перевезти 20 т картофеля;

- от 3-го фермера в 3-й магазин перевезти 60 т картофеля.

Наличие 25 т картофеля у фиктивного фермера свидетельствует о том, что при условии полной перевозки картофеля от всех фермеров спрос 2-го магазина не будет удовлетворён полностью. Он недополучит 25 т картофеля.

Оптимальный план не единственный, так как существует нулевая оценка:  $\Delta_{34} = 0$ . Второе решение  $X_{opt}^2$  получим в новой транспортной табл. 2.5.

Таблица 2.5

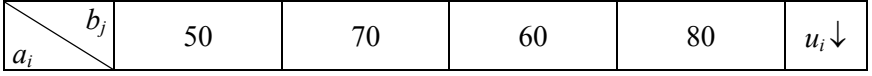

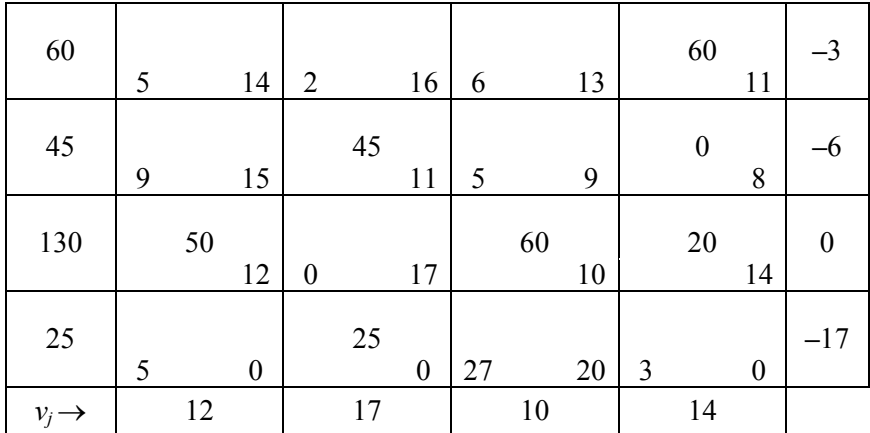

В табл. 2.4 загружаем клетку с нулевой оценкой (3, 4), как было описано выше, т.е. построим цикл и перераспределим по нему поставки. При сдвиге по циклу вместо одной клетки у нас освободятся сразу две (вырожденная задача): (3, 2) и (2, 4). Но свободной оставим только одну клетку с наибольшим тарифом (17 ден. ед.): (3, 2); а во вторую освободившуюся клетку (2, 4) впишем нуль и будем считать ее загруженной. Получили новый оптимальный план  $\,X_{opt}^2\,$ , для которого транспортные издержки не изменятся, т.е.  $z_{\text{min}} = 2635$  (ден. ед.).

Выпишем  $X_{opt}^2$  из табл. 2.5.

$$
X_{opt}^2 = \begin{pmatrix} 0 & 0 & 0 & 60 \\ 0 & 45 & 0 & 0 \\ 50 & 0 & 60 & 20 \\ 0 & 25 & 0 & 0 \end{pmatrix}, z_{min} = z(X_{opt}^2) = 2635.
$$

Итак, для того чтобы перевезти картофель с минимальными затратами 2635 ден. ед., необходимо:

- от 1-го фермера в 4-й магазин перевезти 60 т картофеля;

- от 2-го фермера во 2-й магазин перевезти 45 т картофеля;

- от 3-го фермера в 1-й магазин перевезти 50 т картофеля;

- от 3-го фермера в 3-й магазин перевезти 60 т картофеля;

- от 3-го фермера в 4-й магазин перевезти 20 т картофеля.

Наличие 25 т картофеля у фиктивного фермера свидетельствует о том, что при условии полной перевозки картофеля от всех фермеров спрос 2-го магазина не будет удовлетворён полностью. Он недополучит 25 т картофеля.

Общее решение задачи представляет собой выпуклую линейную комбинацию оптимальных планов  $X_{\text{ont}}^1$  и  $X_{\text{ont}}^2$ , т.е.

$$
X_{opt} = \lambda_1 X_{opt}^1 + \lambda_2 X_{opt}^2
$$
, r<sub>Re</sub>  $\lambda_1 + \lambda_2 = 1$ ,  $\lambda_1 \ge 0$ ,  $\lambda_2 \ge 0$ .

#### 2.2. Элементы теории матричных игр

Человеку для достижения тех или иных целей приходится принимать решения. Ситуации, в которых эффективность принимаемого одной стороной решения зависит от действий другой стороны, называются конфликтными. Конфликтная ситуация является антагонистической, если увеличение выигрыша одной из сторон на некоторую величину приведет к уменьшению выигрыша другой стороны на такую же величину, и наоборот. Математическую модель конфликтной ситуации можно представить как игру двух, трех или Зболее игроков, любой из которых преследует цель максимизации своего выигрыша за счет другого игрока. Игра ведется по определенным правилам. Исход игры – это значение некоторой функции, называемой функцией выигрыша (или платежной функцией).

Теория игр - это систематическая теория конфликтных ситуаций, которая занимается выработкой рекомендаций по рациональному образу действий участников многократно повторяющегося конфликта. Стороны, участвующие в игре, называются игроками. Принятие игроком того или иного решения в процессе игры и его реализация называется ходом. Ходы могут быть личными, т.е. сознательными, и случайными. Стратегией игрока называется совокупность правил, определяющих выбор варианта действий при любом личном ходе игрока в зависимости от ситуации, сложившейся в процессе игры. Игра называется конечной, если число стратегий игроков конечно, и бесконечной, если хотя бы у одного из игроков число стратегий является бесконечным. Стратегия игрока называется оптимальной, если она обеспечивает данному игроку при многократном повторении игры максимально возможный средний выигрыш или минимально возможный средний проигрыш.

Игры, в которых участвуют 2 игрока, называются *парными*, а игры с большим числом участников – *множественными*. Если в парной игре выигрыш одного игрока равен проигрышу второго, то такую игру называют *игрой с нулевой суммой.* В зависимости от вида функций выигрышей игры подразделяются на матричные, биматричные, непрерывные, выпуклые и др.

Рассмотрим матричные игры двух партнеров с нулевой суммой и конечным числом возможных ходов.

#### **2.2.1.** *Решение игры в чистых стратегиях*

Пусть игроки *А* и *В* располагают конечным числом возможных действий (*чистых стратегий*). Обозначим их соответственно через  $A_1, A_2, \ldots, A_m$  и  $B_1, B_2, \ldots, B_n$ . Игрок *А* может выбрать любую чистую стратегию  $A_i$  ( $i = \overline{1,m}$ ), в ответ на которую игрок  $B$  может выбрать любую свою чистую стратегию  $B_i$   $(j = \overline{1, n})$ . Если игра состоит только из личных ходов, то выбор пары стратегий ( *Ai* , *Bj* ) единственным образом определяет результат  $a_{ii}$  – выигрыш игрока *А* или проигрыш игрока *В*. Если известны значения *aij* выигрыша для любой пары ( *Ai* , *Bj* ) чистых стратегий, то можно составить матрицу выигрышей игрока *А* (проигрышей игрока *В*). Эту матрицу называют *платежной*. Цель игрока *А* – максимизировать свой выигрыш, а игрока *В* – минимизировать свой проигрыш.

При определении наилучших стратегий игроков основой рассуждений является принцип разумности, который предполагает, что противники, участвующие в игре, одинаково разумны и любой из них делает все для того, чтобы добиться своей цели. Используя этот принцип, найдем наилучшую стратегию игрока *А*. Для этого проанализируем последовательно все его стратегии. Выбирая стратегию *Ai* , игрок *А* должен рассчитывать, что игрок *В* ответит на нее той из своих стратегий  $B_i$ , для которой выигрыш игрока  $A$  будет минимальным. Поэтому найдем в любой строке платежной матрицы минимальное число *aij* , т.е.

$$
\min_{1\leq j\leq n} a_{ij} = \alpha_i.
$$

Зная число  $\alpha_i$ , игрок  $A$  должен предпочесть другим стратегиям ту, для которой  $\alpha_i$  максимально, т.е.

$$
\max_{1 \le i \le n} \alpha_i = \alpha \implies \alpha = \max_{1 \le i \le m} \min_{1 \le j \le n} a_{ij}.
$$

Величина называется гарантированным (минимальным) выигрышем, который может себе обеспечить игрок *А* при любых стратегиях *Bj* игрока *В* или *нижней ценой игры* (*максимином*).

Игрок *В* заинтересован уменьшить свой проигрыш или обратить в минимальный выигрыш игрока *А*. Поэтому в любом столбце находим максимальное значение выигрыша и среди них выбираем наименьшее, т.е.

$$
\max_{1 \le i \le n} a_{ij} = \beta_j \Rightarrow \beta = \min_{1 \le j \le n} \max_{1 \le i \le m} a_{ij}.
$$

Величину называют *верхней ценой игры* (*минимаксом*). Она показывает максимальный проигрыш, которого может достигать игрок *В* при любых стратегиях *Ai* игрока *А*.

**Теорема**. В матричной игре нижняя чистая цена игры не превосходит верхней чистой цены игры, т.е.  $\alpha \leq \beta$ , поскольку

$$
\alpha_i = \min_{1 \le j \le n} a_{ij} \le a_{ij} \le \max_{1 \le i \le m} a_{ij} = \beta_j.
$$

Если для чистых стратегий *Al* , *Bk* игроков *А* <sup>и</sup> *В* соответственно имеет место равенство  $\alpha = \beta$ , то пару чистых стратегий ( $A_l$ ,

 $B_k$ ) называют *седловой точкой* матричной игры, а число  $\gamma = \alpha = \beta$  *чистой ценой игры*. Элемент *alk* матрицы называют *седловым элементом* платежной матрицы. Он является наименьшим элементом в строке *l* и наибольшим в столбце *k*, т.е.

$$
a_{ik} \le a_{lk} \le a_{lj}, \quad i = \overline{1,m}, j = \overline{1,n}.
$$

Так как отклонение игрока *А* от максимальной стратегии *Al* ведет к уменьшению его выигрыша, а отклонение игрока *В* от минимальной стратегии  $B_k$  ведет к увеличению его проигрыша, то стратегии  $A_l$  и  $B_k$  являются оптимальными чистыми стратегиями соответственно игроков  $A$  и  $B$ . Тройку  $(A_l, B_k, \gamma)$  называют *решением игры*. Если игра имеет седловую точку, то говорят, что она решается в чистых стратегиях.

**Пример 13.** Два банка *А* и *В* осуществляют капитальные вложения в пять строительных объектов. С учетом особенностей вкладов и местных условий прибыль банка *А* в зависимости от объема финансирования выражается элементами платежной матрицы *А*. Для упрощения задачи принять, что убыток банка *В* равен прибыли банка *А*. Найти решение матричной игры в чистых стратегиях, если оно существует.

$$
A = \begin{pmatrix} -2 & 3 & -1 & 1 & 4 \\ -1 & 4 & -2 & 2 & 3 \\ 7 & 0 & 1 & -1 & 0 \\ -1 & 3 & 0 & 3 & 4 \\ 6 & -1 & 1 & -1 & -1 \end{pmatrix}.
$$

*Решение.* Обозначим чистые стратегии банков *А* и *В* соответственно через *А*1, *А*2, *А*3, *А*4, *А*<sup>5</sup> и *В*1, *В*2, *В*3, *В*4, *В*5. Предположим, что банк *А* располагает общей суммой *а* тыс. ден. ед., отпускаемой на строительство пяти объектов. Аналогично и банк *В* имеет сумму *b* тыс. ден. ед., отпускаемую на строительство тех же пяти объектов. То-
гда чистая стратегия  $A_i$  – это выделение  $a_i$  тыс. ден. ед. банком  $A$  на строительство *i*-го объекта,  $i = \overline{1.5}$ . Общая сумма средств. выделяемых на строительство пяти объектов:  $a = a_1 + a_2 + a_3 + a_4 + a_5$ . Аналогично определяются чистые стратегии и для банка В:  $B_i$  – это вылеление

 $b_j$  тыс. ден. ед. банком  $B$  на строительство *j*-го объекта,  $j = \overline{1,5}$ , а общая сумма средств, выделяемых на строительство пяти объектов:  $b = b_1 + b_2 + b_3 + b_4 + b_5$ .

Сведем исходные данные в табл. 2.6.

Таблина 2.6

| R<br>Α                          | $B_1$         | B <sub>2</sub>            | $B_3$ | $B_4$         | $B_5$       | $\alpha_i = \min_{1 \le j \le 5} a_{ij}$ |  |
|---------------------------------|---------------|---------------------------|-------|---------------|-------------|------------------------------------------|--|
| $A_1$                           | $-2$          |                           | —     |               |             | $\alpha_1 = -2$                          |  |
| A <sub>2</sub>                  | — I           |                           | $-2$  |               |             | $\alpha_2 = -2$                          |  |
| $A_3$                           |               |                           |       |               |             | $\alpha_3 = -1$                          |  |
| $A_4$                           |               | 3                         |       |               |             | $\alpha_4 = -1$                          |  |
| $A_5$                           | 6             |                           |       |               |             | $\alpha_5 = -1$                          |  |
| max $a_{ij}$<br>$1 \le i \le 5$ | $\beta_1 = 7$ | $\beta_2 = 4 \beta_3 = 1$ |       | $\beta_4 = 3$ | $\beta_5$ = | $\alpha$                                 |  |

Проверим, имеет ли игра решение в чистых стратегиях. Для этого в каждой строке платежной матрицы, записанной в табл. 2.6, найдем минимальное число и впишем его значение в соответствующую строку последнего столбца. В полученном столбце найдем максимальный элемент (максимин):  $\alpha = -1$ , называемый нижней ценой игры. Он является гарантированной (минимальной) прибылью, которую может обеспечить себе банк  $A$  при любых стратегиях  $B_i$  банка  $\overline{B}$ 

В каждом столбце найдем максимальное значение элементов платежной матрицы и впишем его в соответствующие столбцы последней строки. В полученной строке найдем минимальный элемент (минимакс):  $\beta = 1$ , называемый верхней ценой игры. Он пока-

зывает максимальный убыток, который может получить банк  $\emph{B}$  при любых стратегиях  $A_i$  банка  $A_i$ .

Так как  $\alpha = -1 \neq 1 = 6$ , то игра неразрешима в чистых стратегиях (игра не имеет седловой точки). Значит, мы можем только заключить, что цена игры  $-1 \le \gamma \le 1$ . В следующем разделе будет изложен метод решения данной задачи.

#### 2.2.2. Смешанные стратегии и их свойства

Если матричная игра не имеет седловой точки, т.е.  $\alpha \leq \beta$ , то применение минимаксных стратегий приводит к тому, что для любых из игроков выигрыш не меньше  $\alpha$ , а проигрыш не больше  $\beta$ . Решение находят, применяя смешанные стратегии.

Смешанной стратегией игрока  $\vec{A}$  называется вектор  $\vec{p}$  =  $=(p_1; p_2; \dots; p_m)$ , где

$$
\sum_{i=1}^{m} p_i = 1 \text{ if } p_i \ge 0, i = \overline{1,m},
$$

 $p_i$  – вероятность, с которой игрок  $\vec{A}$  выбирает свою чистую стратегию  $A_i$ .

Смешанной стратегией игрока  $B$  называется вектор  $\vec{q}$  =  $= (q_1; q_2; \ldots; q_n)$ , где

$$
\sum_{j=1}^{n} q_j = 1 \text{ if } q_j \ge 0, j = \overline{1, n},
$$

 $q_i$  – вероятность, с которой игрок  $B$  выбирает свою чистую стратегию  $B_i$ .

Чистые стратегии являются частным случаем смешанных. Например, если  $A_2$  – чистая стратегия игрока  $A$ , то вероятность её выбора равна 1, т.е.  $\vec{p} = (0,1,0,...,0)$ . Так как игроки выбирают свои чистые стратегии случайно и независимо друг от друга, то игра принимает случайный характер. Случайной становится и величина выигрыша игрока  $A$  (проигрыша игрока B). Поэтому говорить можно лишь о срелней величине выигрыша. Эта величина является функцией смешанных стратегий и определяется по формуле математического ожидания:

$$
f(\vec{p}, \vec{q}) = \sum_{i=1}^{m} \sum_{j=1}^{n} a_{ij} p_i q_j.
$$

Функция  $f(\vec{p}, \vec{q})$  называется платежной функцией игры с матрицей  $(a_{ij})_{m \times n}$ . Смешанные стратегии  $\vec{p}$  \* и  $\vec{q}$  \* называют *опти*мальными, если они образуют седловую точку для платежной функции  $f(\vec{p}, \vec{q})$ , т.е. удовлетворяют неравенству

$$
f(\vec{p}, \vec{q}^*) \leq f(\vec{p}^*, \vec{q}^*) \leq f(\vec{p}^*, \vec{q}).
$$

Значение платежной функции при оптимальных смешанных стратегиях  $\vec{p}$  \* и  $\vec{q}$  \* (т.е.  $f(\vec{p}$  \*,  $\vec{q}$  \*) =  $\gamma$ ) называют ценой игры. Совокупность оптимальных стратегий и цены игры составляет решение игры.

Стратегия  $A_l$  является доминирующей над стратегией  $A_i$ , если все элементы  $l$ -й строки не меньше соответствующих элементов  $i$ -й строки, т.е.  $a_{lj} \ge a_{ij}$ ,  $j = \overline{1,n}$  ( $\Rightarrow$  стратегия  $A_i$  доминируемая).

Стратегия  $B_k$  является доминирующей над стратегией  $B_i$ , если все элементы  $k$ -го столбца меньше или равны соответствующим элементам *j*-го столбца, т.е.  $a_{ik} \le a_{ij}$ ,  $i = 1, m$  ( $\Rightarrow$  стратегия  $B_i$  доминируемая).

Исключение из платежной матрицы доминируемых стратегий (ими игрокам пользоваться заведомо невыгодно) позволяет уменьшить ее размерность, а это упрощает решение игры. Вероятность применения доминируемых стратегий равна нулю.

**Теорема 1.** Оптимальные смешанные стратегии  $\vec{p}$  \* и  $\vec{q}$  \* соответственно игроков  $A$  и  $B$  в матричной игре  $\left( a_{ij} \right)_{m \times n}$  с ценой  $\gamma$  будут оптимальными и в матричной игре  $(ba_{ij} + c)_{m \times n}$  с ценой  $\gamma' = b\gamma + c$  $c$ , где  $b > 0$ .

Следовательно, платежную матрицу, имеющую отрицательные числа, можно преобразовать в матрицу с положительными числами. В последней матричной игре цена игры будет положительная:  $\gamma > 0$ .

**Теорема 2.** Всякая матричная игра с нулевой суммой имеет решение в смешанных стратегиях.

**Теорема 3.** Для того чтобы смешанные стратегии  $\vec{p}$  \* =  $=( p_1^*, p_2^*, \dots, p_m^*)$  и  $\vec{q}^*=( q_1^*, q_2^*, \dots, q_n^*)$  были оптимальными для игроков *А* и *В* в игре с матрицей  $(a_{ij})_{i,j \in \mathbb{Z}}$  и выигрышем  $\gamma$ , необходимо и достаточно выполнение неравенств

$$
\sum_{i=1}^{m} a_{ij} p_i^* \ge \gamma \, , \, j = \overline{1, n} \, ; \tag{2.6}
$$

$$
\sum_{j=1}^{n} a_{ij} q_j^* \le \gamma \ , \ i = \overline{1, m} \ . \tag{2.7}
$$

*Следствия.* 

1. Если игрок *А* применяет оптимальную смешанную стратегию  $\vec{p}$  \*, а игрок  $\vec{B}$  любую чистую стратегию  $B_j$ ,  $j = \overline{1, n}$ , то выигрыш игрока  $A$  будет не меньше цены игры  $\gamma$ .

2. Если игрок *В* использует оптимальную смешанную стратегию  $\vec{q}$  \*, а игрок  $\vec{A}$  – любую чистую стратегию  $A_i$ ,  $i = \overline{1,m}$ , то проигрыш игрока  $B$  не превысит цену игры  $\gamma$ .

**Пример 14.** Упростить платежную матрицу:

$$
A = \begin{pmatrix} -2 & 3 & -1 & 1 & 4 \\ -1 & 4 & -2 & 2 & 3 \\ 7 & 0 & 1 & -1 & 0 \\ -1 & 3 & 0 & 3 & 4 \\ 6 & -1 & 1 & -1 & -1 \end{pmatrix}.
$$

*Решение***.** Чтобы упростить платежную матрицу**,** будем сначала поэлементно сравнивать 1-ю строку со всеми остальными, затем 2-ю строку со всеми остальными и т.д. Элементы 1-й строки меньше либо равны соответствующим элементам 4-й строки. Значит, 1-я стратегия является доминируемой, т.е. первой стратегией банку *А* пользоваться заведомо невыгодно. Вероятность ее применения равна нулю. Следовательно, 1-ю строку можно исключить. Аналогично элементы 3-й строки больше либо равны соответствующим элементам 5-й строки. Значит, 5-я стратегия является доминируемой, и ей банку *А* пользоваться заведомо невыгодно. Вероятность применения этой стратегии также равна нулю. Следовательно, 5-ю строку можно исключить. Больше сравнимых строк нет. Получим следующую цепочку платежных матриц:

$$
A = \begin{pmatrix} -2 & 3 & -1 & 1 & 4 \\ -1 & 4 & -2 & 2 & 3 \\ 7 & 0 & 1 & -1 & 0 \\ -1 & 3 & 0 & 3 & 4 \\ 6 & -1 & 1 & -1 & -1 \end{pmatrix} \rightarrow \begin{pmatrix} -1 & 4 & -2 & 2 & 3 \\ 7 & 0 & 1 & -1 & 0 \\ -1 & 3 & 0 & 3 & 4 \end{pmatrix} = A_1.
$$

Теперь будем поэлементно сравнивать 1-й столбец со всеми остальными, затем 2-й со всеми остальными и т.д. Элементы 2-го столбца больше либо равны соответствующим элементам 4-го столбца. Значит, 2-я стратегия является доминируемой, т.е. этой стратегией банку *В* пользоваться заведомо невыгодно. Следовательно, вероятность ее применения равна нулю, и 2-й столбец можно исключить. Аналогично элементы 4-го столбца меньше либо

равны соответствующим элементам 5-го столбца. Значит, 5-я стратегия является доминируемой, и этой стратегией банку *В* пользоваться заведомо невыгодно. Вероятность ее применения также равна нулю. Следовательно, 5-й столбец исключаем. Больше сравнимых столбцов нет. Получим следующую платежную матрицу:

$$
A_1 = \begin{pmatrix} -1 & 4 & -2 & 2 & 3 \\ 7 & 0 & 1 & -1 & 0 \\ -1 & 3 & 0 & 3 & 4 \end{pmatrix} \rightarrow \begin{pmatrix} -1 & -2 & 2 \\ 7 & 1 & -1 \\ -1 & 0 & 3 \end{pmatrix} = A_2.
$$

Снова сравниваем строки. Элементы 1-й строки меньше либо равны соответствующим элементам 3-й строки. Исключаем доминируемую 1-ю строку. Больше сравнимых строк нет. Получаем следующую платежную матрицу:

$$
A_2 = \begin{pmatrix} -1 & -2 & 2 \\ 7 & 1 & -1 \\ -1 & 0 & 3 \end{pmatrix} \rightarrow \begin{pmatrix} 7 & 1 & -1 \\ -1 & 0 & 3 \end{pmatrix} = A_3.
$$

Опять сравниваем столбцы. Сравнимых нет. Значит, платежная матрица упрощена. При этом последняя матрица эквивалентна исходной.

## **2.2.3.** *Решение матричных игр в смешанных стратегиях путем сведения к паре двойственных задач*

Рассмотрим игру с платежной матрицей  $A_{m \times n}$ . Будем полагать, что все элементы платежной матрицы неотрицательны, т.е.  $a_{li} \ge 0$ ,  $i = \overline{1,m}$ ,  $j = \overline{1,n}$  (в противном случае можно ко всем элементам матрицы добавить достаточно большое число *L* > 0; при этом по теореме 1 цена игры увеличится на *L*, а смешанные стратегии игроков не изменятся). Тогда можно считать  $\gamma > 0$ . И пусть платежная матрица не содержит седловой точки, т.е. игра решается в смешанных стратегиях  $\vec{p}$  \* =  $(p_1^*, p_2^*, \dots, p_m^*)$  и  $\vec{q}$  \* =  $(q_1^*, q_2^*, \dots, q_n^*)$ .

Если  $\vec{q}$  \* - оптимальная смешанная стратегия игрока  $B$ , то по теореме 3 должны выполняться неравенства (2.7):

$$
\sum_{j=1}^n a_{ij}q_j^* \leq \gamma, i=\overline{1,m}.
$$

Преобразуем эту систему неравенств, разделив обе части на число  $\gamma > 0$ , и введем новое обозначение  $\frac{q_j^*}{\gamma} = x_j \ge 0$ ,  $j = \overline{1, n}$ . Тогда

$$
\sum_{j=1}^n a_{ij} \frac{q_j^*}{\gamma} \le 1, \, i = \overline{1,m} \iff \sum_{j=1}^n a_{ij} x_j \le 1, \, i = \overline{1,m} \, .
$$

A rak kar 
$$
\sum_{j=1}^{n} q_j^* = 1
$$
, ro  $\sum_{j=1}^{n} x_j = \sum_{j=1}^{n} \left( \frac{q_j^*}{\gamma} \right) = \frac{1}{\gamma} \sum_{j=1}^{n} q_j^* = \frac{1}{\gamma}$ .

Поскольку игрок  $B$  стремится минимизировать цену игры  $\gamma$ (свой проигрыш), то величина 1/ $\gamma$  будет максимизироваться. Поэтому оптимальная стратегия игрока В определится из задачи ЛП следующего вида:

найти

$$
z = \sum_{j=1}^{n} x_j \to \max
$$
 (2.8)

при ограничениях

$$
\sum_{j=1}^{n} a_{ij} x_j \le 1, i = \overline{1,m} \tag{2.9}
$$

$$
x_j \ge 0, j = \overline{1, n}.
$$
\n<sup>(2.10)</sup>

Аналогично рассуждая с позиции игрока  $A$  (используя неравенства (2.6) теоремы 3 и обозначив  $\frac{p_i^*}{\gamma} = y_j \ge 0$ ,  $i = \overline{1,m}$ ), получим, что оптимальная стратегия игрока  $A$  определится решением задачи ЛП следующего вида:

найти

$$
F = \sum_{i=1}^{m} y_i \to \min
$$
 (2.11)

при ограничениях

$$
\sum_{i=1}^{m} a_{ij} y_i \ge 1, \quad j = \overline{1, n}; \tag{2.12}
$$

$$
y_i \ge 0, \quad i = 1, m \tag{2.13}
$$

Задачи  $(2.8) - (2.10)$  и  $(2.11) - (2.13)$  являются парой симметричных взаимно двойственных задач ЛП. Решив одну из них, автоматически получают решение другой. При этом оптимальные смешанные стратегии  $\vec{p}$ \* =  $(p_1^*, p_2^*, \dots, p_m^*)$  и  $\vec{q}$ \* =  $(q_1^*, q_2^*, \dots, q_n^*)$ соответственно игроков  $A$  и  $B$  находят по формулам

$$
p_i^* = y_i^* \gamma, \quad i = \overline{1,m} \tag{2.14}
$$

$$
q_j^* = x_j^* \gamma, \quad j = \overline{1, n}, \tag{2.15}
$$

а цену игры  $\gamma$  – по формуле

$$
\gamma = \frac{1}{z_{opt}} = \frac{1}{F_{opt}}.
$$
\n(2.16)

#### 2.2.4. Этапы решения матричной игры

1. Проверить, имеет ли игра решение в чистых стратегиях.

2. Упростить платежную матрицу.

3. Если среди элементов платежной матрицы есть отрицательные, то ко всем элементам матрицы необходимо прибавить такое число  $L > 0$ , чтобы все элементы стали неотрицательными. При этом цена игры  $\gamma$  увеличится на L, а оптимальные смешанные стратегии не изменятся

4. Составить пару взаимно двойственных задач ЛП  $(2.8) - (2.10)$ и  $(2.11) - (2.13)$ , эквивалентных данной матричной игре.

5. Определить оптимальные планы двойственных задач.

6. Найти решение игры, используя формулы  $(2.14) - (2.16)$ .

Пример 15. Найти оптимальные стратегии банков для задачи из примера 13 с платежной матрицей А:

$$
A = \begin{pmatrix} -2 & 3 & -1 & 1 & 4 \\ -1 & 4 & -2 & 2 & 3 \\ 7 & 0 & 1 & -1 & 0 \\ -1 & 3 & 0 & 3 & 4 \\ 6 & -1 & 1 & -1 & -1 \end{pmatrix}
$$

Решение. 1. Проверим, имеет ли игра решение в чистых стратегиях (см. пример 13).

2. Упростим платежную матрицу (см. пример 14):

$$
A = \begin{pmatrix} q_1 & q_2 & q_3 & q_4 & q_5 \\ -2 & 3 & -1 & 1 & 4 \\ -1 & 4 & -2 & 2 & 3 \\ 7 & 0 & 1 & -1 & 0 \\ -1 & 3 & 0 & 3 & 4 \\ 6 & -1 & 1 & -1 & -1 \end{pmatrix} \begin{pmatrix} p_1 \\ p_2 \\ p_3 \\ p_4 \end{pmatrix} \xrightarrow{q_1} \begin{pmatrix} q_3 & q_4 \\ 7 & 1 & -1 \\ -1 & 0 & 3 \end{pmatrix} \begin{pmatrix} p_3 \\ p_2 \\ p_4 \end{pmatrix} = A_3.
$$

Подпишем над столбцами матрицы смешанные стратегии банка В, которые остались после исключения доминируемых стратегий  $B_2$ ,  $B_5$ , вероятности применения которых равны нулю:  $q_2 = 0$ ,  $q_5 = 0$ . Рялом со строками матрицы полпишем смешанные стратегии банка  $A$ , которые остались после исключения доминируемых стратегий  $A_1$ ,  $A_2$ ,  $A_5$ , вероятности применения которых также равны нулю:  $p_1 = 0$ ,  $p_2 = 0$ ,  $p_5 = 0$ .

3. Так как среди элементов упрощенной матрицы есть отрицательные, то ко всем элементам  $A$  прибавим такое число  $L > 0$ , чтобы все значения стали неотрицательными. В нашем примере возьмем  $L = 1$ . При этом цена игры у увеличится на  $L = 1$  и станет равной  $\gamma_1 =$  $=\gamma + 1$ , а оптимальные смешанные стратегии банков не изменятся. Получим следующую платежную матрицу:

$$
A_4 = \begin{pmatrix} 7 & 1 & -1 \\ -1 & 0 & 3 \end{pmatrix} + \begin{pmatrix} 1 & 1 & 1 \\ 1 & 1 & 1 \end{pmatrix} = \begin{pmatrix} 8 & 2 & 0 \\ 0 & 1 & 4 \end{pmatrix}.
$$

4. Составим пару взаимно двойственных задач, эквивалентную матричной игре с платежной матрицей  $A_4$ . Для этого подпишем над столбцами матрицы переменные  $x_1$ ,  $x_2$ ,  $x_3$ , соответствующие смешанным стратегиям банка  $B$ , а рядом со строками матрицы - переменные  $y_1, y_2$ , соответствующие смешанным стратегиям банка  $A$ :

$$
A_4 = \begin{pmatrix} q_1 & q_3 & q_4 \\ \updownarrow & \updownarrow & \updownarrow \\ x_1 & x_2 & x_3 \\ 8 & 2 & 0 \\ 0 & 1 & 4 \end{pmatrix} y_1 \leftrightarrow p_3,
$$

Целевая функция Z прямой задачи исследуется на максимум и равна сумме переменных  $x_i$ , т.е.

$$
z = x_1 + x_2 + x_3 \rightarrow \text{max.}
$$

А ограничения выписываются по строкам и не превышают единины:

$$
\begin{cases} 8x_1 + 2x_2 \le 1, \\ x_2 + 4x_3 \le 1, \\ x_j \ge 0, j = 1,3. \end{cases}
$$

Целевая функция F двойственной задачи исследуется на минимум и равна сумме переменных  $y_i$ , т.е.

$$
F = y_1 + y_2 \rightarrow \min
$$

при ограничениях, больших либо равных единице, которые выписываются по столбнам:

$$
\begin{cases} 8y_1 \ge 1, \\ 2y_1 + y_2 \ge 1, \\ 4y_2 \ge 1, \\ y_i \ge 0, i = \overline{1,2}. \end{cases}
$$

(Можно также просто построить двойственную задачу к прямой.) 5. Решим прямую задачу симплекс-методом:

$$
z = x_1 + x_2 + x_3 \rightarrow \text{max},
$$
  
\n
$$
\begin{cases} 8x_1 + 2x_2 &\le 1, \\ x_2 + 4x_3 ≤ 1, \\ x_i \ge 0, j = 1,3. \end{cases}
$$

Приведем ее к каноническому виду:

$$
z = x_1 + x_2 + x_3 + 0x_4 + 0x_5 \rightarrow \max, \n\begin{cases} 8x_1 + 2x_2 + x_4 = 1, \\ x_2 + 4x_3 + x_5 = 1, \\ x_i \ge 0, j = \overline{1,5}. \end{cases}
$$

Выпишем начальный опорный план задачи (это возможно, так как в каждом ограничении есть по одной базисной переменной: в 1-м -  $x_4$ , BO  $2-M - x_5$ :

$$
X_0 = (0; 0; 0; 1; 1), z(X_0) = 0.
$$

Составим исходную симплекс-таблицу и решим задачу обычным симплексным метолом.

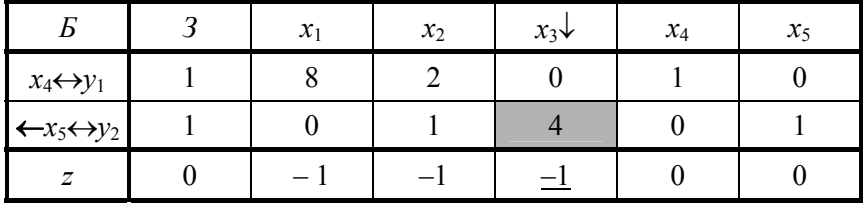

# Симплекс-таблица 1

Найдем ведущий элемент по минимальному симплексному отношению и пересчитаем таблицу методом замещения Жордана-Гаусса. Занесем новые данные во 2-ю симплексную таблицу.

### Симплекс-таблица 2

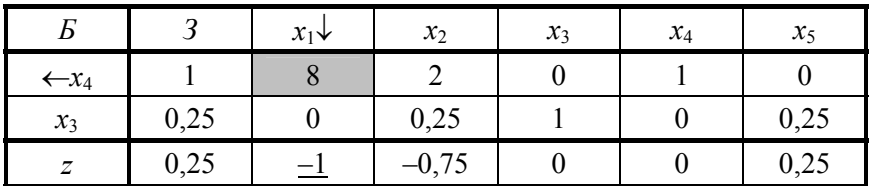

Аналогичным образом будем пересчитывать таблицы до тех пор, пока в z-строке все элементы (не считая значения) станут неотрицательными.

Симплекс-таблица 3

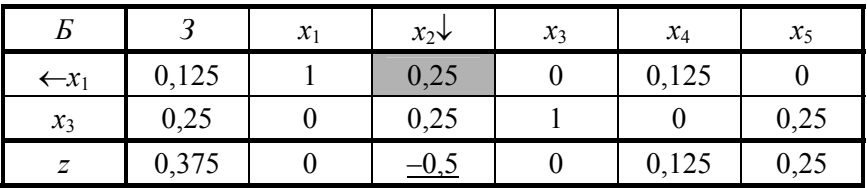

Симплекс-таблица 4

| Б              | 3     | $x_1$ | $x_2$ | $x_3$ | $x_4$    | $x_5$ |
|----------------|-------|-------|-------|-------|----------|-------|
| $x_2$          | 0,5   |       |       |       | 0,5      |       |
| $x_3$          | 0,125 |       |       |       | $-0,125$ | 0,25  |
| $\overline{z}$ | 0,625 |       |       |       | 0,375    | 0,25  |
|                |       |       |       |       |          | У2    |

Так как в z-строке последней симплексной таблицы все элементы больше или равны нулю, то найден оптимальный план. Он единственный, поскольку нули z-строки соответствуют только базисным переменным:  $X_{opt}$  = (0; 0,5; 0,125; 0; 0), а значение целевой функции  $z_{\text{max}} = 0.625$ .

По соответствию переменных прямой и двойственной задач выпишем решение двойственной задачи. Так как у нас симметричная пара двойственных задач, то в строке оценок (z-строке) найдем элементы, соответствующие переменным, которые входили в исходный базис, x<sub>4</sub>, x<sub>5</sub>, и присвоим их значения двойственным неизвестным  $y_1, y_2,$  т. е.  $y_1^* = 0.375$ ,  $y_2^* = 0.25$ . Следовательно,  $Y_{opt} = (0.375; 0.25)$ . При этом минимальное значение целевой функции двойственной задачи совпадает с максимальным значением целевой функции исходной задачи, т.е.  $F_{\text{min}} = z_{\text{max}} = 0.625$ .

6. Используя соотношения между оптимальными решениями пары двойственных задач  $X_{opt}$  и  $Y_{opt}$ , оптимальными стратегиями  $\vec{p}$  \* и  $\vec{q}$  \* и ценой игры  $\gamma$ , найдем решение игры в смешанных стратегиях

Вычислим сначала цену игры  $\gamma_1$ , используя формулу

$$
\gamma_1 = \frac{1}{z_{\text{max}}} = \frac{1}{F_{\text{min}}}:
$$

 $\gamma_1 = 1/0.625 = 1.6 \Rightarrow \gamma = \gamma_1 - 1 = 1.6 - 1 = 0.6$  (тыс. ден. ед.). Используя соответствия между  $p_i$  и  $y_i$ ,  $q_i$  и  $x_i$  из матрицы

$$
A_4 = \begin{pmatrix} q_1 & q_3 & q_4 \\ \updownarrow & \updownarrow & \updownarrow \\ x_1 & x_2 & x_3 \\ 0 & 1 & 4 \end{pmatrix} y_1 \leftrightarrow p_3
$$

найдем оптимальные смешанные стратегии банков  $A$  и  $B$  по формулам

$$
p_i^* = y_i^* \gamma_1, \quad i = \overline{1,5};
$$
  
 $q_j^* = x_j^* \gamma_1, \quad j = \overline{1,5}.$ 

Тогда оптимальные стратегии банка А будут равны:

$$
p_3^* = y_1^* \gamma_1 = 0,375 \cdot 1,6 = 0,6;
$$
  
\n
$$
p_4^* = y_2^* \gamma_1 = 0,25 \cdot 1,6 = 0,4;
$$
  
\n
$$
p_1^* = p_2^* = p_5^* = 0 \implies \vec{p}^* = (0,0,0,6,0,4,0).
$$

Следовательно, из общей суммы средств а тыс. ден. ед., выделяемых банком А на строительство пяти объектов, на долю 3-го объекта следует выделить 60 % (так как  $p_3^* = 0.6$ ), а на долю 4-го - 40 % этой суммы (так как  $p_4^* = 0.6$ ). На остальные строительные объекты деньги выделять нецелесообразно (так как  $p_1^* = p_2^* = p_5^* = 0$ ).

Для банка  $B$  соответственно получим:

$$
q_1^* = x_1^* \gamma_1 = 0.1, 6 = 0;
$$
  
\n
$$
q_3^* = x_2^* \gamma_1 = 0, 5.1, 6 = 0.8;
$$
  
\n
$$
q_4^* = x_3^* \gamma_1 = 0, 125.1, 6 = 0.2;
$$
  
\n
$$
q_2^* = q_5^* = 0 \implies \vec{q}^* = (0, 0, 0, 8, 0, 2; 0).
$$

Таким образом, из общей суммы средств  $b$  тыс. ден. ед., выделяемых банком  $B$  на строительство пяти объектов, на долю 3-го объекта следует выделить 80 % (так как  $q_3^* = 0.8$ ), а на долю 4-го - 20 % всей суммы (так как  $q_4^* = 0.2$ ). В остальные строительные объекты деньги вкладывать нецелесообразно (так как  $q_1^* = q_2^* = q_5^* = 0$ ).

Такое распределение денежных средств банками А и В на строительство пяти объектов позволит им получить максимальную прибыль 0,6 тыс. ден. ед.

### 2.3. Основные понятия теории графов

Теория графов применяется в различных областях знаний. В частности, она нашла важные приложения в управлении производством, в календарном и сетевом планировании, при обработке экономической информации. Основным объектом этой теории является граф.

 $Tpa\phi$  - это множество точек плоскости или пространства и множество линий, соединяющих все или некоторые из этих точек. Точки множества называются вершинами, а линии, их соединяющие, дугами (если указано, какая вершина является начальной) или ребрами (если ориентация не указана). Примерами графов могут служить схемы железных или шоссейных дорог, схемы связи поставщиков и потребителей, структурные формулы молекул и т.д.

Математически конечным графом  $G(V, U)$  называется совокупность двух конечных множеств, а именно: непустого множества точек  $V$  – множества вершин  $v_i$ , и множества  $U$  – пар вершин  $(v_i, v_j) = u_{ii}$ , связанных между собой (рис. 2.1).

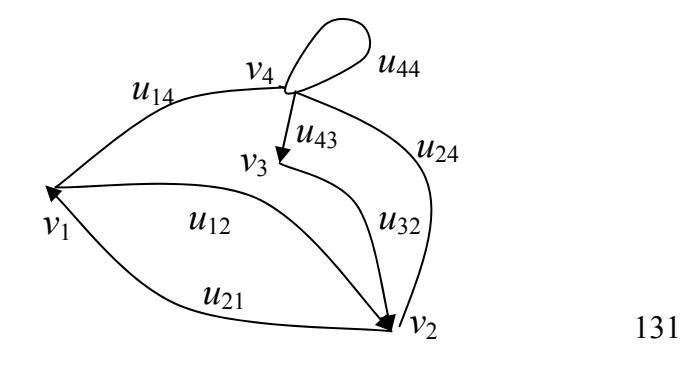

$$
V = \{v_1, v_2, v_3, v_4\};
$$
  

$$
U = \{u_{12}, u_{14}, u_{21}, u_{24}, u_{32}, u_{43}, u_{44}\}.
$$

Граф, состоящий из дуг, называется *ориентированным* (или *орграфом*), а образованный ребрами – *неориентированным*. Граф, состоящий из дуг и ребер, называется *смешанным*. На рис. 2.1 показан смешанный граф.

*Вершина и ребро (дуга)* называются *инцидентными* друг другу, если вершина является началом или концом ребра (дуги). На рис. 2.1 вершина  $V_2$  инцидентна ребру  $u_{24}$  и дугам  $u_{12}$ ,  $u_{21}$ ,  $u_{32}$ .

*Два ребра (дуги)* называются *смежными*, если они имеют общую концевую вершину. На рисунке смежные дуги, например,  $u_{43}$  и  $u_{32}$ или дуга  $u_{14}$  и ребро  $u_{24}$ .

*Две вершины* называются *смежными*, если они соединены некоторым ребром или дугой. На рис. 2.1 смежные следующие вершины: *v*<sup>1</sup> и *v*2 , *v*<sup>1</sup> и *v*4 , *v*<sup>2</sup> и *v*3 , *v*2 и *v*4 , *v*<sup>3</sup> и *v*4.

*Путем в неориентированном графе* называют такую последовательность ребер, в которой любые два соседних ребра смежные. На рисунке путь составляют, например, ребра  $u_{14} - u_{24}$ .

*Путем в орграфе* называется последовательность дуг, в которой конец каждой предыдущей дуги совпадает с началом следующей. На рис. 2.1 путем является последовательность дуг  $u_{43} - u_{32} - u_{21}$ или вершин  $V_4 - V_3 - V_2 - V_1$ , но не является путем следующая последовательность  $V_1 - V_2 - V_3$ .

Конечный путь в орграфе, у которого начальная вершина совпадает с конечной, называется *контуром*, а в неориентированном гра- $\Phi = \mu \mu \kappa \eta \omega M$  (на рисунке  $V_1 - V_4 - V_2 - V_1$ ).

*Граф* называется *связным*, если любые две его вершины можно соединить путем, в противном случае он называется *несвязным*.

Для установления связности орграфа ориентацию его дуг принимать в расчет не следует. Для орграфа еще существует понятие сильной связности. Говорят, что *орграф сильносвязный*, если между любыми двумя его вершинами существует хотя бы один путь.

Ребра (дуги), имеющие одинаковые концевые вершины, называются *параллельными*, а ребро (луга), имеющее в качестве концевых вершин одну и ту же вершину (на рис. 2.1  $u_{44}$ ), называется *петлёй*.

Граф называется простым, если он не содержит петель и параллельных дуг (ребер).

### 2.4. Основы сетевого планирования

Одним из важнейших приложений теории графов является сетевое планирование и управление (СПУ) сложными комплексами взаимосвязанных работ. Для этой цели разработаны специальные методы, основанные на использовании сетевых графиков, являющихся графической моделью всего комплекса работ или производственного процесса. С математической точки зрения сетевой график - это связный орграф без петель и контуров. Дуги на сети изображаются направленными отрезками произвольной длины и интерпретируются как работы. А вершины обычно изображаются кружками, в которых указывают порядковый номер или шифр, и интерпретируются как события. У каждой дуги проставляется время выполнения работы, а иногда и другие числовые характеристики, которые называются весом дуги. Такой граф называется взвешенным.

Работа - это желательный процесс, который связывает между собой события или переводит одно из них в другое. Работы делятся на действительные и фиктивные. Действительной называется работа, которая требует затрат времени и ресурсов (на сетевом графике изображается сплошными линиями). Фиктивной называется работа, которая не требует ни затрат времени, ни ресурсов, а отображает только логическую связь между событиями и работами (на сетевом графике изображается штриховыми линиями).

Событие - это результат окончания одной или нескольких работ, необходимых и достаточных для начала выполнения следующей работы. Поэтому любая работа на сети может быть определена двумя событиями, между которыми она находится. Событие может принадлежать нескольким входящим и выходящим из него работам.

#### 2.4.1. Правила построения сетевого графика

Перед построением сетевого графика составляется подробный список всех работ, входящих в комплекс. При этом необходимо четко представлять конечный результат (событие) каждой работы. знать продолжительность выполнения работы, а также предшествующие ей и последующие за ней работы. При создании сложных объектов и систем сетевые графики разрабатываются обычно по частям, а затем «сшиваются» в единый график. Сетевой график строится с соблюдением следующих правил:

1. В сети не должно быть событий (кроме исходного), в которые не входит ни одна работа (так называемых «хвостовых»).

2. В сетевом графике не должно быть событий (кроме завершающего), из которых не выходит ни одна работа (так называемых «тупиковых»).

3. Сетевой график не должен содержать контуров (так как ни одна операция не может предшествовать сама себе).

4. Любая пара смежных событий должна быть связана только одной работой (рис. 2.2, *а*), т.е. не должно быть параллельных дуг (рис. 2.2,  $\delta$ ).

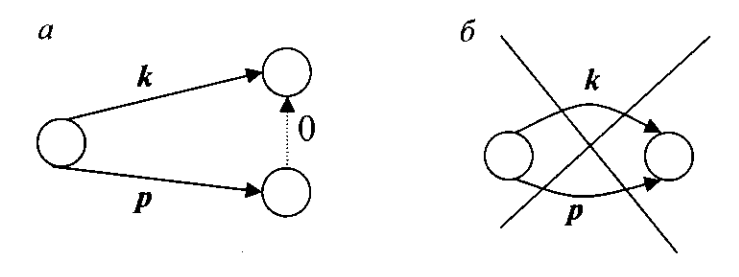

P<sub>uc</sub>  $22$ 

5. Если дано, что после работы р выполняются работы  $l$  и  $m$ , а после работы  $k$  – только  $m$ , то правильным будет сетевой график на рис. 2.3, *а*, а не на рис. 2.3, *б*.

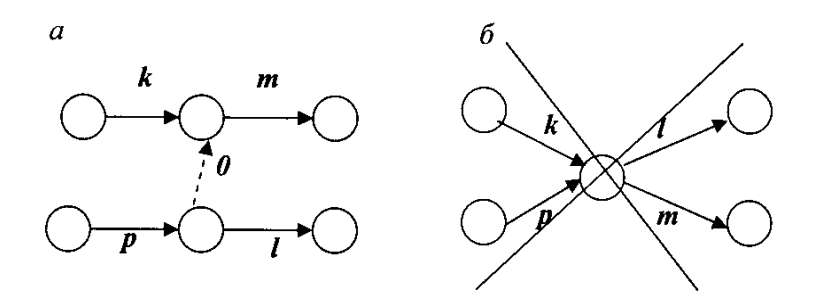

Рис. 2.3 **2.4.2.** *Алгоритм построения сетевого графика*

1. Строят черновой вариант сетевого графика:

а) каждую работу изображают в виде дуги;

б) связи между работами изображают в виде пунктирной (фиктивной) дуги. Эту дугу-связь проводят из конца дуги, соответствующей предшествующей работе, в начало дуги, соответствующей последующей работе.

2. Упрощают полученную сеть:

а) выбрасывают некоторые дуги-связи, удаление которых не нарушает порядок выполнения работ, при этом начало и конец выбрасываемой дуги объединяют в одну вершину (по таблице, задающей проект, проверяют, не нарушится ли порядок выполнения операций после выбрасывания дуги);

б) объединяют вершины, в которые не входит ни одна дуга, в одну;

в) объединяют вершины, из которых не выходит ни одна дуга, в одну.

3. Находят правильную нумерацию вершин по методу Фалкерсона.

## **2.4.3.** *Алгоритм Фалкерсона нахождения правильной нумерации вершин*

1. Номер 1 получает вершина, в которую не входит ни одна дуга.

2. Вычеркивают все дуги, выходящие из вершины с номером 1.

3. В полученном сетевом графике всем вершинам, в которые не входит ни одна дуга, присваивают следующие по порядку номера.

4. Вычеркивают все дуги, выходящие из пронумерованных вершин.

5. Повторяют пункты 3 и 4 до тех пор, пока все вершины не будут пронумерованы. Конечная вершина получает при этом наибольший номер.

**Пример 16.** Информация о строительстве комплекса задана перечнем работ, их продолжительностью, последовательностью выполнения и оформлена в виде табл. 2.7. Построить сетевой график комплекса работ и найти правильную нумерацию его вершин.

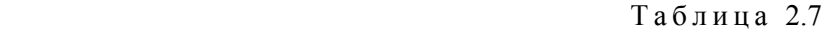

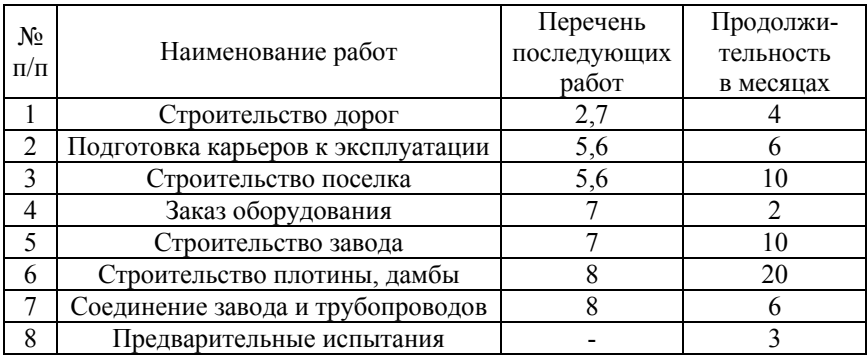

*Решение.* Для построения чернового сетевого графика каждую работу изобразим в виде сплошной ориентированной дуги, а связи между работами – в виде пунктирной ориентированной дуги. Эту дугу-связь будем проводить из конца дуги, соответствующей предшествующей работе, в начало дуги, соответствующей последующей работе. Получим сетевой график (рис. 2.4).

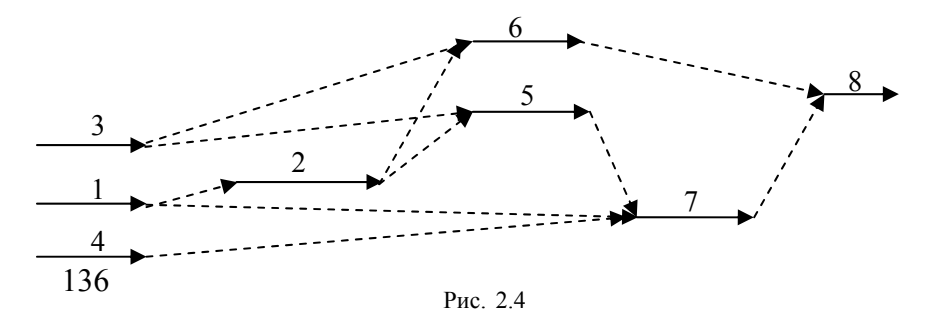

Большое количество дуг усложняет решение, поэтому упростим полученную сеть. Для этого выбросим некоторые дуги-связи, удаление которых не нарушит порядка выполнения работ. Начало и конец выбрасываемой дуги объединим в одну вершину. Вершины, в которые не входит ни одна дуга и из которых не выходит ни одна дуга, также можно объединить в одну. Получим следующий сетевой график (рис. 2.5). Он имеет 6 вершин и 9 дуг. В дальнейшем вершины сетевого графика будем называть событиями.

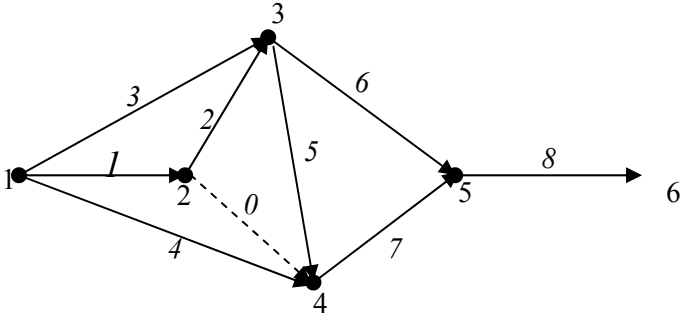

Рис. 2.5

Найдем правильную нумерацию событий полученного сетевого графика. Номер 1 получает вершина, в которую не входит ни одна дуга. Удаляем (мысленно или карандашом) дуги, выходящие из вершины с номером 1. В полученном сетевом графике есть только одна вершина, в которую не входит ни одна дуга. Значит, она и получает следующий по порядку номер 2 (если их несколько, то все вершины, в которые не входит ни одна дуга, получают следующие по порядку номера). Далее снова (мысленно) удаляем дуги, но уже выходящие из вершины с номером 2. В полученном сетевом графике есть только одна вершина, в которую не входит ни одна дуга. Значит, она и получает следующий по порядку номер 3 и т.д. (см. рис. 2.5).

### **2.5. Временные характеристики задач сетевого планирования**

К основным временным параметрам относятся продолжительность критического пути, резервы времени событий и работ.

Пусть  $t_{ii}$  – продолжительность работы  $(i, j)$ . Это значение обычно надписывают над соответствующей дугой  $(i, j)$  и считают ее длиной. Продолжительность пути - это время, необходимое для выполнения всех работ, лежащих на данном пути.

Полный путь на сетевом графике - это путь от исходного события  $I$  до завершающего события  $S$ . Их может быть несколько. Полный путь, имеющий наибольшую продолжительность, называют критическим, а его продолжительность  $T_{\text{KD}}$  – критическим сроком. Критических путей также может быть несколько.

## 2.5.1. Вычисление ранних сроков наступления событий

Ранний срок  $T_i^{\text{p}}$  свершения события  $j$  – это минимальный срок, необходимый для выполнения всех работ, предшествующих данному событию. Он определяется продолжительностью самого длительного из предшествующих *j*-му событию путей от исходного. Для вычисления ранних сроков наступления событий используют алгоритм Форда для сети с правильной нумерацией вершин. По сетевому графику при этом перемещаются от исходного события  $I$ вправо. Алгоритм заключается в следующем:

1. **Полагают** 
$$
T_1^p = 0
$$
.

2. Для  $j = 2, n$  последовательно вычисляют:

$$
T_j^{\rm p} = \max_{(i,j)\in U^+(j)} (T_i^{\rm p} + t_{ij}),
$$

где  $U^+(i)$  – множество работ (дуг), входящих в *j*-е событие.

Ранний срок наступления конечного события называется критическим временем и обозначается  $T_{\text{KD}}$ . Всякий полный путь, длина которого равна  $T_{\text{kp}}$ , называется критическим путем.

Для удобства вершину с номером *j* будем изображать так (рис. 2.6):

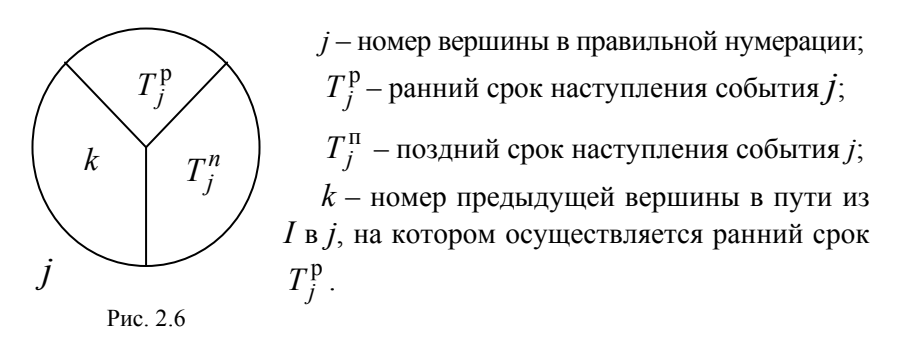

#### **2.5.2.** *Нахождение критического пути*

Для определения критического пути двигаются от последней вершины к тем, номера которых указаны в левой части круга.

*Работы и события*, лежащие на критическом пути, называются *критическими*, а остальные работы и события сети – *некритическими*.

### **2.5.3.** *Вычисление поздних сроков наступления событий*

 $\Pi$ оздним *сроком*  $T_i^{\Pi}$  свершения события *i* называется наиболее поздний срок окончания всех работ, входящих в соответствующее событие *i*. Для конечной вершины поздний срок наступления совпадает со временем выполнения всего проекта *Т*кр . При вычислении поздних сроков свершения событий перемещаются по сетевому графику от завершающего события *S* влево. Алгоритм заключается в следующем:

- 1. Полагают  $T<sup>π</sup>(S) = T<sup>p</sup>(S) = T<sub>κn</sub>$ .
- 2. Последовательно вычисляют

$$
T_i^{\Pi} = \min_{(i,j)\in U^{-}(i)} (T_j^{\Pi} - t_{ij}),
$$

где *U*- (*i*) – множество работ (дуг), выходящих из *i*-го события.

Замечание. События, у которых ранние и поздние сроки свершения совпадают, являются критическими. Они и определяют критический путь.

Пример 17. Рассчитать на сетевом графике (рис. 2.7) ранние и поздние сроки свершения событий. Выделить на нем критические пути.

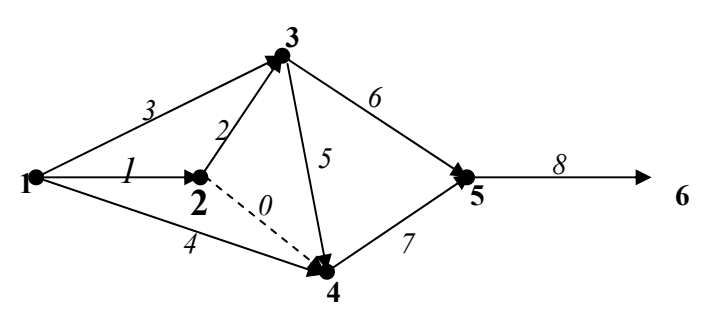

Рис. 2.7

Решение. Для удобства событие с номером *ј* будем изображать кругом, разделенным на три части, в которые проставим основные временные характеристики сетевого графика: в верхнюю треть ранний срок наступления события  $T_i^{\text{p}}$ , в правую треть - поздний срок наступления события  $T_j^{\pi}$ , а в левую треть - номер предыдущей вершины в пути из источника  $I$  в вершину  $\dot{I}$ , на котором осуществляется ранний срок (рис. 2.8).

Пусть  $t_{ij}$  - заданная продолжительность работы  $(i, j)$ . Запишем величину  $t_{ii}$  на дуге  $(i, j)$  сетевого графика в скобках и будем считать ее длиной.

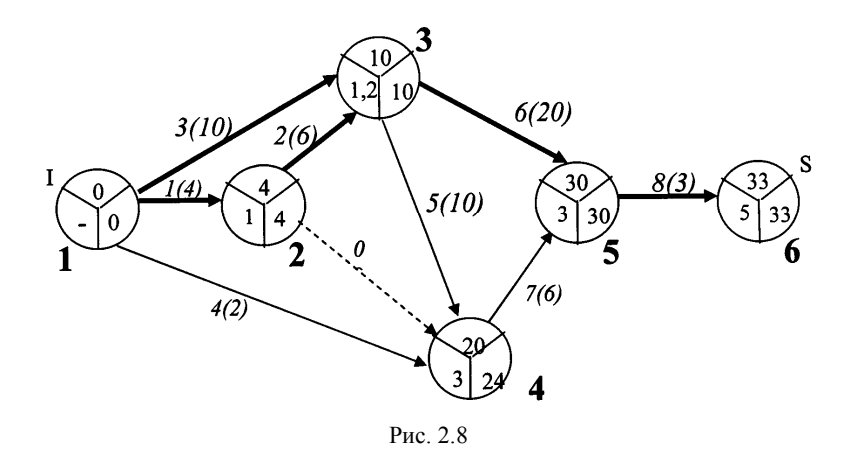

1. При вычислении ранних сроков наступления событий используем алгоритм Форда для сети с правильной нумерацией вершин. Ранний срок наступления начального события полагаем равным нулю:

$$
T_1^{\rm p}=0.
$$

Далее для каждой вершины  $j$  в порядке возрастания номеров рассматриваем все *входящие* дуги  $(i, j)$  и к ранним срокам начальных вершин  $i$  прибавляем продолжительность работ  $t_{ii}$ . Максимум из указанной суммы даст величину  $T_i^{\text{p}}$ . Это значение запишем в верхней трети вершины *j*, а номера предшествующих вершин, на которых осуществляется ранний срок, - в левую треть круга. Таким образом,

$$
T_2^{\mathbf{p}} = \max_{(i,2)\in U^+(2)} (T_i^{\mathbf{p}} + t_{i2}) = T_1^{\mathbf{p}} + t_{12} = 0 + 4 = 4
$$

$$
T_3^p = \max_{(i,3)\in U^+(3)} (T_i^p + t_{i3}) = \max\{T_1^p + t_{13}, T_2^p + t_{23}\} = \max\{0 + 10; 4 + 6\} = 10
$$

(здесь в верхнюю часть 3-й вершины запишем величину 10, а в левую треть – номера 1 и 2);

$$
T_4^p = \max_{(i,43)\in U^+(4)} (T_i^p + t_{i4}) = \max \{T_1^p + t_{14}, T_2^p + t_{24}, T_3^p + t_{34}\} =
$$
  
= max {0 + 2; 4 + 0; 10 + 10} = 20;  

$$
T_5^p = \max_{(i,5)\in U^+(5)} (T_i^p + t_{i5}) = \max \{T_3^p + t_{35}, T_4^p + t_{45}\} =
$$
  
= max {10 + 20; 20 + 6} = 30;  

$$
T_6^p = \max_{(i,6)\in U^+(6)} (T_i^p + t_{i6}) = T_5^p + t_{56} = 30 + 3 = 33.
$$

2. Ранний срок наступления конечного события называется критическим временем и обозначается  $T_{\text{KD}}$ . В нашем примере  $T_{\text{KD}}$  =  $T_6^p$  = 33 (месяца). Это минимальное время выполнения всего комплекса работ.

Всякий путь из начальной вершины в конечную с длиной  $T_{\kappa n}$ называется критическим. Для определения критических путей будем двигаться от последней вершины к тем, номера которых указаны в левых частях круга:

 $6-5-3-1$   $\mu$   $6-5-3-2-1$ .

(На сетевом графике (см. рис. 2.8) они выделены жирными линиями.)

На критических путях нельзя менять сроки выполнения работ без нарушения времени завершения всего комплекса.

3. Определим поздние сроки наступления событий. Для конечной вершины поздний срок совпадет со временем выполнения всего проекта и будет равен критическому времени, т.е.

$$
T_6^{\Pi} = T_{\kappa p} = 33
$$
 (месяца).

Затем просмотрим все вершины в порядке убывания их номеров. Для каждой такой вершины определим множество всех *выходящих* работ и из поздних сроков вычтем их продолжительность. Минимальная из разностей даст величину  $T_i^{\Pi}$ . Это значение запишем в правой трети вершины *i*:

$$
T_5^{\text{n}} = \min_{(5,j)\in U^-(5)} (T_j^{\text{n}} - t_{5j}) = T_6^{\text{n}} - t_{56} = 33 - 3 = 30;
$$
  
\n
$$
T_4^{\text{n}} = \min_{(4,j)\in U^-(4)} (T_j^{\text{n}} - t_{4j}) = T_5^{\text{n}} - t_{45} = 30 - 6 = 24;
$$
  
\n
$$
T_3^{\text{n}} = \min_{(3,j)\in U^-(3)} (T_j^{\text{n}} - t_{3j}) = \min\{T_5^{\text{n}} - t_{35}, T_4^{\text{n}} - t_{45}\} =
$$
  
\n
$$
= \min\{30 - 20; 24 - 10\} = 10;
$$
  
\n
$$
T_2^{\text{n}} = \min_{(2,j)\in U^-(2)} (T_j^{\text{n}} - t_{2j}) = \min\{T_3^{\text{n}} - t_{23}, T_4^{\text{n}} - t_{24}\} =
$$
  
\n
$$
= \min\{10 - 6; 24 - 0\} = 4;
$$
  
\n
$$
T_1^{\text{n}} = \min_{(1,j)\in U^-(1)} (T_j^{\text{n}} - t_{1j}) = \min\{T_2^{\text{n}} - t_{12}, T_3^{\text{n}} - t_{13}, T_4^{\text{n}} - t_{14}\} =
$$
  
\n
$$
= \min\{10 - 10; 4 - 4; 24 - 2\} = 0.
$$

#### **2.5.4.** *Вычисление полных и свободных резервов времени*

143 Если выполнение какой-либо критической работы будет задержано на некоторый срок, то это вызовет запаздывание выполнения всего комплекса работ на тот же срок. Чтобы ускорить выполнение комплекса, необходимо сократить сроки выполнения критических работ. Некритические работы допускают некоторое запаздывание с их выполнением, и это не вызывает задержки срока реализации всего комплекса работ. Чтобы определить время, на которое можно задержать выполнение некритических работ, вводятся понятия резервов времени событий и работ, которые в свою очередь выражаются через ранние и поздние сроки свершения событий. Критические работы, как и критические события, резервов времени не имеют.

*Полный резерв времени работы* (*i*, *j*) это максимальное время, на которое можно задержать начало работы или увеличить продолжительность ее выполнения, не изменяя срока завершения всего комплекса работ. Вычисляется он по формуле

$$
R_{ij} = T_j^{\mathrm{n}} - T_i^{\mathrm{p}} - t_{ij}.
$$

Если на некоторой работе использовать ее полный резерв, то путь, проходящий через эту работу, станет критическим. Полный резерв времени любой работы на этом пути станет равным нулю.

*Свободный резерв времени работы* (*i*, *j*) – это максимальный запас времени, на который можно отложить начало работы или (если она началась в свой ранний срок) увеличить продолжительность её выполнения при условии, что ранние сроки начала всех последующих работ не изменятся. Вычисляется он по формуле

$$
r_{ij} = T_j^{\mathrm{p}} - T_i^{\mathrm{p}} - t_{ij} .
$$

Свободный резерв – это время, которое можно дополнительно выделить для выполнения работы без введения дополнительных ограничений на время выполнения последующих работ.

*Резерв времени события i* показывает, на какой предельно допустимый срок может задержаться свершение события *i* без нарушения срока свершения завершающего события *S*. Вычисляется он по формуле

$$
R(i) = T_i^{\Pi} - T_i^{\mathfrak{p}}.
$$

**Пример 18.** Найти полные и свободные резервы времени работ сетевого графика из примера 16 (см. рис. 2.8). Выяснить, как повлияет на срок выполнения проекта увеличение продолжительности строительства завода на 4 месяца, а строительства плотины, дамбы на 1 месяц. На какое время можно увеличить продолжительности строительства завода и заказа оборудования, не изменяя ранние сроки выполнения последующих работ?

*Решение.* Зная ранние и поздние сроки свершения событий, вычислим резервы времени событий, а также полные и свободные резервы времени работ.

Критические работы, как и критические события, резервов времени не имеют. Значит,

$$
R(1) = R(2) = R(3) = R(5) = R(6) = 0 \text{ (mec.),}
$$
  
\n
$$
R_{12} = R_{13} = R_{23} = R_{35} = R_{56} = 0 \text{ (mec.),}
$$
  
\n
$$
r_{12} = r_{13} = r_{23} = r_{35} = r_{56} = 0 \text{ (mec.).}
$$

Вычислим резервы времени некритических событий:

$$
R(4) = T_4^{\rm \pi} - T_4^{\rm \, p} = 24 - 20 = 4
$$
 (mec.).

(Следовательно, 4-е событие может начаться на 4 месяца позже. При этом срок завершения всего комплекса работ не изменится.)

Вычислим полные резервы времени некритических работ:

$$
R_{14} = T_4^{\text{n}} - T_1^{\text{p}} - t_{14} = 24 - 0 - 2 = 22 \text{ (mec.)};
$$
  
\n
$$
R_{24} = T_4^{\text{n}} - T_2^{\text{p}} - t_{24} = 24 - 4 - 0 = 20 \text{ (mec.)};
$$
  
\n
$$
R_{34} = T_4^{\text{n}} - T_3^{\text{p}} - t_{34} = 24 - 10 - 10 = 4 \text{ (mec.)};
$$
  
\n
$$
R_{45} = T_5^{\text{n}} - T_4^{\text{p}} - t_{45} = 30 - 20 - 6 = 4 \text{ (mec.)}.
$$

Вычислим свободные резервы времени некритических работ:

$$
r_{14} = T_4^{\text{p}} - T_1^{\text{p}} - t_{14} = 20 - 0 - 2 = 18 \text{ (mec.)};
$$
  

$$
r_{24} = T_4^{\text{p}} - T_2^{\text{p}} - t_{24} = 20 - 4 - 0 = 16 \text{ (mec.)};
$$
  

$$
r_{34} = T_4^{\text{p}} - T_3^{\text{p}} - t_{34} = 20 - 10 - 10 = 0 \text{ (mec.)};
$$

$$
r_{45} = T_5^p - T_4^p - t_{45} = 30 - 20 - 6 = 4
$$
 (nec.).

Проведем анализ сетевого графика (см. рис. 2.8).

Выясним, как повлияет на срок выполнения проекта увеличение продолжительности строительства плотины, дамбы (работы № 6 или (3, 5)) на 1 месяц. Так как полный резерв времени этой работы равен нулю  $(R_{35} = 0)$ , то при увеличении продолжительности строительства плотины, дамбы (работы № 6 или (3, 5)) на 1 месяц время выполнения всего проекта также увеличится на 1 месяц.

Выясним, как повлияет на срок выполнения проекта увеличение продолжительности строительства завода (работы № 5 или (3, 4)) на 4 месяца. Так как  $R_{34} = 4$ , то на данной работе можно использовать ее полный резерв. Иными словами, можно задержать начало работы (3, 4) или увеличить продолжительность ее выполнения на 4 месяца, не изменяя срока завершения всего комплекса работ. При этом путь, проходящий через эту работу, станет критическим. Полный резерв времени любой работы на этом пути станет равным нулю.

Определим, на какое время можно увеличить продолжительности строительства завода (работы № 5 или (3, 4)), не изменяя ранние сроки выполнения последующих работ. Так как  $r_{34} = 0$ , то при задержке начала или увеличении продолжительности данной работы ранние сроки начала всех последующих работ изменятся на ту же величину.

Поскольку *r*14 = 18, то отложить заказ оборудования (работы № 4) можно на 18 месяцев. Это время, которое можно дополнительно выделить для выполнения работы (1,4) без введения дополнительных ограничений на время выполнения последующих работ.

#### **2.6. Потоки на сетях**

#### **2.6.1.** *Постановка задачи о максимальном потоке*

Теория потоков возникла первоначально в связи с разработкой методов решения задач, связанных с рациональной перевозкой грузов. Позднее оказалось, что к задаче о максимальном потоке сводятся следующие: задача об определении максимального количества информации, которая может быть передана по разветвленной сети каналов связи из одного пункта в другой; задачи, связанные с наиболее экономным строительством энергетических сетей, нефтеи газопроводов, железных и шоссейных дорог и другие.

Рассмотрим взвешенный конечный граф без циклов и петель, ориентированный в одном общем направлении от вершины  $I$ , называемой источником, к вершине  $S$ , называемой стоком. Иными словами, рассмотрим сеть  $G(V, U)$ . Пусть каждой дуге  $(i, j) = u_{ij} \in U$ , идущей из  $i$  в  $j$ , поставлено в соответствие неотрицательное число  $d_{ii}$ , которое назовем пропускной способностью этой дуги. Пропускной способностью дуги называется максимальное количество вещества  $d_{ii}$ , которое можно пропустить по дуге  $u_{ii}$ за единицу времени (теоретически). Если вершины  $i$  и  $j$  соединены ребром (неориентированной дугой), то его заменяют парой противоположно ориентированных дуг  $u_{ii}$  и  $u_{ii}$  с одинаковой пропускной способностью  $d_{ij} = d_{ji}$ . Каждой дуге  $u_{ij}$  поставим в соответствие еще одно неотрицательное число  $x_{ii}$ , которое назовем потоком по дуге  $u_{ii}$ . Потоком по дуге  $u_{ii}$  называется количество вещества  $x_{ii}$ , проходящего через дугу  $u_{ii}$  в единицу времени (фактически). Из физического смысла грузопотока на сети следует неравенство

$$
0 \le x_{ij} \le d_{ij}, u_{ij} \in U,
$$
\n
$$
(2.17)
$$

т.е. поток по каждому ребру не может превышать его пропускной способности

Потоком на сети из I в S называется множество X неотрицательных чисел  $x_{ii}$ , т.е.  $X = \{x_{ii} \ge 0$  для дуг  $u_{ii} \in U\}$ , удовлетворяющих следующим условиям:

$$
\sum_{i} x_{iI} - \sum_{j} x_{lj} = -z \tag{2.18}
$$

$$
\sum_{i} x_{iS} - \sum_{j} x_{Sj} = z \tag{2.19}
$$

$$
\sum_{i} x_{ik} - \sum_{j} x_{kj} = 0, \, k \in V, \, k \neq S, \, k \neq I \,. \tag{2.20}
$$

Равенство (2.20) означает, что для любой вершины  $k$  сети, кроме источника и стока, количество вещества, поступающего в данную вершину, равно количеству вещества, выходящего из нее. Эта связь называется условием сохранения потока, а именно: в промежуточных вершинах потоки не создаются и не исчезают. Следовательно, общее количество вещества, выходящего из источника  $I$ , совпадает с общим количеством вещества, поступающего в сток  $S$ , что и отражается в условиях (2.18) и (2.19). Функция Z называется величиной (мошностью) потока на сети и показывает общее количество вещества, которое может пройти по сети. Необходимо найти (построить) максимальный поток из источника  $I$  в сток  $S$  таким образом, чтобы величина потока  $x_{ii}$  по каждой дуге  $u_{ii}$  в сети не превышалала пропускной способности этой дуги и выполнялось условие сохранения потока, т.е. найти

$$
Z \to \max \tag{2.21}
$$

при условиях (2.17) - (2.20).

Это типичная задача линейного программирования. Но так как задача о максимальном потоке имеет специфическую структуру, то для нее имеется более эффективный метод решения, чем симплексный.

## 2.6.2. Понятие разреза в сети

Каждой дуге ставятся в соответствие два числа  $(d_{ii}, x_{ii})$ : первое пропускная способность; второе - поток. Очевидно, если сеть является путем из  $I$  в  $S$ , то максимальный поток будет равен минимальной из пропускных способностей дуг, т.е. дуга с минимальной пропускной способностью является узким местом пути. Аналогом узкого места в сети является разрез.

Пусть множество вершин  $V$  в сети  $G(V, U)$  разбито на два непересекающихся подмножества  $R$ ,  $R'$ , причем объединение этих подмножеств дает множество V. Разрезом (R, R') в сети  $G(V, U)$  называется множество дуг  $u_{ii}$ , для которых вершины  $v_i \in R$ , а вершины  $v_i \in R'$ . Вообще говоря, разрез (R, R') не совпадает с разрезом  $(R', R)$ . Если  $I \in R$ , а  $S \in R'$ , то  $(R, R')$  будем называть разрезом, отделяющим источник от стока. Пропускной способностью разреза  $(R, R')$  называется величина

$$
C(R, R^{\prime}) = \sum_{u_{ij} \in (R, R^{\prime})} d_{ij}
$$

Рассмотрим сеть на рис. 2.10.

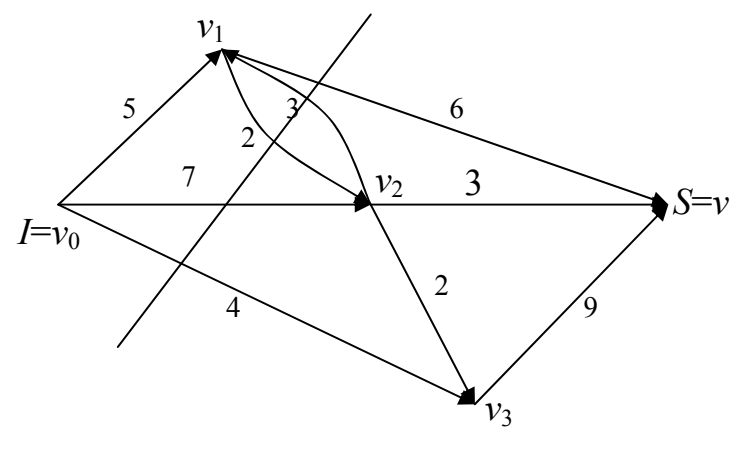

Рис. 2.10

В данной сети можно построить 7 разрезов. Рассмотрим, например, разрез (R, R'), где  $R = \{I, v_1\}$ ,  $R' = \{v_2, v_3, S\}$ . Тогда

$$
(R, R') = \{u_{14}, u_{12}, u_{02}, u_{03}\},
$$
  

$$
C(R, R') = d_{14} + d_{12} + d_{02} + d_{03} = 6 + 2 + 7 + 4 = 19.
$$

Разрез, отделяющий источник от стока и обладающий минимальной пропускной способностью, называется минимальным разрезом.

## 2.6.3. Алгоритм Форда-Фалкерсона построения максимального потока

Теорема Форда-Фалкерсона (о максимальном потоке и минимальном разрезе). Величина максимального потока в сети  $G(V, U)$ из І в S равна минимальной из пропускных способностей разрезов, отделяющих источник от стока.

Если поток  $x_{ii}$  по дуге  $u_{ii}$  меньше его пропускной способности  $d_{ii}$  ( $x_{ii}$  <  $d_{ii}$ ), то дуга называется ненасыщенной. Если же по дуге  $u_{ii}$  поток равен его пропускной способности  $(x_{ii} = d_{ii})$ , то такая дуга называется насыщенной.

Дуга, входящая в некоторый путь, называется прямой, если ее направление совпадает с направлением обхода вершин, и обратной - в противном случае. Путь из источника I в сток S называется увеличивающим путем, если для прямых дуг выполняется условие  $x_{ij} < d_{ij}$ , а для обратных дуг выполняется условие  $x_{ij} > 0$ .

Алгоритм Форда-Фалкерсона построения максимального потока и нахождения минимального разреза заключается в следующем:

1. Находят увеличивающий путь методом расстановки меток.

1.1. Пусть в сети имеется допустимый поток  $X = \{x_{ij}\}\$  (напри-

мер, {  $x_{ii}$  } = 0). Источник  $I = v_0$  получает метку  $I^+$ .

1.2. Просматривают все непомеченные вершины  $v_i$ , соседние с  $v_0$ , и присваивают им метку  $v_0^+$ , если  $u_{0i}$  – прямая дуга и  $x_{0i} < d_{0i}$ , и метку  $v_0$ , если  $u_{0i}$  – обратная дуга и  $x_{i0} > 0$ , и т.д.

1. К. Для каждой вершины  $v_k$ , помеченной на предыдущем ( $k-$ 1) шаге, просматривают соседние с ней непомеченные вершины  $v_i$ . Каждая такая вершина  $v_i$  получает метку  $v_k^+$ , если дуга  $u_{ki}$  прямая и  $x_{ki} < d_{ki}$ , и метку  $v_k^-$ , если дуга  $u_{ik}$  обратная и  $x_{ik} > 0$ .

2. Если на k-м шаге не получается пометить сток S, то увеличивающего пути нет и поток в сети является максимальным. Построенный

разрез  $(R, R')$ , где  $R$  – множество помеченных вершин в сети, а  $R'$  – множество непомеченных вершин, является минимальным разрезом, и алгоритм заканчивает свою работу. Иначе переходят к пункту 3.

3. Если на  $k$ -м шаге сток S оказался помеченным, то выписывают увеличивающий путь  $P$ , двигаясь от стока  $S$  к вершине, номер которой указан в ее метке; затем от нее к вершине, номер которой указан в ее метке; и в результате приходят к источнику.

4. Выписывают множество  $P^+$  (прямых дуг) и множество  $P^-$  (обратных дуг) увеличивающего пути Р.

5. Вычисляют для прямых дуг величину

$$
\varepsilon_1 = \min_{u_{ij} \in P^+} (d_{ij} - x_{ij}),
$$

а для обратных - величину

$$
\varepsilon_2 = \min_{u_{ij} \in P^-} x_{ij} \, .
$$

6. Вдоль дуг увеличивающего пути *P* изменяют поток  $X = \{x_{ii}\}\$ на величину  $\mathcal{E} = \min \{\mathcal{E}_1, \mathcal{E}_2\}$  и получают новый поток  $X' = \{x'_{ij}\}\$ такой что

$$
x'_{ij} = \begin{bmatrix} x_{ij}, u_{ij} \notin P; \\ x_{ij} + \varepsilon, u_{ij} \in P^+; \\ x_{ij} - \varepsilon, u_{ij} \in P^-. \end{bmatrix}
$$

Переходят к пункту 1.

Пример 19. Хозяйственно-питьевой водопровод (сеть на рис. 2.11) соединяет водонапорную башню (источник I) с фермой (стоком S).

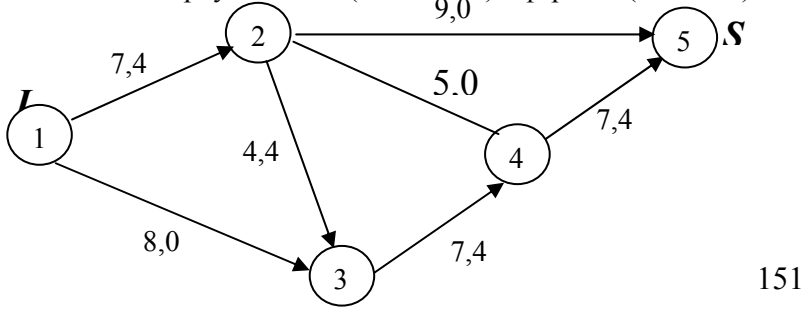

Рис. 2.11

Имеется несколько путей, по которым можно доставлять воду из источника в сток. Вершины сети соответствуют пересечениям труб, а ребра и дуги – участкам труб между пересечениями. На сети указаны пропускные способности труб, т.е. максимальное количество воды в  $M^3$ , которое можно пропустить по трубам за 1 ч. Также сформирован начальный поток с мощностью  $z_0$  (м<sup>3</sup>/ч). Какой поток воды максимальной мощности можно пропустить на данном трубопроводе? Указать «узкое место» сети и найти его пропускную способность.

Решение. А. Вершины 2 и 4 соединены ребром (неориентированной дугой), поэтому надо заменить его парой противоположно ориентированных дуг  $u_{24}$  и  $u_{42}$  с одинаковой пропускной способностью  $d_{24} = d_{42} = 5$  (м<sup>3</sup>/ч) (рис. 2.12).

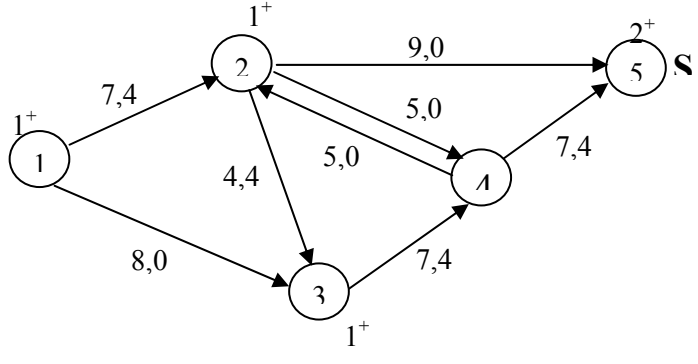

Рис. 2.12

Применим алгоритм Форда-Фалкерсона для построения максимального потока и нахождения минимального разреза.

1. Найдем увеличивающий путь методом расстановки меток.

1.1. В сети имеется допустимый поток:

$$
z_0 = -\sum_i x_{iI} + \sum_j x_{Ij} = -0 + (4+0) = 4 \text{ (m}^3\text{/q)}.
$$

(Сколько воды вытекло из источника I, столько и должно втечь в сток S). Источник  $I = 1$  получает метку 1<sup>+</sup>.

1.2. Просматриваем все непомеченные вершины, соседние с 1. Это вершины 2 и 3. Присваиваем вершине 2 метку 1<sup>+</sup>, так как  $u_{12}$  –
прямая дуга и  $x_{12} < d_{12}$  (4 < 7). Вершине  $v_3$  также присваиваем метку 1<sup>+</sup>, поскольку  $u_{13}$  – прямая дуга и  $x_{13} < d_{13}$  (0 < 8).

1.3. Теперь просматриваем все непомеченные вершины, соседние с 2. Это вершины 4 и 5. Присваиваем вершине 5 метку  $2^+$ , так как  $u_{25}$  – прямая дуга и  $x_{25} < d_{25}$  (0 < 9). Поскольку вершина 5 – это сток S, то на данном этапе вершину 4 можно не рассматривать.

2. Так как сток оказался помеченным, то выписываем увеличивающий путь  $P_1$ , двигаясь от стока  $S$  к вершине 2, номер которой указан в ее метке; затем от нее к вершине 1, номер которой указан в метке. Таким образом, приходим к источнику  $I$ .

$$
P_1
$$
: 1 – 2 – 5.

3. Выписываем множество  $P^+$  (прямых дуг) и множество  $P^-$ (обратных дуг):  $P^+ = \{u_{12}, u_{25}\}\$ , а  $P^- = \emptyset$  (пустое множество). поскольку обратные дуги в увеличивающий путь не входят.

4. Для прямых дуг вычисляем величину

$$
\varepsilon_1 = \min_{u_{ij} \in P^+} (d_{ij} - x_{ij}) = \min \{d_{12} - x_{12}; d_{25} - x_{25}\} = \min \{7 - 4; 9 - 0\} = 3.
$$

Так как обратных дуг нет, то величину  $\varepsilon_2$  не рассматриваем.

5. Вдоль дуг увеличивающего пути  $P_1$  (рис. 2.13) изменяем поток  $z_0 = 4$  (м<sup>3</sup>/ч) на величину  $\varepsilon = \varepsilon_1 = 3$  и получаем новый поток  $z_1 =$  $z_0$  +  $\varepsilon$  = 4 + 3 = 7 ( $\text{M}^3$ /ч), такой что

$$
x_{12} := x_{12} + \varepsilon = 4 + 3 = 7, u_{12} \in P^{+};
$$

$$
25 = x_{25} + \varepsilon = 0 + 3 = 3, u_{25} \in P^+
$$

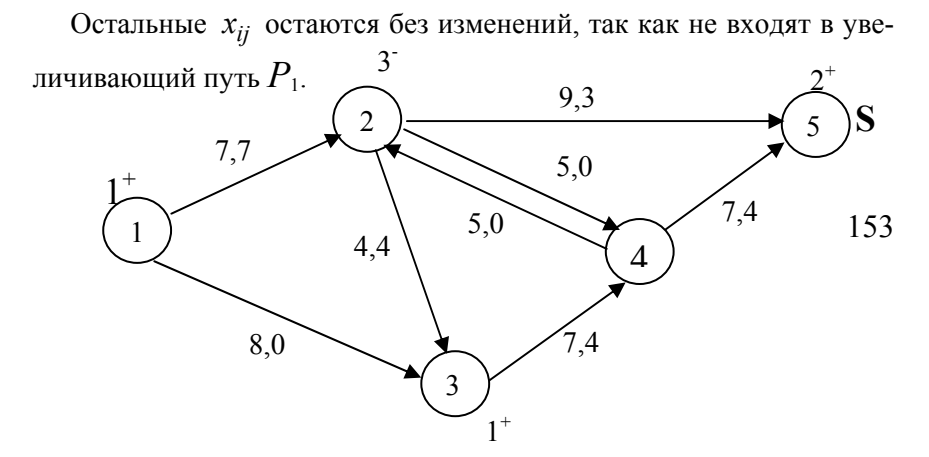

Рис. 2.13

В. Опять применим алгоритм Форда-Фалкерсона для построения максимального потока и нахождения минимального разреза.

1. Найдем увеличивающий путь методом расстановки меток.

1.1. Источник  $I = 1$  получает метку 1<sup>+</sup>.

1.2. Просматриваем все непомеченные вершины, соседние с 1. Это 2 и 3. Вершине 2 нельзя присвоить метку 1<sup>+</sup>, так как  $u_{12}$  – прямая дуга, но  $x_{12} = d_{12}$  (7 = 7). А вершине 3 присваиваем метку 1<sup>+</sup>, поскольку  $u_{13}$  – прямая дуга и  $x_{13} < d_{13}$  (0 < 8).

1.3. Просматриваем все непомеченные вершины, соседние с 3. Это 2 и 4. Вершина 2 получает метку  $3^{-}$ , так как дуга  $u_{32}$  обратная и  $x_{23} = 4 > 0$ . А вершине 4 присваиваем метку 3<sup>+</sup>, поскольку  $u_{34}$  – прямая дуга и  $x_{34} < d_{34}$  (4 < 7).

1.4. Потом просматриваем все непомеченные вершины, соседние с 2. Это 4 и 5. Присваиваем вершине 5 метку  $2^+$ , так как  $u_{25}$  – прямая дуга и  $x_{25} < d_{25}$  (3 < 9). Поскольку вершина 5 – это сток S, то на данном этапе вершину 4 можно не рассматривать.

2. Так как сток оказался помеченным, то выписываем увеличивающий путь  $P_2$ , двигаясь от S к вершине 2, номер которой указан в ее метке; затем от нее - к вершине 3, номер которой указан в метке, и т.д. пока не придем к источнику.

$$
P_2: 1-3-2-5.
$$

3. Выписываем множество  $P^+$  (прямых дуг) и множество  $P^-$  (обратных дуг):  $P^+=\{u_{13}, u_{25}\}, P^-=\{u_{32}\}.$ 

4. Вычисляем для прямых дуг:

$$
\varepsilon_1 = \min_{u_{ij} \in P^+} (d_{ij} - x_{ij}) = \min \{d_{13} - x_{13}; d_{25} - x_{25}\} = \min \{8 - 0; 9 - 3\} = 6,
$$

для обратных:

$$
\varepsilon_2 = \min_{u_{ij} \in P^-} x_{ij} = x_{23} = 4 \ .
$$

5. Вдоль дуг увеличивающего пути  $P_2$  (рис. 2.14) изменяем поток  $Z_1 = 7$  (м<sup>3</sup>/ч) на величину  $\epsilon = \min{\{\epsilon_1, \epsilon_2\}} = \min{\{6, 4\}} = 4$  и получаем новый поток  $z_2 = z_1 + \varepsilon = 7 + 4 = 11$  (м<sup>3</sup>/ч), такой что

$$
x_{13} := x_{13} + \varepsilon = 0 + 4 = 4, u_{13} \in P^{+};
$$
  

$$
x_{25} := x_{25} + \varepsilon = 3 + 4 = 7, u_{25} \in P^{+};
$$
  

$$
x_{23} := x_{23} - \varepsilon = 4 - 4 = 0, u_{32} \in P^{-}.
$$

Остальные  $x_{ii}$  остаются без изменений, так как не входят в увеличивающий путь  $P_2$ .

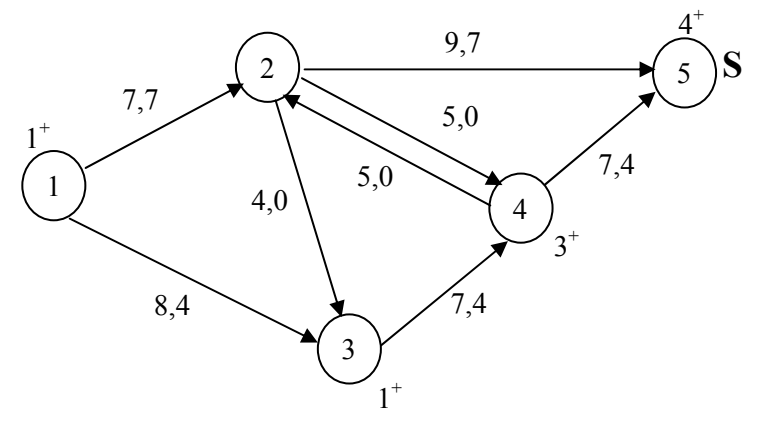

Рис. 2.14

С. Рассуждая, как было написано выше, расставляем метки и выписываем третий увеличивающий путь:

$$
P_3: 1-3-4-5.
$$

Записываем множества прямых и обратных дуг:

$$
P^+=\{u_{13},u_{34},u_{45}\}, P^-=\emptyset.
$$

Вычисляем для прямых дуг:

$$
\varepsilon_1 = \min_{u_{ij} \in P^+} (d_{ij} - x_{ij}) = \min \{d_{13} - x_{13}; d_{34} - x_{34}; d_{45} - x_{45}\} = \min \{8 - 4; 7 - 4; 7 - 4\} = 3.
$$

Так как обратных дуг нет, то  $\varepsilon_2$  не вычисляем.

Вдоль дуг увеличивающего пути  $P_3$  (рис. 2.15) изменяем поток  $z_2 = 11$  (м<sup>3</sup>/ч) на величину  $\varepsilon = \varepsilon_1 = 3$  и получаем новый поток  $z_3$  $z_2 + \varepsilon = 11 + 3 = 14 \text{ (m}^3\text{/q}\text{)}, \text{ rakой что}$ 

$$
x_{13} := x_{13} + \varepsilon = 4 + 3 = 7, u_{13} \in P^{+};
$$
  
\n
$$
x_{34} := x_{34} + \varepsilon = 4 + 3 = 7, u_{34} \in P^{+};
$$
  
\n
$$
x_{45} := x_{45} + \varepsilon = 4 + 3 = 7, u_{45} \in P^{+}.
$$

Остальные  $x_{ij}$  остаются без изменений, поскольку не входят в увеличивающий путь  $P_3$ .

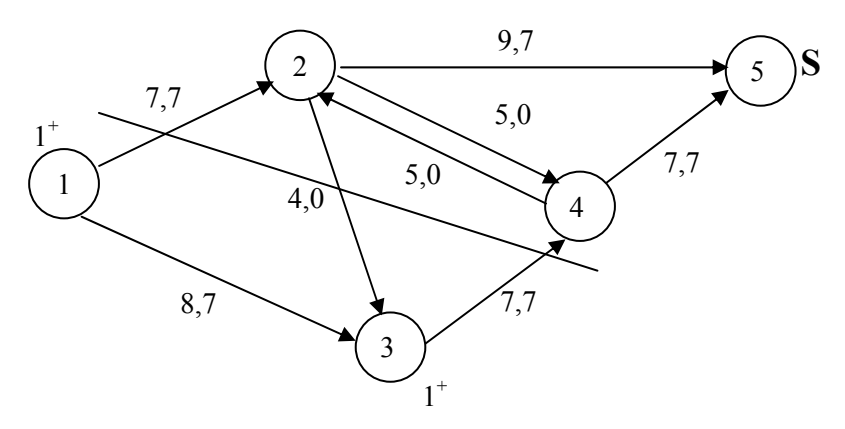

Рис. 2.15

**D.** 1. Снова находим увеличивающий путь методом расстановки меток.

1.1. Источник  $I = 1$  получает метку 1<sup>+</sup>.

1.2. Просматриваем все непомеченные вершины, соседние с 1. Это 2 и 3. Вершине 2 нельзя присвоить метку 1<sup>+</sup>, так как  $u_{12}$  – прямая насыщенная дуга, поскольку  $x_{12} = 7 = d_{12}$ . А вершине 3 присваиваем метку 1<sup>+</sup>, так как  $u_{13}$  – прямая дуга и  $x_{13} < d_{13}$  (7 < 8).

1.3. Затем просматриваем все непомеченные вершины, соседние с 3. Это 2 и 4. Вершине 2 нельзя присвоить метку  $3^{-}$ , так как дуга  $u_{32}$ обратная, но  $x_{23} = 0$ . А вершине 4 нельзя присвоить метку  $3^+$ , поскольку  $u_{34}$  – прямая дуга, но  $x_{34} = d_{34}$  (7 = 7).

2. Так как мы не можем пометить сток  $S$ , то увеличивающего пути нет и поток в сети является максимальным:  $z_{\text{max}} = z_3 = 14 \text{ (m}^3/\text{q})$ .

Пусть  $R$  – множество помеченных вершин в сети, т.е.  $R = \{1, 3\}$ , а  $R'$  – множество непомеченных вершин, т.е.  $R' = \{2, 4, 5\}$ . Тогда построенный разрез  $(R, R') = \{u_{12}, u_{34}\}\$ является минимальным (дуга  $u_{23}$  в разрез не входит, так как ее начало – непомеченная вершина, а конец - помеченная). И алгоритм заканчивает свою работу.

Минимальный разрез  $(R, R')$  является «узким местом» сети. Найдем его пропускную способность:

$$
C(R, R') = \sum_{u_{ij} \in (R, R')} d_{ij} = d_{12} + d_{34} = 7 + 7 = 14 \text{ (m}^3\text{/q)},
$$

что совпадает с величиной максимального потока воды в водопроводе.

Проведем анализ сети. Проверим условие сохранения потока на примере 2-й вершины. Известно, что в промежуточных вершинах пути потоки не создаются и не исчезают, т.е.

$$
\sum_i x_{i2} - \sum_j x_{2j} = 0.
$$

Действительно,  $(x_{12} + x_{42}) - (x_{23} + x_{24} + x_{25}) = (7 + 0) - (0 + 0 + 7) =$  $= 0 \frac{1}{(M^3/q)}$ 

Покажем также, что общее количество воды, вытекающей из источника  $I$  (из волонапорной башни), совпалает с обшим количеством воды, поступающей в сток  $S$  (на ферму), т.е.

$$
-\sum_{i} x_{iI} + \sum_{j} x_{Ij} = \sum_{i} x_{iS} - \sum_{j} x_{Sj} = z_{\text{max}} \implies
$$

 $-0 + (x_{12} + x_{14}) = (x_{25} + x_{45}) - 0 \Rightarrow 7 + 7 = 7 + 7 = 14$ 

## 2.7. Задача о кратчайшем пути на графе. Алгоритм Дийкстры

Рассмотрим взвешенный граф  $G(V, U)$  без петель и контуров, любой дуге  $u_{ii} = (i, j) \in U$  которого поставлено в соответствие число  $l_{ii}$ , называемое длиной (в общем случае, весом). Если граф содержит ребра, то любое из них можно заменить на пару противоположно ориентированных дуг с той же длиной. Требуется найти пути из выделенной вершины  $v_0 \in V$  во все остальные вершины графа, длина (или суммарный вес) каждого из которых минимальна.

Пусть для любой вершины  $v_i \in V$  графа  $G(V, U)$  элементы  $\overline{l}^*(i)$ ,  $v^*(i)$  означают длину и предпоследнюю вершину кратчайшего пути из источника  $I$  в вершину  $v_i$ , а элементы  $l(i)$ ,  $v(i)$  – длину и предпоследнюю вершину некоторого (не обязательно кратчайшего) пути. Пару  $(l(i), v(i))$  назовем временной меткой, а пару  $(l^*(i), v^*(i))$  – постоянной меткой. Обозначим через  $R$  множество помеченных вершин. Алгоритм Дийкстры заключается в том, что на любой итерации одна очередная вершина  $v_i$  присоединяется к множеству помеченных вершин R и получает постоянную метку  $(l^*(i), v^*(i))$ , которая в дальнейшем не меняется. А для остальных вершин  $j \notin R$  (т.е. для  $j$ 

 $\in$   $\mathcal{V}\{R\}$  пересматриваются текущие значения длин  $l(i)$ . Результаты вычислений на всех итерациях заносятся в таблицу. Рассмотрим **алгоритм Дийкстры** построения дерева кратчайших путей на примере.

**Пример 13.** Туристическая фирма организовывает экскурсионные туры на автобусе с посещением ряда городов зарубежья  $(v_1, v_2, v_3)$  $v_3$ ,  $v_4$ ,  $v_5$ ,  $v_6$ ,  $v_7$ ) (рис. 2.16). Выезд планируется из Минска ( $v_0$ ). Требуется найти кратчайшие пути из Минска в эти города, если известны расстояния между городами (в тыс. км).

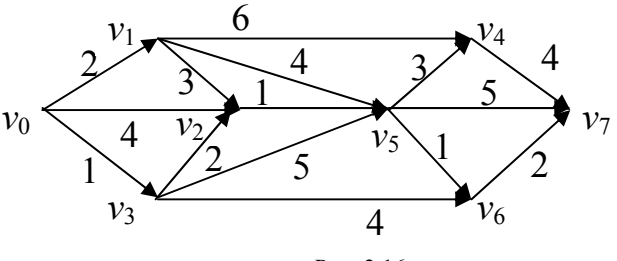

Рис. 2.16

*Решение.* Составим математическую модель задачи. Вершины графа можно интерпретировать как пересечение дорог, а ребра – как участки дорог, связывающих вершины. Любому ребру можно поставить в соответствие длину данного участка дороги в километрах. Тогда задача сведется к нахождению кратчайшего пути из вершины *v*0 (Минска) во все остальные вершины графа. Расставлять метки на рис. 2.17 и заполнять табл. 2.8 будем по ходу алгоритма Дийкстры.

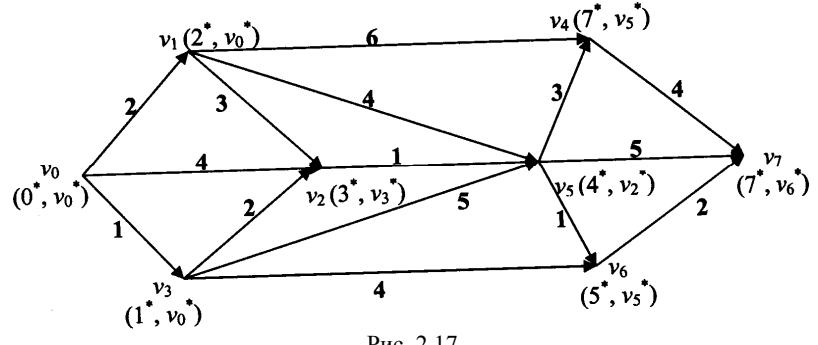

Рис. 2.17

Таблица 2.8

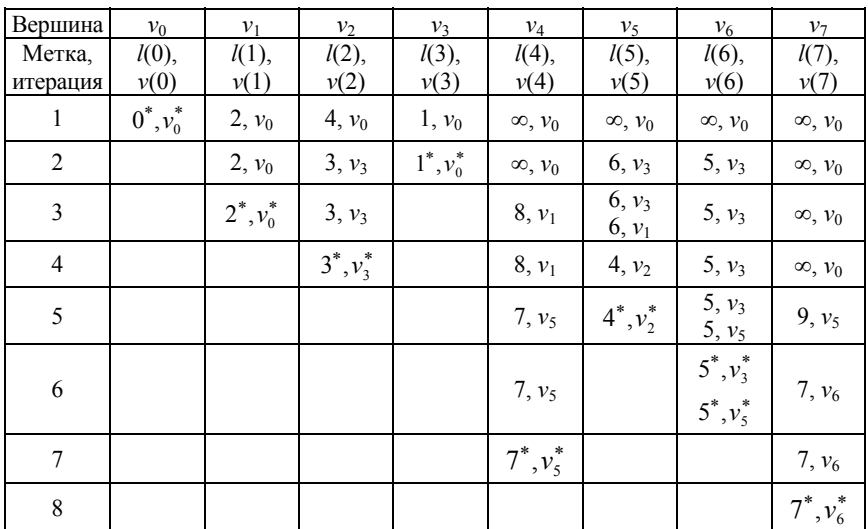

Алгоритм Дийкстры:

1. Так как все пути будут выходить из вершины  $v_0$ , ее сразу помечают, т.е. присваивают

$$
l(0):=0^*, v(0):=v_0^*, R:=\{v_0\}.
$$

2. Для остальных вершин  $j \neq v_0$  определяют длину  $l(j)$  по формуле

$$
l(j) := \begin{bmatrix} l_{v_0 j}, \text{ecnu}(v_0, j) \in U; \\ \infty, \text{ecnu}(v_0, j) \notin U, \end{bmatrix}
$$

и указывают предпоследнюю вершину пути:

$$
v(j):=v_0.
$$

Таким образом, в табл. 2.8 заполняют первую строку:

 $l(1) = 2$ , так как  $(\mathcal{V}_0, \mathcal{V}_1) \in U$ ,  $\mathcal{V}(1) = \mathcal{V}_0$ ;  $l(4)$ := ∞, поскольку ( $V_0$ ,  $V_4$ ) ∉  $U$ ,  $V(4)$ :=  $V_0$  и т.д.

3. Из непомеченных вершин находят номер  $i \in N\mathbb{R}$ , для которого достигается минимум min  $l(j) = l(i)$ .

B нашем примере min  $\{l(1), l(2),..., l(7)\} = l(3) = 1$ .

4. Если  $l(i) = \infty$  (т.е. минимум равен  $\infty$ ) и множество помеченных вершин не совпадает с множеством  $V$  (т.е.  $R \neq V$ ), то алгоритм заканчивает свою работу. В вершины, не имеющие постоянной метки, не существует пути из выделенной вершины  $v_0$ . Иначе переходят к пункту 4.

5. Если  $l(i)$  <  $\infty$  (т.е. минимум конечен), то полагают

$$
i = v_i, R = R \cup \{v_i\}, l(i) = l^*(i), v(i) = v^*(i).
$$

B данном примере  $i = v_3$ , R:= R $\cup \{v_3\}$  =  $\{v_0, v_3\}$ ,  $l(3)$ := 1<sup>\*</sup>,  $v(3) = v_0^*$ .

6. Если  $R = V$ (или  $i = S$ ), то найдены все кратчайшие пути во все вершины графа. Алгоритм заканчивает свою работу. Иначе переходят к пункту 7.

7. Если  $R \neq V$ (или  $i \neq S$ ), то рассматривают дуги  $(i, j) \in U$ , которые существуют, т.е.  $i \in R, j \in \mathcal{V} \setminus R$ . Полагают

$$
l(j):=\min\{l^*(i)+l_{ij}\,;\,l(j)\},
$$

где  $\overline{l}^*(i)$  – постоянная метка вершины  $v_i$  (начала дуги),  $l_{ii}$  – длина дуги  $(v_i, v_j)$ ,  $l(j)$  – временная метка вершины  $v_j$  (конца дуги).

Если  $l^*(i) + l_{ii} < l(j)$ , то присваивают  $v(j) := v_i$ , иначе временная метка  $v(j)$  вершины  $v_j$  не меняется. Незаполненные клетки данной строки переписывают из соответствующих столбцов. Переходят к пункту 2.

В табл. 2.8 заполняют вторую строку. Для этого находят дуги с началом в последней отмеченной вершине, а с концом – в неотмеченной. В нашем примере это дуги с началом в вершине  $v_3$ :  $(v_3, v_2)$ , (*v*3, *v*5) (*v*3, *v*6). Для них считают *l*(2), *l*(5), *l*(6) соответственно:

 $(v_3, v_2)$ :  $l(2)$ := min{ $l^*(3) + l_{32}$ ;  $l(2)$ } = min{ $1 + 2$ ;4} = 3,  $v(2)$ :=  $v_3$ ;  $(v_3, v_5)$ :  $l(5)$ := min{ $l^*(3) + l_{35}$ ;  $l(5)$ } = min{ $1 + 5; \infty$ } = 6,  $v(5)$ :=  $v_3$ ;  $(v_3,v_6)$ :  $l(6)$ := min{ $l^*(3)$  +  $l_{36}$ ;  $l(6)$ } = min{1 + 6;  $\infty$ } = 7,  $v(6)$ :=  $v_3$ .

Аналогично заполняют третью строку табл. 2.8:

а) пункт 3 алгоритма: *l*(1):= min{*l*(1), *l*(2), *l*(4),…, *l*(7)} *=* 2;

б) пункт 5 алгоритма:  $i = v_1$ , R:= R $\cup$ { $v_1$ } = { $v_0$ ,  $v_1$ ,  $v_3$ },  $l(1) := 2^*, v(1) := v_0^*;$ 

в) пункт 7 алгоритма: находят дуги с началом в вершине  $v_1$  ( $(v_1, v_2)$ , (*v*1, *v*5) (*v*1, *v*4)) и вычисляют *l*(2), *l*(5), *l*(4) соответственно:

 $(v_1, v_2)$ :  $l(2)$ := min{*l*<sup>\*</sup>(1) + *l*<sub>12</sub>; *l*(2)} = min{2 + 3;3} = 3, значит, *v*(2) не меняется;

 $(v_1, v_5)$ :  $l(5)$ := min{ $l^*(1)$  +  $l_{15}$ ;  $l(5)$ } = min{2 + 4;6} = 6, значит,  $v(5) = \{v_1, v_3\}$ ;

 $(v_1, v_4)$ :  $l(4)$ := min{ $l^*(1) + l_{14}$ ;  $l(4)$ } = min{2 + 6;  $\infty$ } = 8,  $v(4)$ :=  $v_1$ . Незаполненные клетки переписываются из второй строки. Остальные строки заполняются аналогично.

*Замечание*. Число *l* \* (*i*) постоянной метки вершины *v*<sup>i</sup> равно длине кратчайшего пути из выделенной вершины  $v_0$  в вершину  $v_i$  а сам путь восстанавливается последовательным просмотром постоянных меток *v* \* (*i*) предпоследних вершин в кратчайшем пути.

В данном примере выпишем кратчайшие пути из вершины  $v_0$  во все остальные вершины графа:

$$
v_0 \to v_7
$$
:  $v_0 - v_3 - v_2 - v_5 - v_6 - v_7$ ,  $\overline{l}^*(7) = 7$  (the. km);

$$
v_0 \rightarrow v_6: v_0 - v_3 - v_2 - v_5 - v_6 \text{ MJIH } v_0 - v_3 - v_6, l^*(6) = 5
$$
  
\n
$$
(L_{\text{LHC. KM}});
$$
  
\n
$$
v_0 \rightarrow v_5: v_0 - v_3 - v_2 - v_5, l^*(5) = 4 \text{ (thec. KM)};
$$
  
\n
$$
v_0 \rightarrow v_4: v_0 - v_3 - v_2 - v_5 - v_4, l^*(4) = 7 \text{ (thec. KM)};
$$
  
\n
$$
v_0 \rightarrow v_3: v_0 - v_3, l^*(3) = 1 \text{ (thec. KM)};
$$
  
\n
$$
v_0 \rightarrow v_2: v_0 - v_3 - v_2, l^*(2) = 3 \text{ (thec. KM)};
$$
  
\n
$$
v_0 \rightarrow v_1: v_0 - v_1, l^*(1) = 2 \text{ (thec. KM)}.
$$

Так, отправляясь в город  $v_6$ , туристическая фирма в целях посещения наибольшего числа городов предпочтет маршрут  $v_0 - v_3 - v_2$ *–* 

 $v_5 - v_6$ , хотя на обратной дороге можно сразу следовать в город *v*3, при этом наименьшее расстояние не изменится.

## **ТРЕБОВАНИЯ К ОФОРМЛЕНИЮ КУРСОВОЙ РАБОТЫ**

1. Курсовая работа выполняется на белой бумаге формата А4 на одной стороне листа при соблюдении следующих размеров полей: левое  $-30$  мм, правое  $-10$  мм, нижнее  $-20$  мм, верхнее  $-15$  мм.

2. Рекомендуемый тип шрифта в случае применения ЭВМ: Times New Roman, 13 или 14 pt (предпочтение следует отдавать операционной системе Windows, используя при этом текстовый процессор Microsoft Word, версия 6.0 и выше).

3. Объем курсовой работы: до 35 - 40 страниц рукописного текста или  $25 - 30$  страниц печатного текста, выполненного через  $1,5$ межстрочного интервала.

4. Страницы нумеруются арабскими цифрами на верхнем поле листа в правом углу без слова «страница» и знаков препинания.

5. Титульный лист оформляется по следующему стандарту:

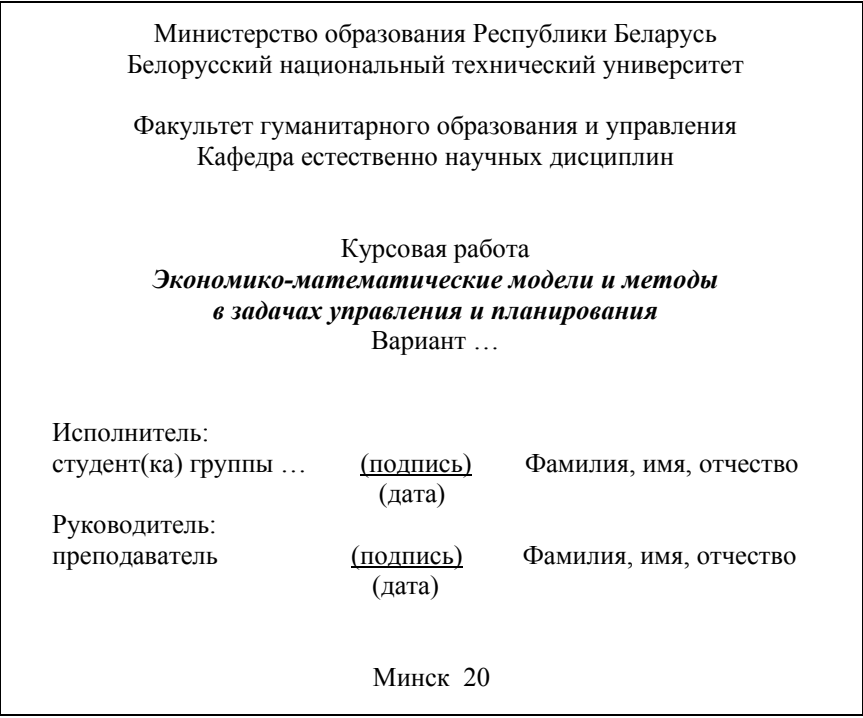

Номер страницы на титульном листе не проставляется, хотя включается в общую нумерацию страниц.

6. Содержание включает следующие разделы (которые в свою очередь разбиваются на подразделы):

## *Содержание*

1. Введение (раскрывается значение темы и задач, рассматриваемых в работе; обосновывается актуальность и важность темы; определяется общая цель курсовой работы, а также конкретные ее задачи и методы исследования).

2. Теоретическая часть (записываются теоретические сведения, необходимые для решения задач по данной теме; текст работы иллюстрируется таблицами и рисунками; на используемые источники литературы даются ссылки).

3. Практическая часть (переписываются условия по каждому из вариантов; во всех заданиях приводится последовательный ход решения; отмечается, что определяется и по какой расчетной формуле с расшифровкой условных обозначений).

4. Заключение (логически и последовательно излагаются выводы и предложения по результатам исследования).

5. Список использованной литературы.

7. Каждую часть работы начинают с нового листа.

8. Последний лист остается чистым для рецензии преподавателя.

9. Законченную работу сшивают в папку-скоросшиватель или переплетают.

### **ПОРЯДОК ЗАЩИТЫ КУРСОВОЙ РАБОТЫ**

Курсовая работа направлена преимущественно на практическую подготовку студента и составлена в соответствии с учебным планом. Выполнение курсовой работы является важным средством самоконтроля, а также прививает навыки организации самостоятельной работы, развивает мышление, служит основой глубокого усвоения учебного материала, способствует активной подготовке студента к экзаменам и вырабатывает умение публичной защиты.

Курсовые работы сдаются на проверку не позднее, чем за две недели до начала сессии. Сначала они регистрируются на кафедре, после чего передаются руководителю. Руководитель обязан проверить работы, сделать замечания в письменной форме и вернуть их студентам для подготовки к защите или на доработку. При оценке работы учитываются: содержание работы, степень самостоятельности, правильность выводов и предложений, качество используемого материала, а также математический и экономический уровни грамотности. Рецензент отмечает положительные стороны и недостатки работы; указывает, что надлежит доработать. Заканчивается рецензия выводом, может ли работа быть допущена к защите. В случае признания курсовой неудовлетворительной, студент (после переработки) представляет работу на повторное рецензирование с обязательным предъявлением оригинала и первой рецензии.

Защищается курсовая работа перед специальной комиссией в составе двух-трех преподавателей, один из которых - руководитель. На защиту студент представляет *данное издание*, *курсовую работу, рецензию руководителя*, *зачетную книжку и свои знания*. В ходе защиты студент должен кратко изложить выводы и ответить на вопросы членов комиссии по курсовой работе. (Следует помнить, что заключение является основой доклада перед комиссией.) В процессе защиты устанавливаются: умение изучать и обобщать литературные источники в данной области знаний; способность самостоятельно проводить исследования, систематизировать и обобщать фактический материал; умение самостоятельно обосновывать выводы и практические рекомендации по результатам исследования.

Студентам, которые не явились на защиту курсовой работы в установленный срок, в ведомости ставится «неявка». Их работы принимаются к защите только по направлениям, выдаваемым в установленном порядке *после окончания сессии*.

## ЗАЛАНИЯ К КУРСОВОЙ РАБОТЕ

### «Экономико-математические молели и метолы в задачах управления и планирования»

## Нечетные варианты  $(1, 3, 5, 7, 9, 11, 13, 15, 17, 19, 21, 23, 25, 27, 29)$

#### Теоретическая часть

#### 1. Матричные игры

1.1. Элементы теории матричных игр. Решение игры в чистых стратегиях.

1.2. Смешанные стратегии. Решение матричных игр в смешанных стратегиях путем сведения к паре двойственных задач ЛП.

#### 2. Программирование на сетях.

2.1. Основы сетевого планирования. Построение сетевого графика.

2.2. Временные характеристики задач сетевого планирования и их вычисление

#### Практическая часть

#### 3. Применение методов линейного программирования.

#### Постановка залачи.

Для производства трех видов продукции используются три вида сырья. Нормы затрат каждого из видов сырья на единицу продукции данного вида, запасы сырья, а также прибыль с единицы продукции приведены в таблицах вариантов. Определить план выпуска продукции для получения максимальной прибыли при заданном дополнительном ограничении. Оценить каждый из видов сырья, используемых для производства продукции.

#### Требуется:

1) построить математическую модель задачи;

2) выбрать метод решения и привести задачу к канонической форме;

3) решить задачу (симплекс-методом);

4) дать геометрическую интерпретацию решения;

5) проанализировать результаты решения;

6) составить к данной задаче двойственную и, используя соответствие переменных, выписать ответ двойственной задачи;

7) решить двойственную задачу (двойственным симплекс-методом);

8) дать экономическую интерпретацию двойственных оценок.

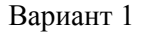

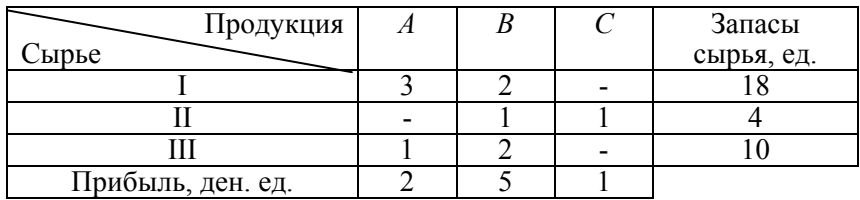

Необходимо, чтобы сырье II вида было израсходовано полностью.

### Вариант 3

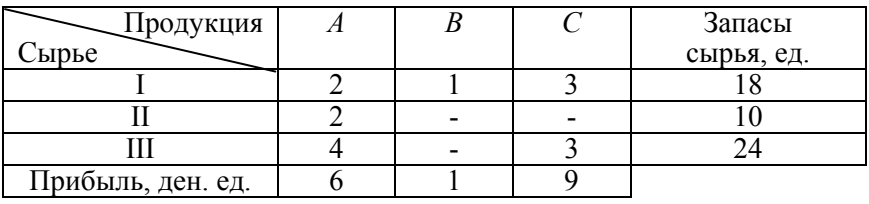

Необходимо, чтобы сырье I вида было израсходовано полностью.

## Вариант 5

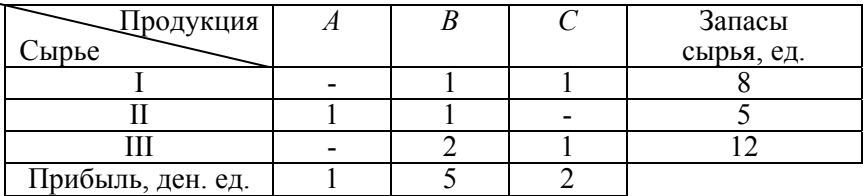

Необходимо, чтобы сырье II вида было израсходовано полностью.

## Вариант 7

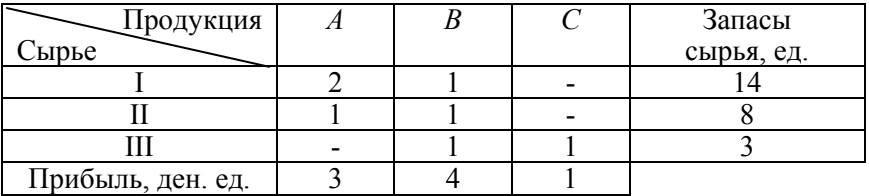

Необходимо, чтобы сырье III вида было израсходовано полностью.

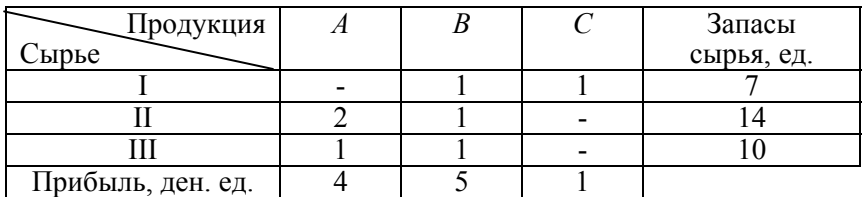

Необходимо, чтобы сырье I вида было израсходовано полностью.

Вариант 11

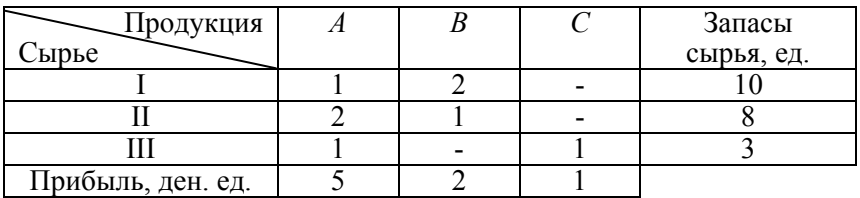

Необходимо, чтобы сырье III вида было израсходовано полностью.

Вариант 13

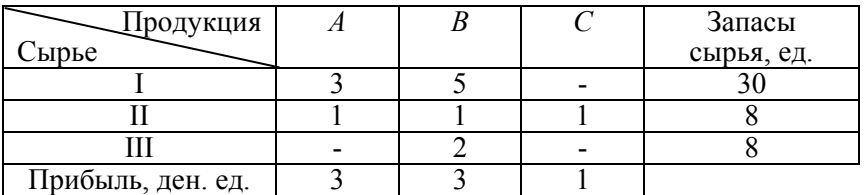

Необходимо, чтобы сырье II вида было израсходовано полностью.

## Вариант 15

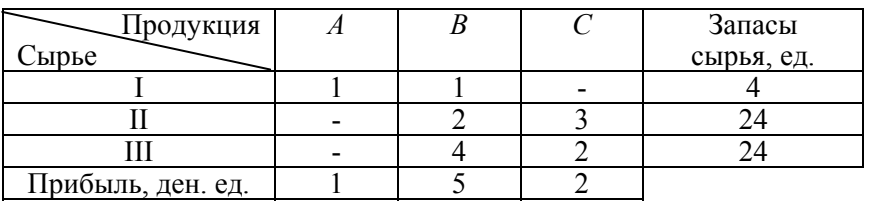

54 Необходимо, чтобы сырье I вида было израсходовано полностью.

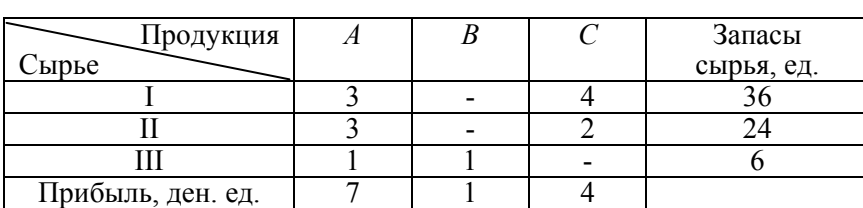

Необходимо, чтобы сырье III вида было израсходовано полностью.

#### Вариант 19

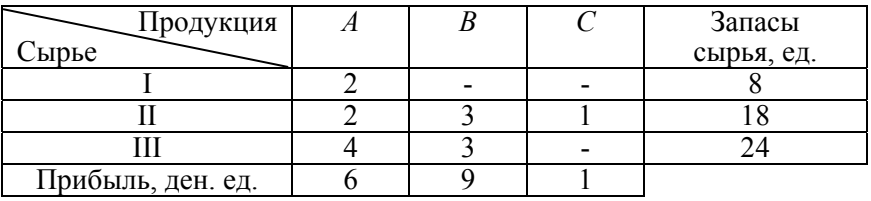

Необходимо, чтобы сырье II вида было израсходовано полностью.

## Вариант 21

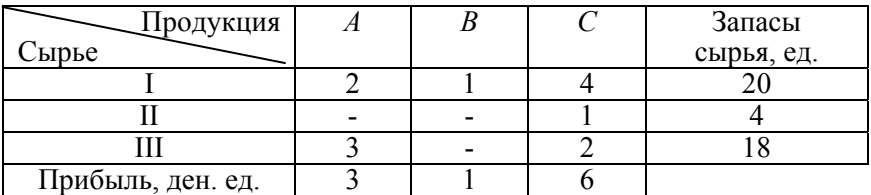

Необходимо, чтобы сырье I вида было израсходовано полностью.

## Вариант 23

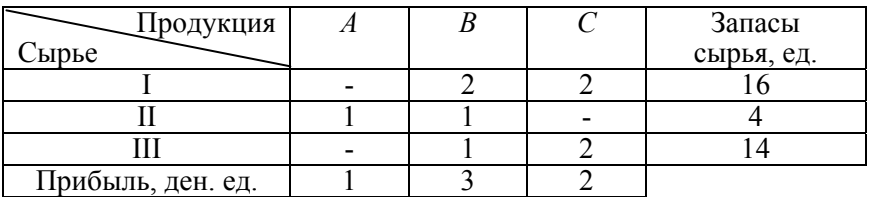

Необходимо, чтобы сырье II вида было израсходовано полностью.

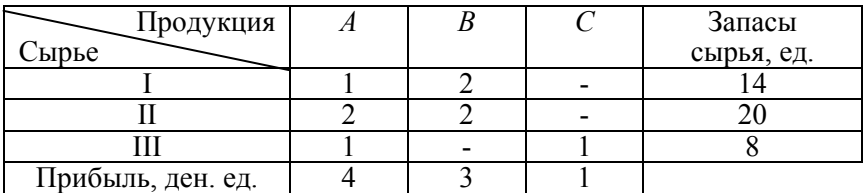

Необходимо, чтобы сырье III вида было израсходовано полностью.

Вариант 27

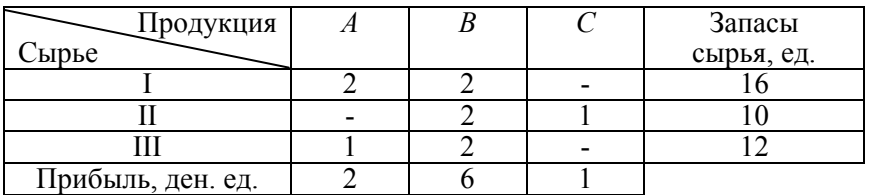

Необходимо, чтобы сырье II вида было израсходовано полностью.

Вариант 29

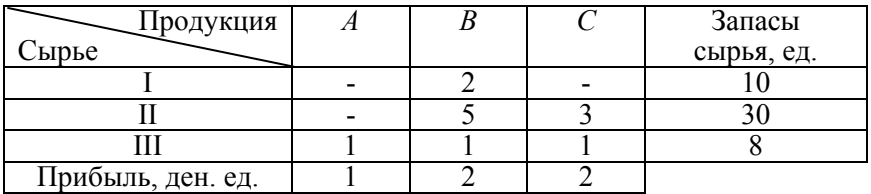

Необходимо, чтобы сырье III вида было израсходовано полностью.

### **4. Планирование перевозок.**

#### **Постановка задачи.**

Товары с *m* баз поставляются в *n* магазинов. Потребности магазинов в товарах равны  $b_j$  тыс. ед.,  $j = \overline{1, n}$ . Запасы товаров на базах составляют  $a_i$  тыс. ед.,  $i = \overline{1,m}$ . Затраты на перевозку 1 тыс. ед. товара в ден. ед. представлены матрицей затрат  $C_{m \times n}$ . Запланировать перевозку с минимальными затратами при заданном дополнительном условии.

## Требуется:

1) свести исходные данные в таблицу;

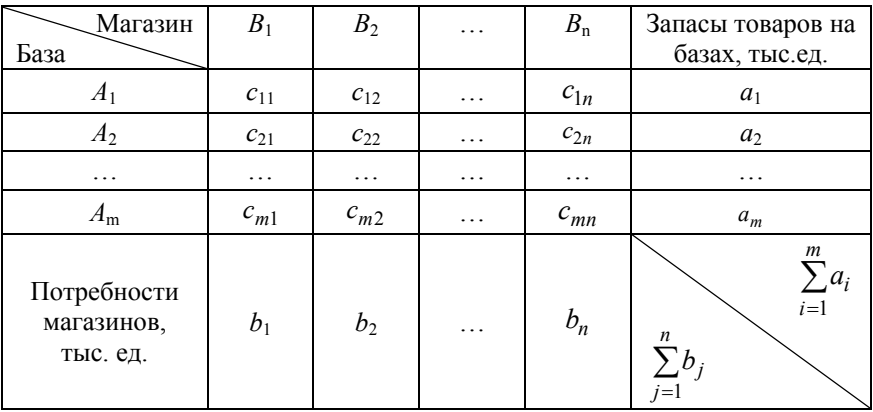

2) составить математическую модель задачи;

3) привести ее к стандартной транспортной задаче (с балансом);

4) построить начальный опорный план задачи (методом минимального элемента);

5) решить задачу (методом потенциалов);

6) проанализировать результаты решения.

Вариант 1

Вариант 3

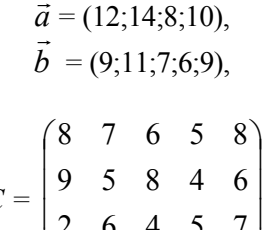

 $C = \begin{bmatrix} 9 & 3 & 3 \\ 2 & 6 & 4 & 5 \\ 7 & 4 & 6 & 8 & 5 \end{bmatrix}$ 

Необходимо полностью освободить 4-ю базу.

 $\vec{a} = (15;10;11;12),$  $\vec{b} = (9.8.7.14.7)$ .

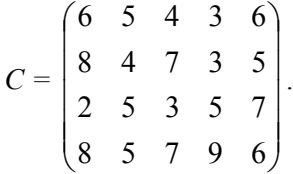

Необходимо полностью освободить 1-ю базу.

$$
\vec{a} = (10; 12; 11; 7),
$$
  
\n
$$
\vec{b} = (8; 9; 9; 6; 5),
$$
  
\n
$$
C = \begin{pmatrix}\n3 & 9 & 2 & 1 & 6 \\
6 & 2 & 4 & 1 & 7 \\
1 & 4 & 8 & 3 & 2 \\
1 & 4 & 6 & 2 & 4\n\end{pmatrix}.
$$

Необходимо полностью освободить 1-ю базу.

## Вариант 9

$$
\vec{a} = (30; 25; 20; 15),
$$
  
\n
$$
\vec{b} = (10; 20; 18; 12; 25),
$$
  
\n
$$
C = \begin{pmatrix}\n4 & 8 & 3 & 6 & 7 \\
8 & 4 & 6 & 5 & 9 \\
3 & 5 & 8 & 5 & 4 \\
5 & 8 & 10 & 6 & 8\n\end{pmatrix}.
$$

Необходимо полностью освободить 3-ю базу.

Вариант 13

$$
\vec{a} = (16; 11; 12; 13), \n\vec{b} = (10; 9; 8; 15; 7), \nC = \begin{pmatrix} 5 & 4 & 3 & 2 & 5 \\ 7 & 3 & 6 & 2 & 4 \\ 1 & 4 & 2 & 4 & 6 \\ 7 & 4 & 6 & 8 & 5 \end{pmatrix}.
$$

Необходимо полностью освободить 2-ю базу.

Вариант 7

$$
\vec{a} = (20; 14; 10; 6),
$$
  
\n
$$
\vec{b} = (14; 11; 14; 9; 4),
$$
  
\n
$$
C = \begin{bmatrix} 5 & 7 & 3 & 6 & 4 \\ 6 & 4 & 3 & 2 & 5 \\ 9 & 6 & 4 & 7 & 7 \\ 2 & 4 & 6 & 8 & 5 \end{bmatrix}.
$$

Необходимо полностью удовлетворить потребности 5-го магазина.

### Вариант 11

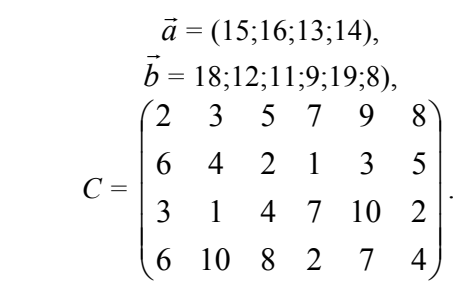

Необходимо полностью удовлетворить потребности 4-го магазина.

### Вариант 15

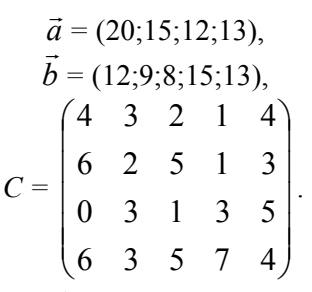

Необходимо полностью освободить 3-ю базу.

Вариант 19

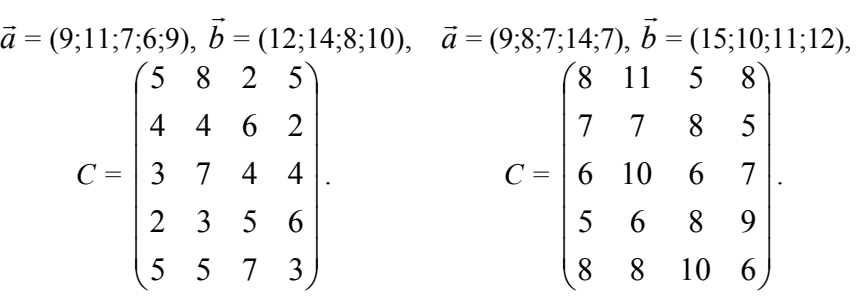

Необходимо полностью удовле-Необходимо полностью удовлетворить потребности 3-го магазина. творить потребности 4-го магазина.

\n Bapuarr 21  
\n
$$
\vec{a} = (14; 11; 14; 9; 4), \vec{b} = (20; 14; 10; 6), \quad \vec{a} = (8; 9; 9; 6; 5), \vec{b} = (10; 12; 11; 7),
$$
\n
$$
C = \begin{pmatrix}\n4 & 5 & 8 & 1 \\
6 & 3 & 5 & 3 \\
2 & 2 & 3 & 5 \\
5 & 1 & 6 & 7 \\
3 & 4 & 6 & 4\n\end{pmatrix}
$$
\n

\n\n Bapuarr 23  
\n Bapuarr 23  
\n Bapuarr 23  
\n A = (8; 9; 9; 6; 5), \vec{b} = (10; 12; 11; 7),

\n
$$
\vec{c} = \begin{pmatrix}\n4 & 7 & 2 & 2 \\
10 & 3 & 5 & 5 \\
3 & 5 & 9 & 7 \\
2 & 2 & 4 & 3 \\
7 & 8 & 3 & 5\n\end{pmatrix}
$$
\n

Необходимо полностью Необходимо полностью освободить 2-ю базу.

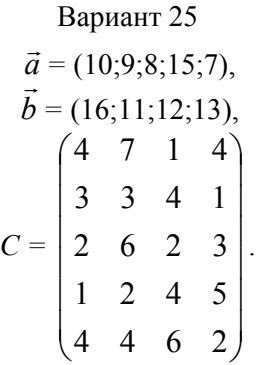

освободить 1-ю базу.

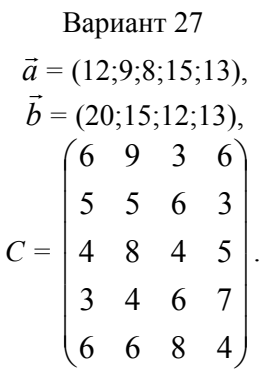

Необходимо полностью удовле-Необходимо полностью удовлетворить потребности 3-го магазина. творить потребности 1-го магазина.

$$
\vec{a} = (10; 20; 18; 12; 25), \ \vec{b} = (30; 25; 20; 15),
$$
\n
$$
C = \begin{pmatrix} 2 & 5 & 1 & 1 \\ 6 & 1 & 3 & 4 \\ 1 & 3 & 6 & 6 \\ 4 & 2 & 3 & 2 \\ 5 & 6 & 2 & 4 \end{pmatrix}.
$$

Необходимо полностью удовлетворить потребности 3-го магазина.

### **5. Программирование на сетях.**

#### **Постановка задачи.**

Хозяйственно-питьевой водопровод (сеть) соединяет источник *I* со стоком *S*. Имеется несколько путей, по которым можно доставлять воду из источника в сток. Вершины сети соответствуют пересечениям труб, а ребра и дуги - участкам труб между пересечениями. На сети указаны пропускные способности труб, т.е. максимальное количество воды в м<sup>3</sup>, которое можно пропустить по трубам за 1 ч. Также сформирован начальный поток с мощностью  $z_0$  (м<sup>3</sup>/ч). Какой поток воды максимальной мощности можно пропустить по данному трубопроводу?

#### **Требуется:**

1) посчитать мощность начального потока воды  $z_0 (\text{m}^3/\text{q})$ ;

2) построить на сети поток воды максимальной мощности  $z_{\text{max}}$  (м $3/4$ ), направленный из источника  $I$  к стоку  $S$ ;

3) указать «узкое место» сети и найти его пропускную способность;

4) провести анализ результатов решения.

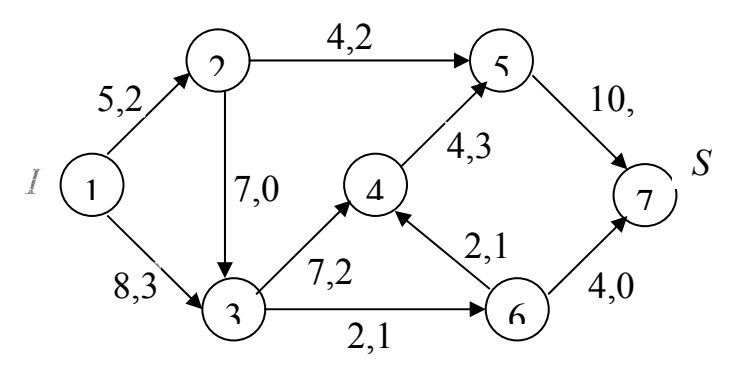

Вариант 3

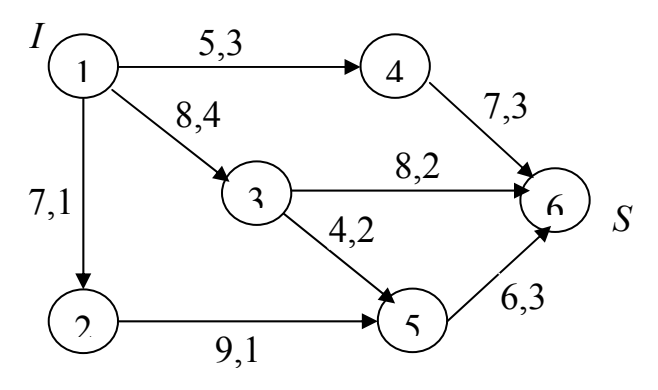

Вариант 5

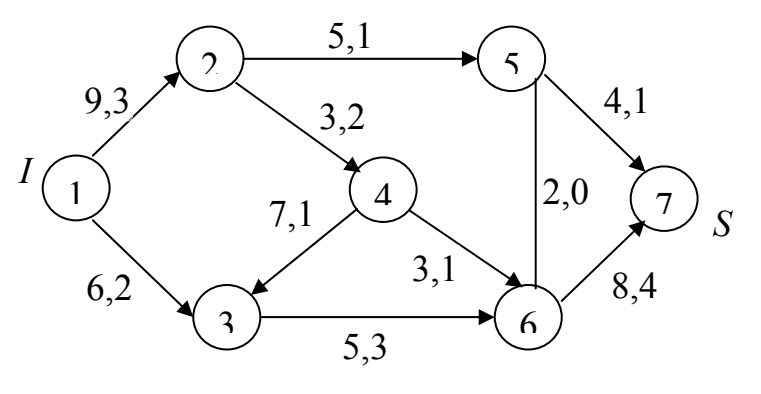

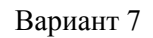

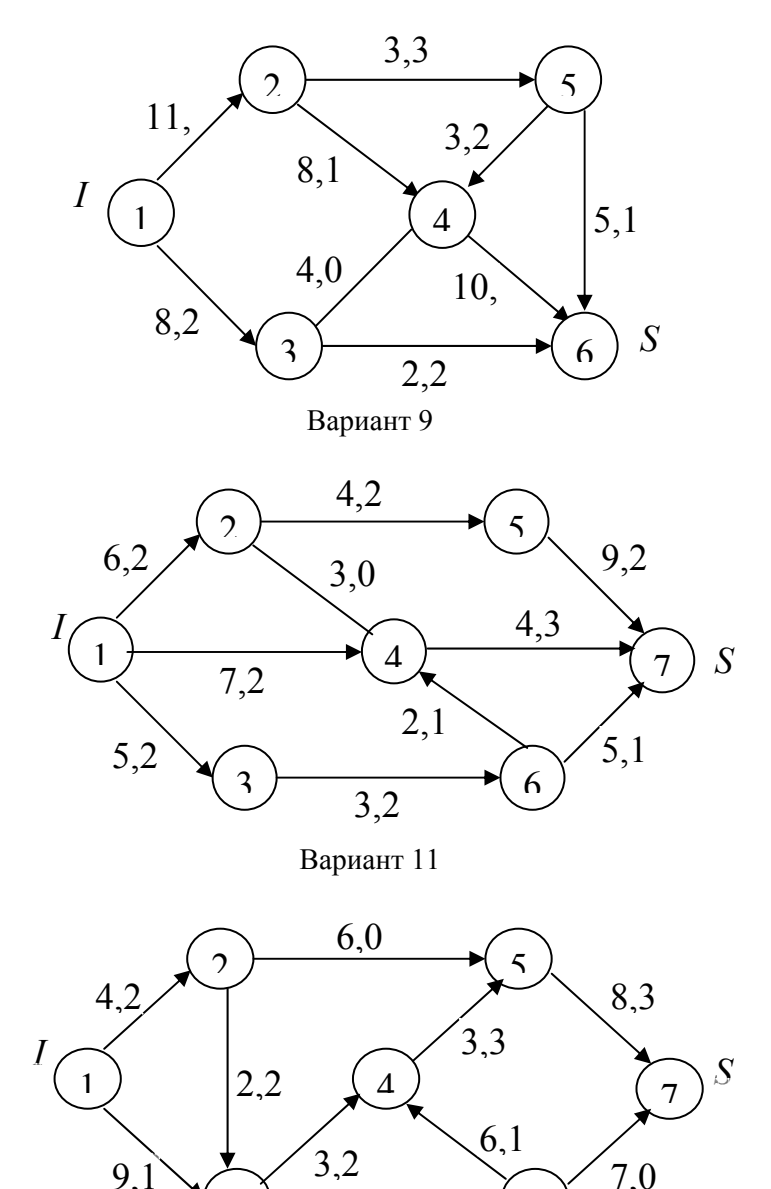

 $\begin{array}{c} \text{3} \\ \text{4,1} \end{array}$  6

7,0

62

9,1

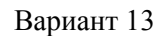

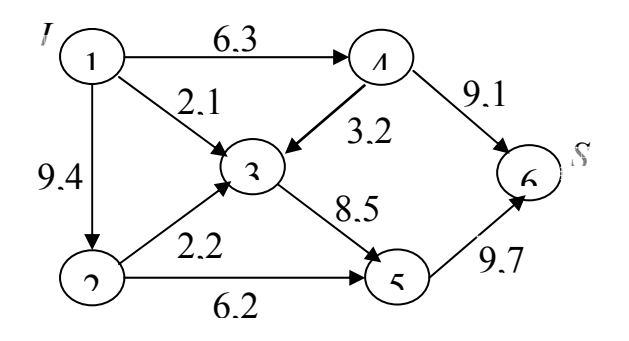

Вариант 15

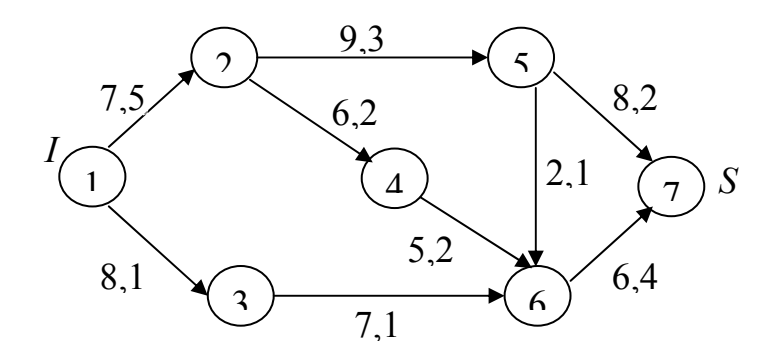

Вариант 17

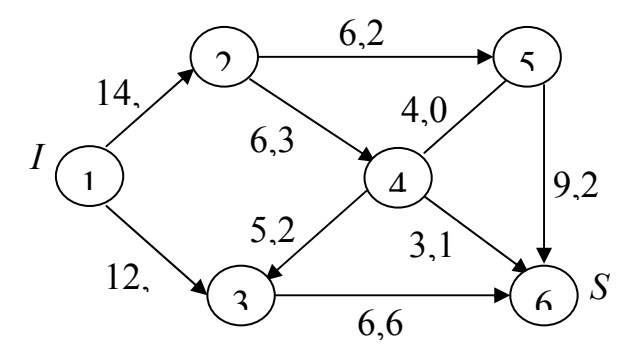

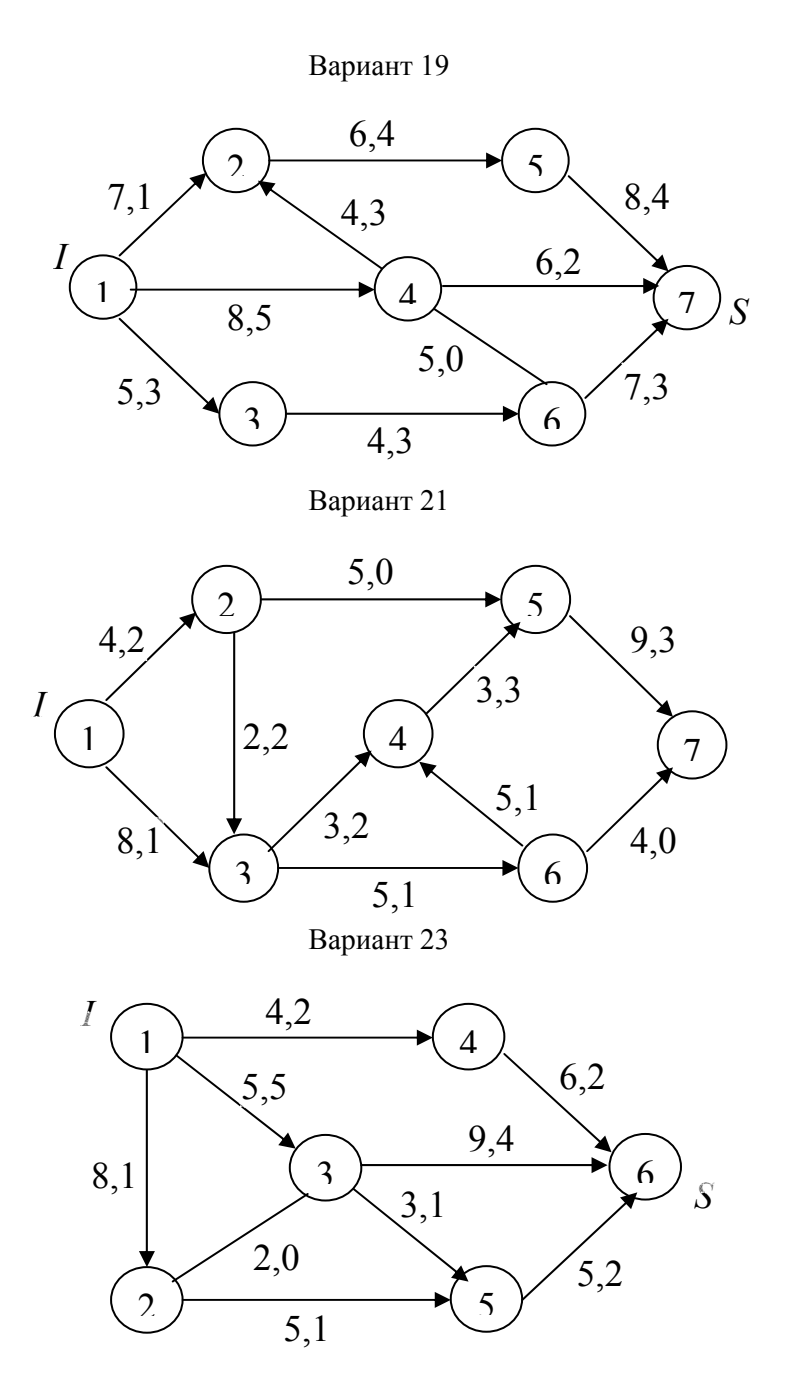

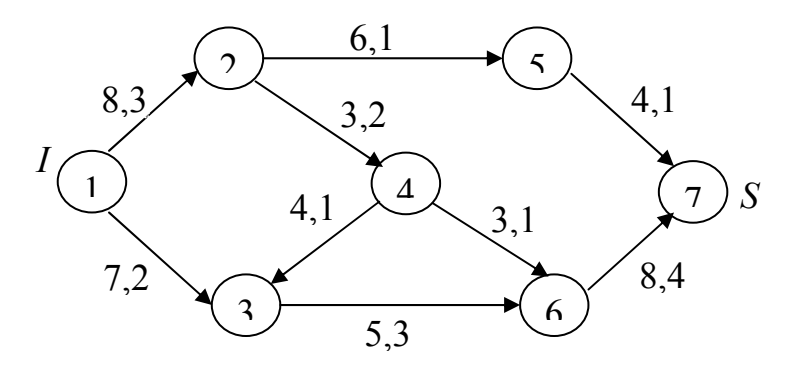

Вариант 27

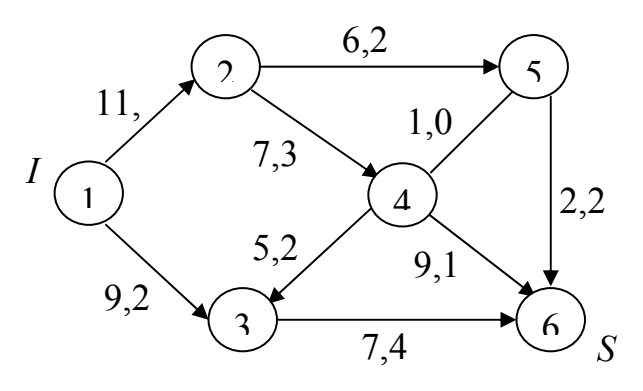

Вариант 29

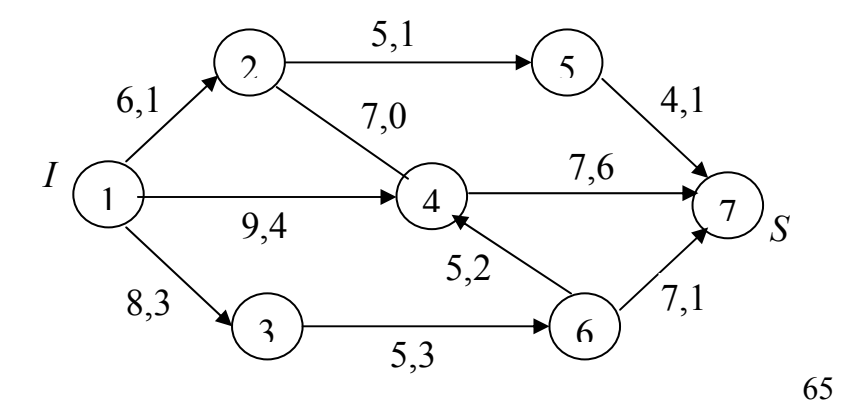

## Четные варианты  $(2, 4, 6, 8, 10, 12, 14, 16, 18, 20, 22, 24, 26, 28, 30)$

#### Теоретическая часть

#### 1. Транспортная задача.

1.1. Математические модели задач транспортного типа. Открытая и закрытая модели транспортной задачи (ТЗ).

1.2. Построение начального опорного плана.

1.3. Метод потенциалов решения ТЗ. Критерий оптимальности.

#### 2. Потоки на сетях.

2.1. Постановка задачи о максимальном потоке. Понятие разреза в сети

2.2. Алгоритм Форда-Фалкерсона для построения максимального потока.

#### Практическая часть

### 3. Применение методов линейного программирования. Постановка залачи.

Из двух видов сырья необходимо составить смесь, в состав которой должно входить не менее указанных единиц химического вещества А, В и С соответственно. Цена 1 кг сырья каждого вида, а также количество единиц химического вещества, содержащегося в 1 кг сырья каждого вида, указаны в таблицах вариантов. Составить смесь, имеющую минимальную стоимость.

#### Требуется:

1) построить математическую модель задачи;

2) выбрать метод решения и привести задачу к канонической форме;

3) решить задачу (двойственным симплекс-методом);

4) дать геометрическую интерпретацию решения;

5) проанализировать результаты решения.

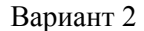

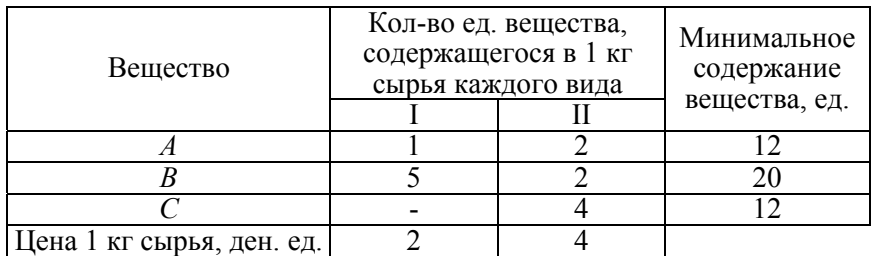

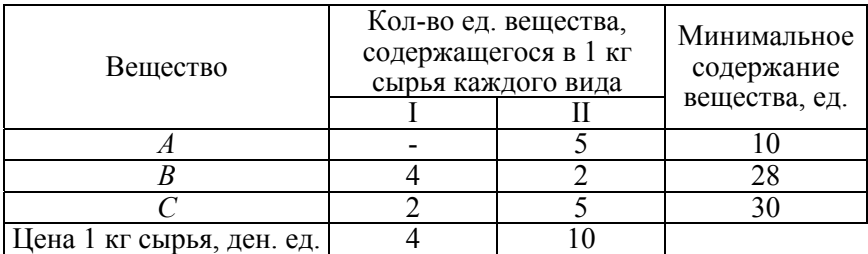

# Вариант 6

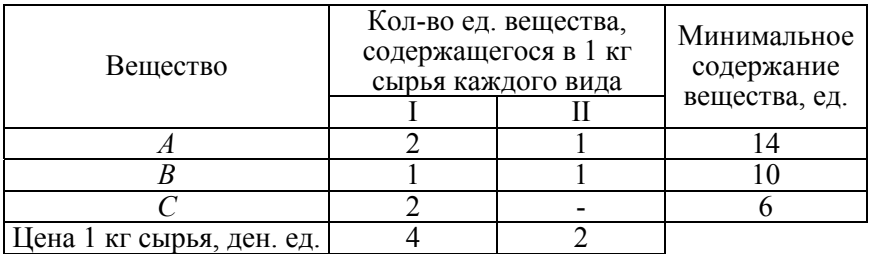

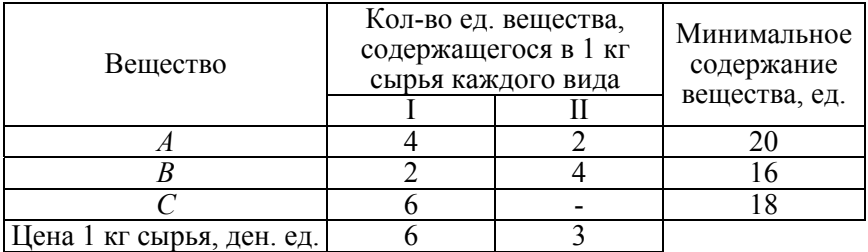

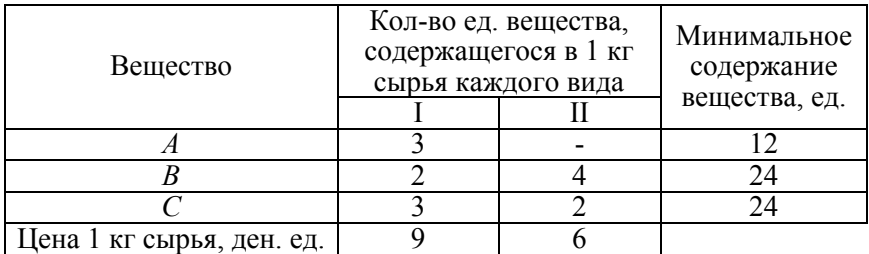

# Вариант 12

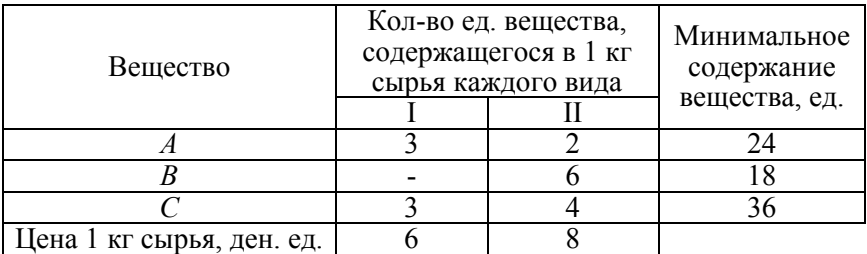

# Вариант 14

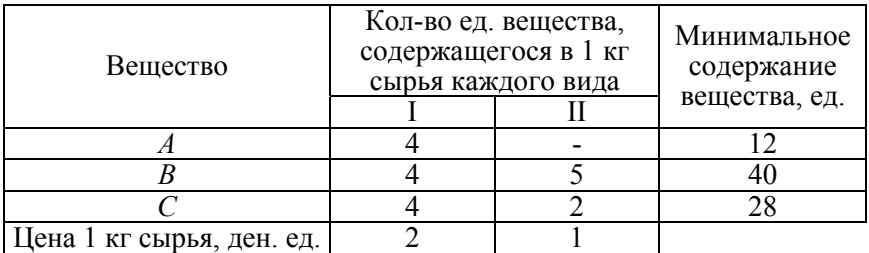

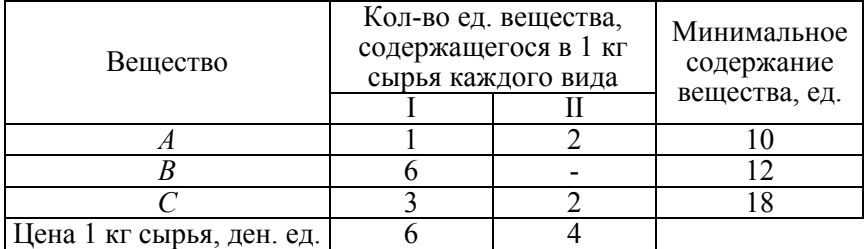

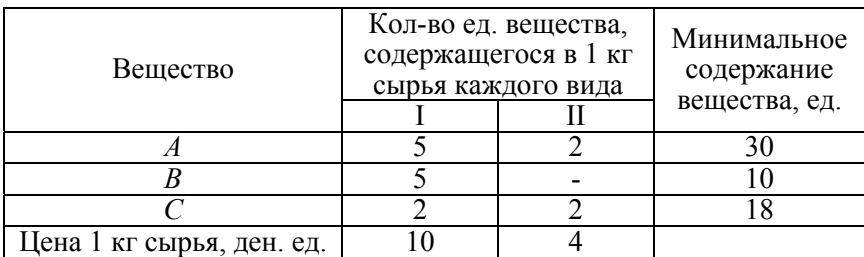

# Вариант 20

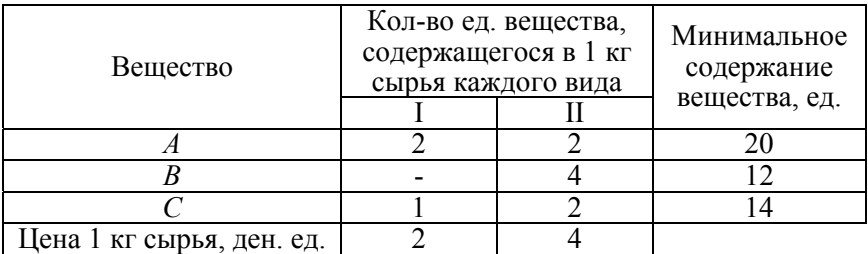

# Вариант 22

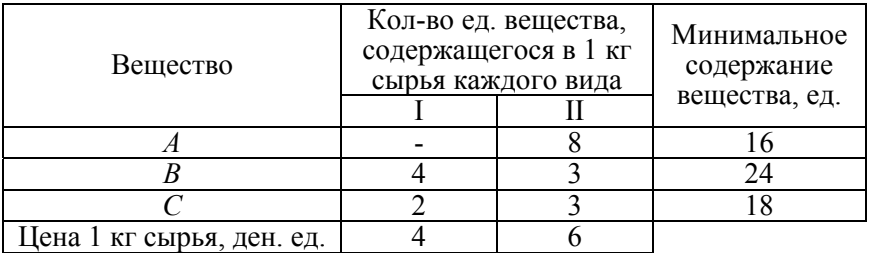

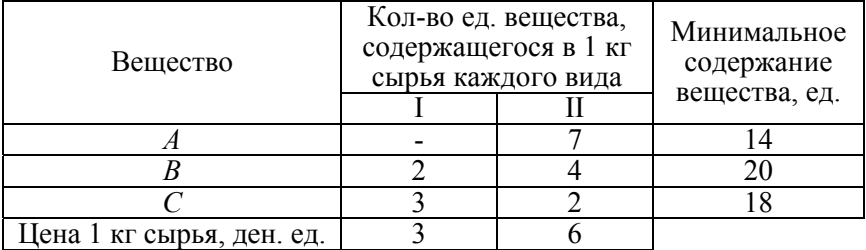

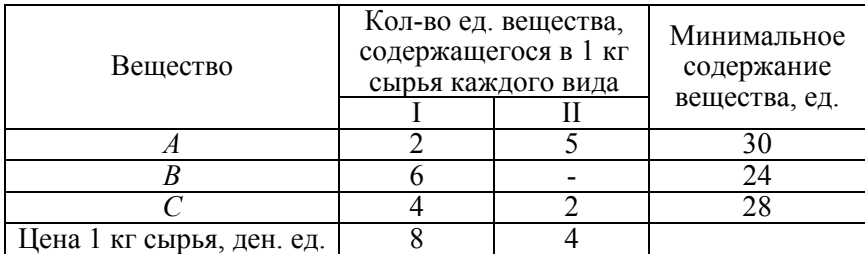

#### Вариант 28

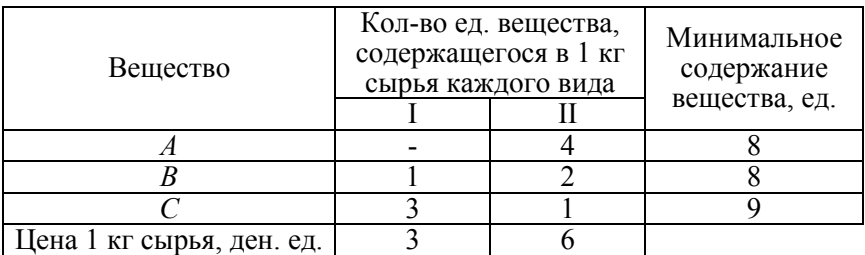

### Вариант 30

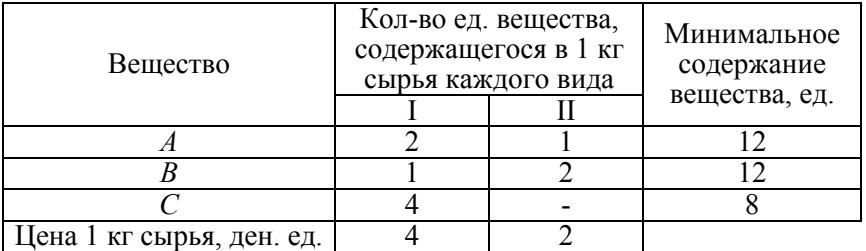

## **2. Методы решения матричных игр.**

#### **Постановка задачи.**

Отрасли *А* и *В* осуществляют капитальные вложения в четыре объекта. С учетом особенностей вкладов и местных условий прибыль отрасли *А* в зависимости от объема финансирования выражается элементами платежной матрицы *С*. Для упрощения задачи принять, что убыток отрасли *В* равен прибыли отрасли *А*. Найти оптимальные стратегии отраслей.

### Требуется:

1) свести исходные данные в таблицу и найти решение матричной игры в чистых стратегиях, если оно существует (в противном случае см. следующий п. 2);

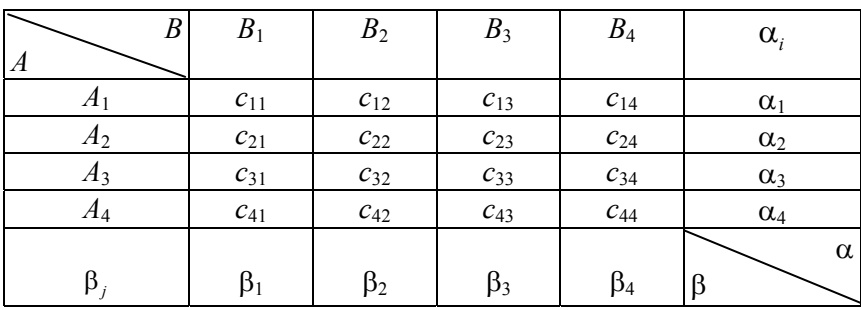

2) упростить платежную матрицу;

3) составить пару взаимно двойственных задач, эквивалентную данной матричной игре;

4) найти оптимальное решение прямой задачи (для отрасли  $B$ ) симплекс-методом;

5) используя соответствие переменных, выписать оптимальное решение двойственной задачи (для отрасли А);

6) дать геометрическую интерпретацию этого решения (для отрасли  $A$ );

7) используя соотношение между оптимальными решениями пары двойственных задач, оптимальными стратегиями и ценой игры, найти решение игры в смешанных стратегиях;

8) дать рекомендации по каждой отрасли.

#### Вариант 2

#### Вариант 4

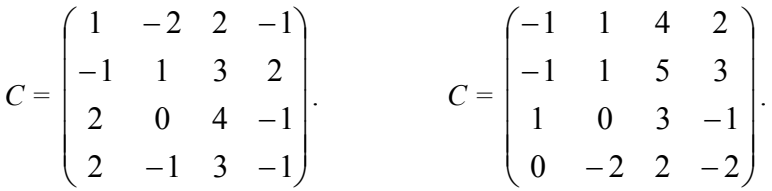

Вариант 8

 $\overline{a}$ 

 $0 \t2 \t-2 \t4$ 2 0 1 4  $3 \t1 \t-1 \t3$  $4$  2  $-1$  5

--

 $\overline{\phantom{a}}$  $\overline{\phantom{a}}$  $\overline{\phantom{a}}$  $\overline{\phantom{a}}$ 

.

 $\setminus$ 

J

*С =* 

 $\overline{\phantom{a}}$  $\mathbf{r}$  $\mathbf{r}$  $\mathsf{I}$ 

 $\overline{a}$ 

ſ

 $\setminus$ 

$$
C = \begin{pmatrix} 4 & 0 & 5 & -3 \\ 3 & 3 & -1 & 0 \\ 6 & 4 & -1 & 0 \\ 5 & 0 & 9 & 4 \end{pmatrix}.
$$

Вариант 10

$$
C = \begin{pmatrix} 0 & 4 & -1 & 0 \\ 1 & 5 & -1 & 0 \\ 0 & 10 & 7 & 3 \\ -2 & 8 & 5 & 3 \end{pmatrix}.
$$

Вариант 14

$$
C = \begin{pmatrix} 5 & 0 & 2 & -2 \\ 6 & 0 & 3 & -1 \\ 3 & 1 & -2 & 4 \\ 2 & 1 & -1 & 7 \end{pmatrix}.
$$

*С =*   $\overline{\phantom{a}}$  $\overline{\phantom{a}}$  $\overline{\phantom{a}}$  $\overline{\phantom{a}}$  $\bigg)$  $\setminus$  $\overline{\phantom{a}}$  $\mathbf{r}$  $\mathbf{r}$  $\mathsf{I}$  $\setminus$ ſ - $\overline{a}$  $6 -3 2 2$ 2808 1 2 5 0 7 0 5 1 .

Вариант 12

Вариант 16

$$
C = \begin{pmatrix} -3 & 2 & 10 & 7 \\ -3 & 1 & 6 & 3 \\ 2 & -2 & 5 & -3 \\ 2 & -2 & 3 & -4 \end{pmatrix}.
$$

Вариант 18

$$
C = \begin{pmatrix} 0 & 1 & -1 & 3 \\ 0 & 2 & -1 & 5 \\ 1 & -1 & 2 & 8 \\ 1 & -1 & 1 & 6 \end{pmatrix}.
$$

Вариант 20

$$
C = \begin{pmatrix} 4 & 2 & 0 & 1 \\ 8 & -2 & 2 & -1 \\ 5 & 6 & 0 & 2 \\ 7 & -2 & 1 & -2 \end{pmatrix}.
$$
Вариант 22 *С =*   $\overline{\phantom{a}}$  $\overline{\phantom{a}}$  $\overline{\phantom{a}}$  $\overline{\phantom{a}}$  $\bigg)$  $\setminus$  $\overline{\phantom{a}}$  $\mathbf{r}$  $\mathbf{r}$  $\mathbf{I}$  $\setminus$ ſ  $\overline{a}$  $\overline{a}$ - $5$  4 1  $-1$ 0288 1 5 0 2  $3\quad 6\quad 0\quad -2$ . Вариант 26 *С =*   $\overline{\phantom{a}}$  $\overline{\phantom{a}}$  $\overline{\phantom{a}}$  $\begin{array}{c} \hline \end{array}$  $\bigg)$  $\overline{\phantom{a}}$  $\mathbf{r}$  $\mathbf{r}$  $\int$  $\setminus$  $\overline{a}$  $\overline{a}$ - $\overline{a}$ 2 5 5 1  $3 -1 7 0$  $3 -3 6 0$ 1571 . Вариант 24 *С =*   $\overline{\phantom{a}}$  $\overline{\phantom{a}}$  $\overline{\phantom{a}}$  $\begin{array}{c} \hline \end{array}$ J  $\overline{\phantom{a}}$  $\mathbf{r}$  $\mathsf{I}$  $\int$  $\setminus$ - $\overline{a}$  $\overline{a}$  $5 -1 0 3$ 7 3 1 0  $620-5$  $3 \t1 \t1 -1$ . Вариант 28 *С =*   $\overline{\phantom{a}}$  $\overline{\phantom{a}}$  $\overline{\phantom{a}}$  $\overline{\phantom{a}}$ J  $\backslash$  $\overline{\phantom{a}}$  $\mathbf{r}$  $\mathsf{I}$  $\mathsf{I}$  $\setminus$ ſ --2 1 4 0 0525 1 0 7 1  $3 \t1 \t4 \t-2$ .

Вариант 30

$$
C = \begin{pmatrix} 4 & 1 & -3 & -1 \\ 5 & -1 & 4 & 1 \\ 7 & 2 & -2 & -1 \\ 6 & -1 & 6 & 2 \end{pmatrix}.
$$

# **5. Сетевое планирование.**

# **Постановка задачи.**

Информация о строительстве комплекса задана нумерацией работ, их продолжительностью (в ед. времени), последовательностью выполнения и оформлена в виде таблицы. За какое минимальное время может быть завершен весь комплекс работ?

# **Требуется:**

1) по данным таблицы построить сетевой график комплекса работ и найти правильную нумерацию его вершин;

73

2) рассчитать на сетевом графике ранние и поздние сроки наступления событий, а также резервы времени событий;

3) выделить на сетевом графике критические пути;

4) для некритических работ найти полные и свободные резервы времени;

5) выполнить анализ сетевого графика.

| № работы                 |  |   |  |   |  |
|--------------------------|--|---|--|---|--|
| Последующие работы       |  | - |  | - |  |
| Продолжительность работы |  |   |  |   |  |

Вариант 2

Как повлияет на срок выполнения комплекса работ увеличение продолжительности работы № 3 на 6 месяцев, работы № 5 на 1 месяц? На какое время можно увеличить продолжительность работ № 3 и № 2, не изменяя ранние сроки выполнения последующих работ?

## Вариант 4

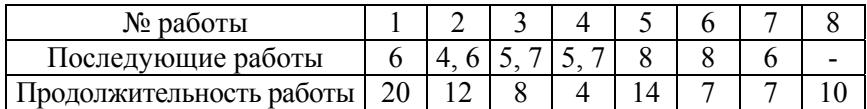

Как повлияет на срок выполнения комплекса работ увеличение продолжительности работы № 3 на 8 месяцев, работы № 7 на 2 месяца? На какое время можно увеличить продолжительность работ № 1 и № 3, не изменяя ранние сроки выполнения последующих работ?

## Вариант 6

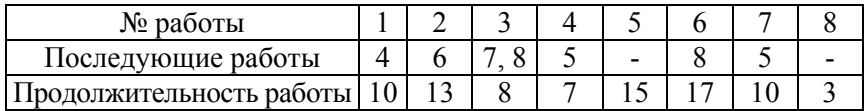

Как повлияет на срок выполнения комплекса работ увеличение продолжительности работы № 4 на 1 месяц, работы № 6 на 2 месяца? На какое время можно увеличить продолжительность работ № 1 и № 4, не изменяя ранние сроки выполнения последующих работ?

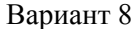

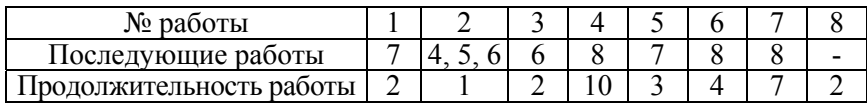

Как повлияет на срок выполнения комплекса работ увеличение продолжительности работы № 7 на 1 месяц, работы № 3 на 5 месяцев? На какое время можно увеличить продолжительность работ № 3 и № 1, не изменяя ранние сроки выполнения последующих работ?

#### Вариант 10

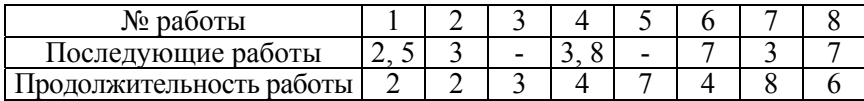

Как повлияет на срок выполнения комплекса работ увеличение продолжительности работы № 5 на 12 месяцев, работы № 8 на 1 месяц? На какое время можно увеличить продолжительность работ № 5 и № 1, не изменяя ранние сроки выполнения последующих работ?

#### Вариант 12

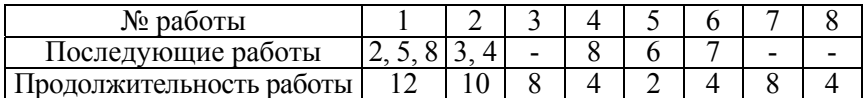

Как повлияет на срок выполнения комплекса работ увеличение продолжительности работы № 6 на 4 месяца, работы № 2 на 1 месяц? На какое время можно увеличить продолжительность работ № 6 и № 7, не изменяя ранние сроки выполнения последующих работ?

#### Вариант 14

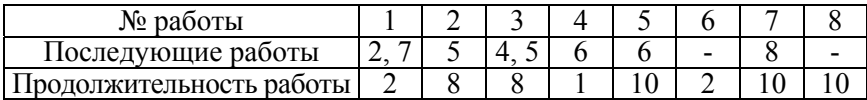

Как повлияет на срок выполнения комплекса работ увеличение продолжительности работы № 5 на 3 месяца, работы № 3 на 11 месяцев? На какое время можно увеличить продолжительность работ № 3 и № 4, не изменяя ранние сроки выполнения последующих работ?

Вариант 16

| № работы            |  |  |  |  |
|---------------------|--|--|--|--|
| Последующие работы  |  |  |  |  |
| лжительность работы |  |  |  |  |

Как повлияет на срок выполнения комплекса работ увеличение продолжительности работы № 4 на 4 месяца, работы № 7 на 2 месяца? На какое время можно увеличить продолжительность работ № 4 и № 5, не изменяя ранние сроки выполнения последующих работ?

## Вариант 18

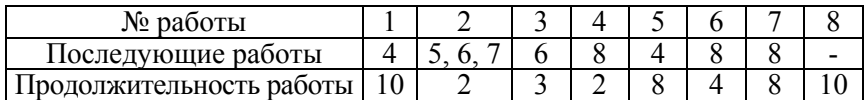

Как повлияет на срок выполнения комплекса работ увеличение продолжительности работы № 5 на 4 месяца, работы № 3 на 5 месяцев? На какое время можно увеличить продолжительность работ № 6 и № 3, не изменяя ранние сроки выполнения последующих работ?

## Вариант 20

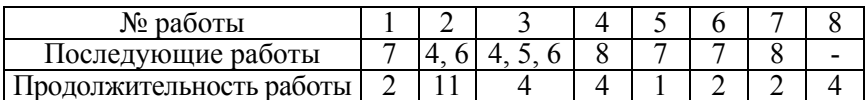

Как повлияет на срок выполнения комплекса работ увеличение продолжительности работы № 6 на 1 месяц, работы № 1 на 3 месяца? На какое время можно увеличить продолжительность работ № 1 и № 5, не изменяя ранние сроки выполнения последующих работ?

Вариант 22

| № работы            |  |     |     |  |
|---------------------|--|-----|-----|--|
| Последующие работы  |  |     |     |  |
| чжительность работы |  | ر ت | 2 U |  |

Как повлияет на срок выполнения комплекса работ увеличение продолжительности работы № 2 на 12 месяцев, работы № 6 на 5 месяцев? На какое время можно увеличить продолжительность работ № 2 и № 5, не изменяя ранние сроки выполнения последующих работ?

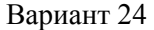

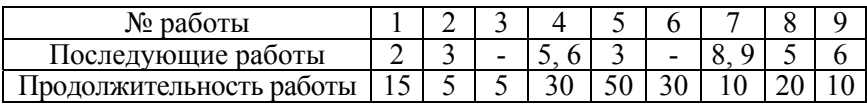

Как повлияет на срок выполнения комплекса работ увеличение продолжительности работы № 8 на 4 месяца, работы № 9 на 35 месяцев? На какое время можно увеличить продолжительность работ № 1 и № 9, не изменяя ранние сроки выполнения последующих работ?

#### Вариант 26

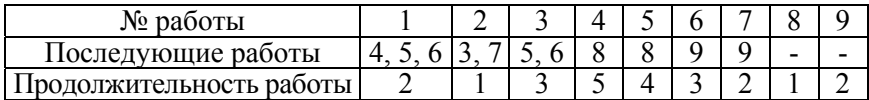

Как повлияет на срок выполнения комплекса работ увеличение продолжительности работы № 1 на 1 месяц, работы № 3 на 2 месяца? На какое время можно увеличить продолжительность работ № 1 и № 7, не изменяя ранние сроки выполнения последующих работ?

## Вариант 28

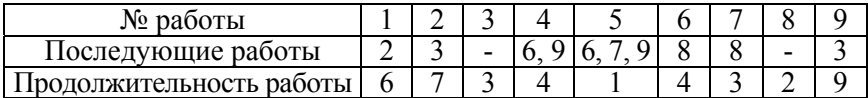

Как повлияет на срок выполнения комплекса работ увеличение продолжительности работы № 7 на 12 месяцев, работы № 4 на 3 месяца? На какое время можно увеличить продолжительность работ № 6 и № 7, не изменяя ранние сроки выполнения последующих работ?

#### Вариант 30

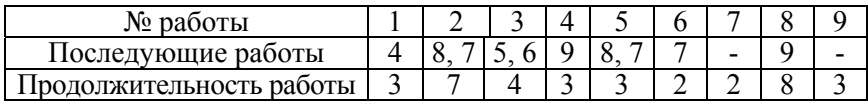

Как повлияет на срок выполнения комплекса работ увеличение продолжительности работы № 5 на 3 месяца, работы № 6 на 10 месяцев? На какое время можно увеличить продолжительность работ № 1 и № 6, не изменяя ранние сроки выполнения последующих работ?

## **Основная литература**

1. *Акулич И.Л.* Математическое программирование в примерах и задачах: Учеб. пособие для студентов эконом. спец. вузов. – Мн.: Выш. школа, 1986.

2. *Банди Б.* Основы линейного программирования / Пер. с англ. – М.: Радио и связь, 1989.

3. *Балашевич В.А.* Математические методы в управлении производством. – Мн.: Выш. школа, 1976.

4. *Кузнецов А.В., Сакович В.А., Холод Н.И.* Высшая математика: Математическое программирование: Учебник / Под общ. ред. А.В.Кузнецова. – Мн.: Выш. школа, 2001.

5. *Калихман И.Л.* Сборник задач по математическому программированию. – М.: Выс. школа, 1975.

6. *Кузнецов А.В., Холод Н.И., Костевич Л.С.* Руководство к решению задач по математическому программированию: Учеб. пособие / Под общ. ред. А.В.Кузнецова. – Мн.: Выш. школа, 2001.

7. Сборник задач и методические указания к решению задач по математическому программированию для студентов инженерных и инженерно-экономических специальностей / Е.В.Емеличева, Л.Д.Еровенко, А.Д.Корзников, П.Г.Ласый; Под общ. ред. А.Д.Корзникова. – Мн.: БГПА, 1996.

# **СОДЕРЖАНИЕ**

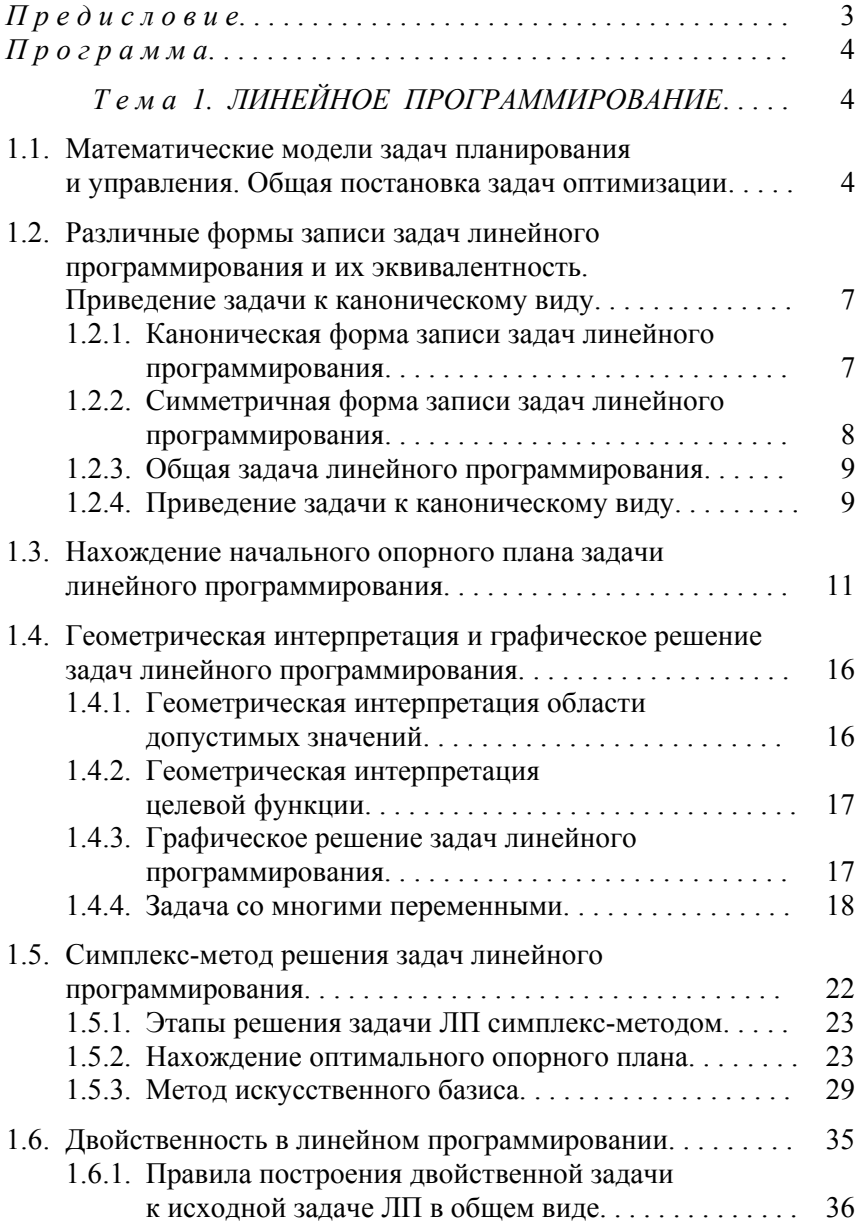

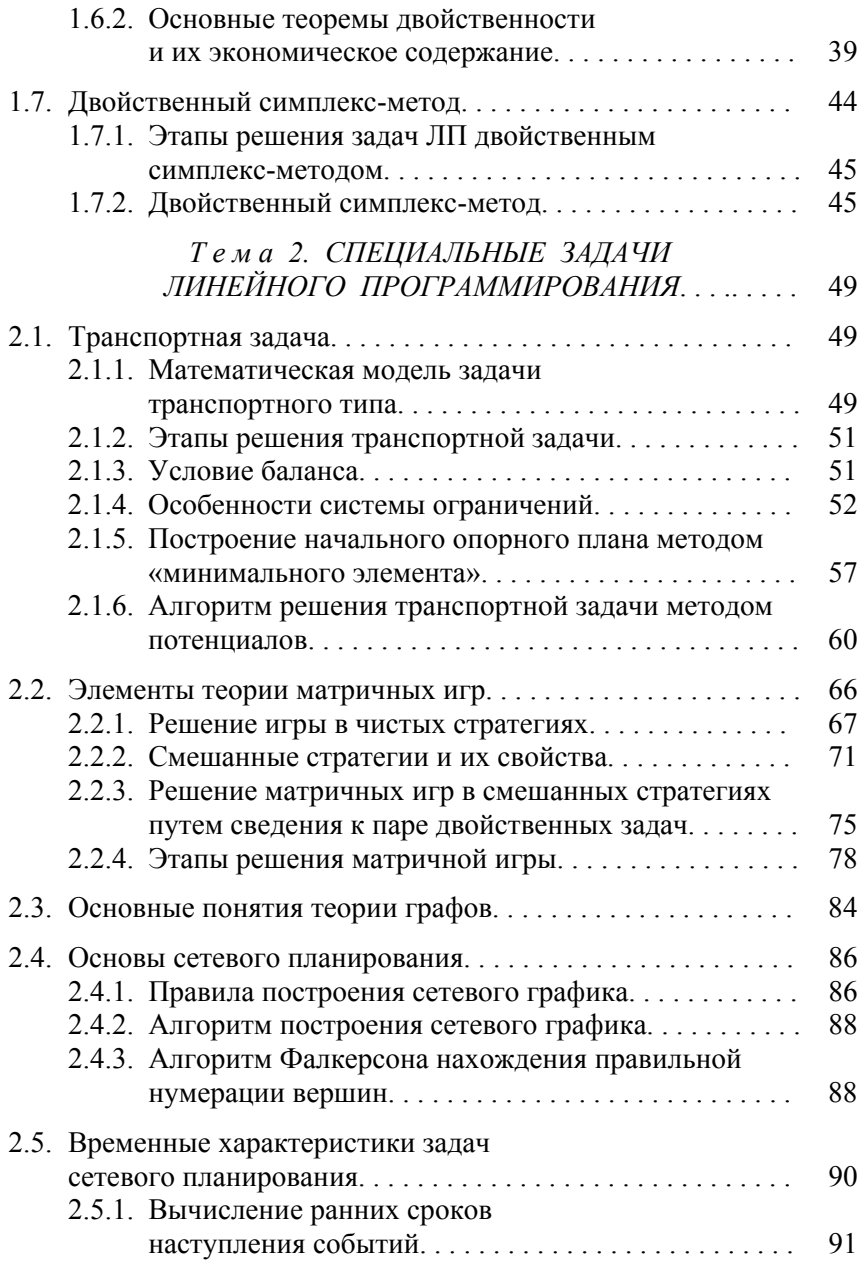

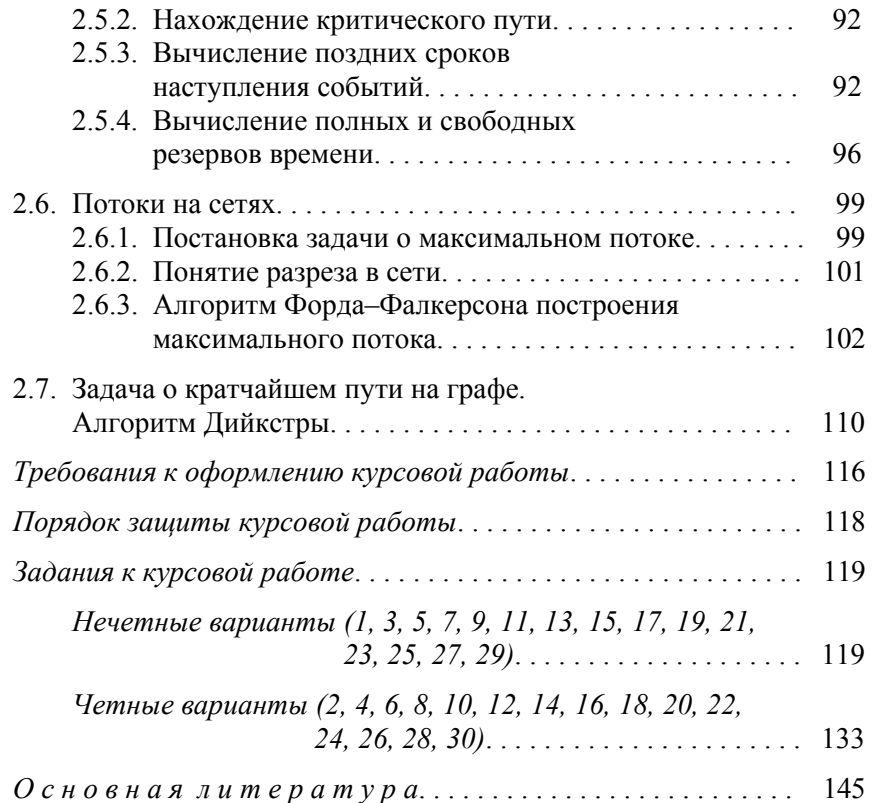

Учебное издание

# БОЛЬШАКОВА Ирина Викторовна КУРАЛЕНКО Маргарита Владимировна

# ЭКОНОМИКО-МАТЕМАТИЧЕСКИЕ МОДЕЛИ И МЕТОДЫ В ЗАДАЧАХ УПРАВЛЕНИЯ И ПЛАНИРОВАНИЯ

Учебно-методическое пособие к курсовой работе для студентов-заочников специальности 1-26 02 02 «Менеджмент»

Редактор Е.И.Кортель Компьютерная верстка Н.А.Школьниковой Подписано в печать 11.11.2004. Формат 60х84 1/16. Бумага типографская № 2. Печать офсетная. Гарнитура Таймс. Усл. печ. л. 8,6. Уч.-изд. л. 6,8. Тираж 300. Заказ 441. Издатель и полиграфическое исполнение: Белорусский национальный технический университет. Лицензия № 02330/0056957 от 01.04.2004.

220013, Минск, проспект Ф.Скорины, 65.

152